# APLICAÇÃO DO MODELO LOG-LINEAR NA ESTIMAÇÃO DO RISCO RELATIVO NOS ESTUDOS CASO-CONTROLE

TAKUMI IGUCHI

DISSERTAÇÃO APRESENTADA A<sub>0</sub>

INSTITUTO DE MATEMÁTICA E ESTATÍSTICA

DA

- UNIVERSIDADE DE SÃO PAULO

PARA OBTENÇÃO DO GRAU DE MESTRE

EM ·

ESTATISTICA

ORIENTADOR:

PROF. DR. DAVID MARTINS DORIGO

 $-$  SAO PAULO, ABRIL DE 1979 -

Quero dedicar este trabalho a meus pais, Yoshimi e Namie, pela formação que me propiciaram, a minha esposa Adélia Kazuko e ao meu filho Fabio, por sua dedicação e compreensão pelas horas roubadas de seu convivio durante as nossas atividades...

#### **AGRADECIMENTOS**

Gostariamos de agradecer a todos que, direta ou indiretamente, contribuiram decisivamente, quer incentivando, quer orientando, pana a realização deste trabalho: Em especial, desejamos destacar:

- O Professor Doutor David Martins Dorigo - IM-UFRJ - que sugeriu o tema desta dissertação e foi, além de orientador efetivo, um amigo in cetivador e paciente em todas as situações, transmitindo com dedicação seus conhecimentos e experiência;

- O Professor Doutor Euclides Ayres de Castilho - FM-USP - por seus valiosos comentarios e sugestões, orientando-nos, especialmente, nos enfoques epidemiológicos;

- O Professor Doutor Adolpho Walter Pimazoni Canton - IME-USP - pe la leitura paciente e pelas sugestões;

- Os membros do Departamento de Estatística - IME-USP - particular mente, o Professor Doutor Carlos Alberto Barbosa Dantas que possibilitou nossos primeiros contactos com esse Departamento e orientou nossos primeiros passos na área e o Professor Doutor Flávio Wagner Rodrigues que nos orientou na fase de obtenção de créditos, quando fomos bolsistas da CAPES;

- O Professor Doutor Djalma Galvão Carneiro Pessoa - IMPA - que nos orientou no primeiro ano como bolsita da CAPES;

- O Professor Doutor Clovis de Araujo Peres e a Professora Maria Takishita - IME-USP - pela orientação e incentivo;

- Os colegas do Departamento de Epidemiologia e Metodos Quantitati vos em Saude - ENSP-FIOCRUZ, nas pessoas dos Professores Doutores Joir

 $-iii$ -

Goncalves da Fonte e Eduardo de Azeredo Costa;

- Os Professores Marina Wagner Osanai e Carlos Hiroyuki Osanái. ENSP-FIOCRUZ por suas pacientes leituras e críticas dos textos;

- A Senhora Lisabel Espellet Klein - PEPPE - FIOCRUZ - pela incansa vel dedicação na busca e obtenção de material bibliográfico utilizado;

- A Senhora María Eugenia Rocha Valente por seu paciente e árduo trabalho inicial de datilografia dos manuscritos;

- A Senhorita Angela Aparecida Macedo e Senhora Tone de Macedo Sinieghi pela dedicação e eficiência no trabalho final de datilografia;

- O Senhor Jesus de Souza, pelo eficiente trabalho gráfico que rea lizou.

Finalmente, não poderiamos deixar de agradecer o apoio financeiro necebido da Coordenação do Aperfeiçoamento de Pessoal de Nivel Superior (CAPES) durante o período de 1972 a 1974.

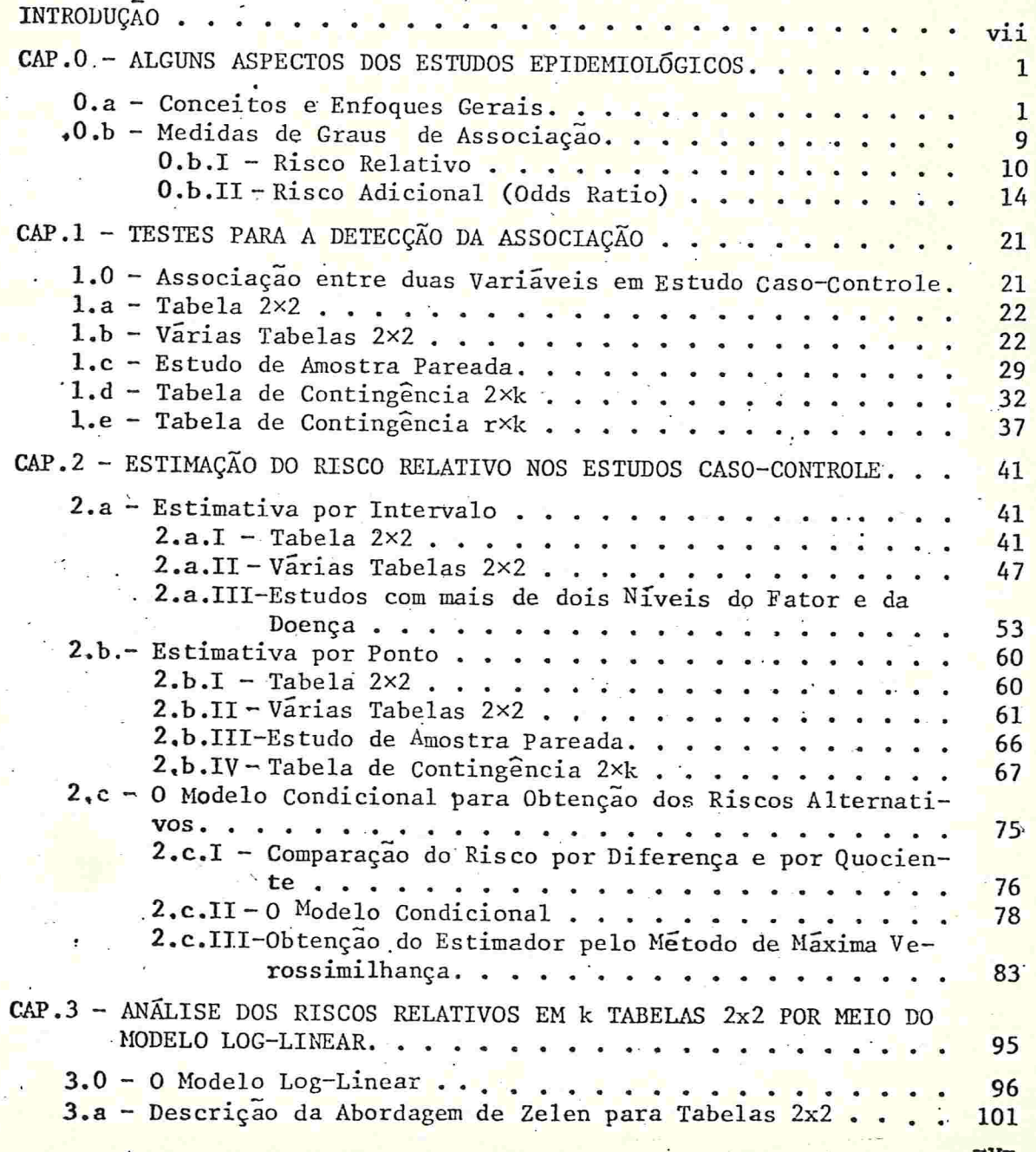

# TNDICE

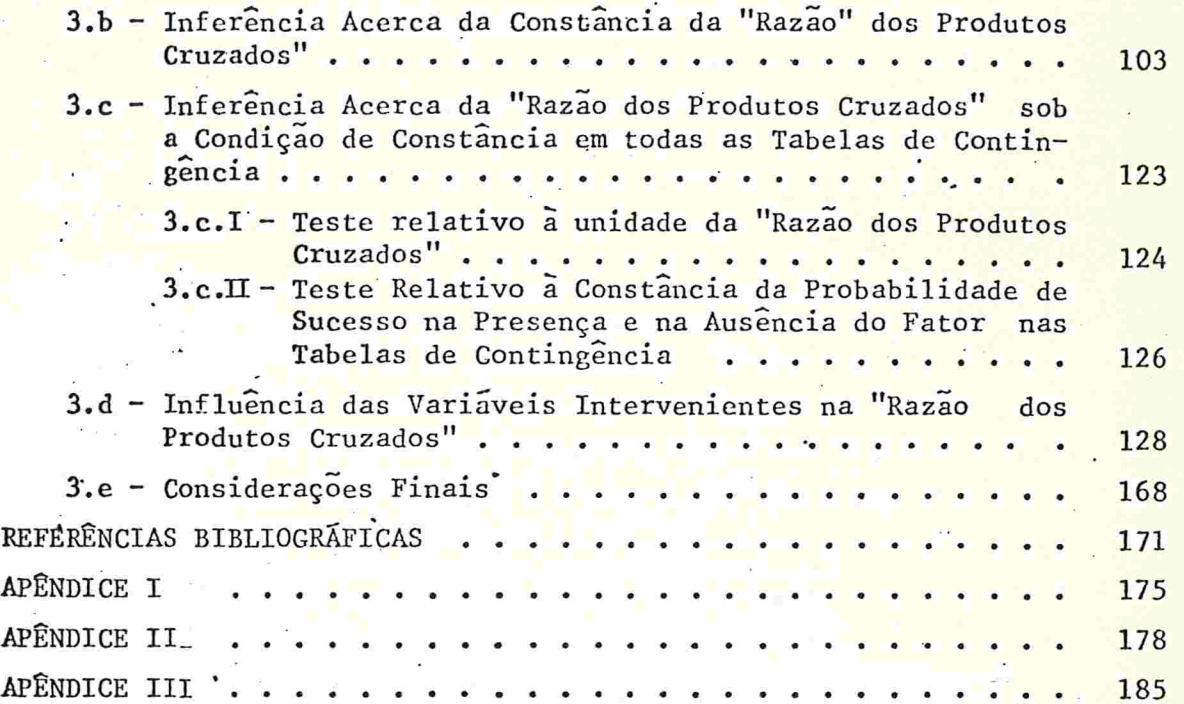

L

### INTRODUÇÃO

A estatística, como instrumental auxiliar na anali se de dados em quase todas as áreas de conhecimento humano, não poderia deixar de contribuir com a área de Saude Publica, particularmente com a Epidemiologia que se preocupa com as dis tribuições e os determinantes da frequência da doença no ho mem. Neste trabalho serão abordados alguns aspectos dos estudos epidemiológicos destinados a medir os graus de associação entre fatores associados com as doenças em estudo.

As estratégias epidemiológicas mais conhecidas para essa finalidade são: Estudos Naturalistico - Descritivo (Seccio nal), Quase-Experimental Prospectivo (Coorte) e Quase-Experimental Retrospectivo (Caso-Controle). Mas, como o desenvolvimento da doen ça depende de vários fatores, não somente daquele considera do como fator "causal" principal, necessita-se utilizar métodos de controle dessas variaveis interferentes ou efeito-modificantes, visando evitar associações espúrias, principalmente nos estudos

 $\n -vii -$ 

retrospectivos (caso-controle).

Para minimizar essas associações espúrias, frequen temente utilizam-se a subclassificação ou o pareamento.

Com isso, é possível obter estimativas individuais de graus de associação em cada subclasse, medidas essas que tem como objetivo avaliar uma possível influência de um fator "causal" no surgimento de alguma alteração no estado de saude de um indivíduo Encontradas estas medidas de riscas  $em$ cada subclassificação, testa-se a igualdade delas e caso is so se verifique, estima-se o grau de associação ou o risco global ("over-all risk").

As analises mais tradicionais acerca destes riscos, não levam em consideração a influência das variáveis que ser viram de suporte na formação destes estratos, porém neste trabalho, será apresentada uma metodologia de análise que en globa todas as informações disponíveis para descrever estes riscos por meio de modelo log-linear.

No Capítulo zero serão apresentados alguns aspectos dos estudos epidemiológicos, definições de nisco nelativo e de "odds natio", com respectivos estimadores.

Os métodos de detecção de associação não causal em estudos caso-controle serão abordados no Capítulo 1.

 $-$  viii  $-$ 

tratada no Capítulo 2, que tera ilustrações a respeito. Ain da nesse capítulo será apresentado um modelo condicionado de ris co, com enfoque diferente dos anteriores.

No último capítulo será feita a análise da "hazão dos produtos cruzados" ("cross-product ratio") nos estudos epidemiológicos. retrospectivos através do modelo log-linear que permi. te descrever a influência das variaveis intervenientes nos riscos'a uma doença sob estudo.

#### CAPITULO 0

#### ALGUNS ASPECTOS DOS ESTUDOS EPIDEMIOLOGICOS

Este trabalho será iniciado com alguns conceitos ba sicos em epidemiologia que serão úteis para compreensão do tema proposto. Serão descritos três modelos de estudos epidemiológicos mais usuais e, serão definidos o risco relativo ("relative risk") e o risco adicional ("odds ratio"), com alguns co--mentarios complementares.

0.a - CONCEITOS E ENFOOUES GERAIS

A epidemiologia, segundo MacMahon e Pugh (1970) é definida como "o estudo da distribuição e dos determinantes da frequência da doença no homem".

Entende-se por estudar a distribuição da doença, descrever a distribuição dos estados de doença segundo idade, sexo, raça, local, época e outras variáveis de interesse. Este tipo de estudo pode ser considerado como uma exten são da demografia para a saude e doença. Para formular hipóteses we mesmo para planejar investigações epidemiológicas, as in-

 $-1-$ 

formações disponíveis sobre as alterações na saúde da população ou variações na incidência de qualquer doença são apresentadas, mais comumente, em termos de variáveis descritivas de pessoa, local e época.

''Uma associação entre categorias de eventos ou características, na qual uma alteração na frequência ou quali dade de uma categoria é seguida por uma mudança na outra", MacMahon e Pugh (1970), define uma associação causal.

Este é outro interesse da epidemiologia: o conheci mento da etiologia da doença, ou seja, procurar explicar as distribuições em termos de fatores causais, o que na prática é muito difícil e mesmo, na maioria das vezes, impossível. Isto porque, o caminho mais lógico de verificar a asso ciação causal seria o experimento direto, porém, no caso da epidemiologia, cujo objeto de estudo são as populações huma nas, se torna inviavel, por motivos óbvios.

Assim, a estratégia utilizada pelo epidemiologista  $\tilde{e}$  planejar estudos que sejam bem próximos daqueles ditos ex. perimentais, razão pela qual muitas vezes são chamados quase-experimentais.

Realiza-se este tipo de estudo, selecionando as va riáveis de interesse e procurando verificar se a associação é casual ou não. Em caso de não ser casual, mede-se ograu de .associação, medida esta que em epidemiologia representa o risco de adquirir uma doença em função da exposição ou não

2

e

a algum fator suspeito.

Para medir o grau de associação entre o fator suspeito e a doença em estudo, os estudos são planejados conforme as possibilidades metodológicas oferecidas em cada si tuação.

3.

A seguir, serão apresentados os três enfoques mais usuais em epidemiologia:

modelo naturalistico-descritivo ou seccional  $(i)$ 

modelo quase-experimental prospectivo ou coorte  $(iii)$ 

modelo quase-experimental retrospectivo ou caso-controle.  $(iii)$ 

Modelo Naturalistico Descritivo (Seccional):  $(i)$ É o tipo de estudo que consiste em selecionar uma amostrade indivíduos da população a ser estudada e pesquisar a pre T sença ou ausência dos fatores e acontecimentos epidemiológi cos de interesse para a pesquisa. Não se faz qualquer estra tificação antes da obtenção dos dados, nem a categorização dos fatores antecedentes. Muito frequentemente, nem se chega mesmo a explicitar qualquer hipótese causal, a priori.

EXEMPLO 0.a.1.

Selecionam-se por exemplo, T = 200 recem- nascidos para estudar a insuficiência ponderal do recém-nascido (IPRN). Para tal, coletam-se as informações sobre o peso do recémnascido, bem como o peso, idade, paridade, hábito de fumar e outras características maternas relevantes. Cada uma das características acima poderia ser considerada como um acontecimento antecedente e o peso do recém-nascido como o consequente. Para fins de exemplificação consideremos o tabagismo materno como fator antecedente de interesse, estratificando=o em dois sub-grupos - fumantes e não fumantes - e peso do recém-nascido em duas categorias - 2500 gramas ou menos  $(IPRN)$  e mais de 2500 gramas (normal) -, como se ilustra a seguir:

TABELA  $0.a.A - Estudo naturalistico-descritivo,Taba$ gismo Materno e IPRN

| Tabagismo<br>x<br>Materno        | Peso ao nascer          |  |                      |  |       |
|----------------------------------|-------------------------|--|----------------------|--|-------|
|                                  | 2500g ou<br>menos $(E)$ |  | mais de<br>2500g (E) |  | Total |
| Fumantes $(F)$                   | 10                      |  | 40                   |  | 50    |
| $N\tilde{a}$ o fumantes $(F)$ 15 |                         |  | 135                  |  | 150   |
| Total 25 20 175                  |                         |  |                      |  | 200   |

Fonte: Adaptado de Fleiss (1973).

Neste tipo de estudo é possível estimar:

(a) A proporção de IPRN entre mães fumantes (taxa de incidência de IPRN para fumantes):

$$
I_F
$$
 = P(E/F) =  $\frac{P(EF)}{P(F)}$  ou P(E/F) =  $\frac{0.05}{0.25}$  = 0.20

4

(b) A proporção de IPRN entre mães não fumantes (taxa de incidência de IPRN para não fumantes):

$$
I_{\overline{F}} = P(E/\overline{F}) = \frac{P(E\overline{F})}{P(\overline{F})}
$$
 ou  $P(E/\overline{F}) = \frac{0.075}{0.75} = 0.10$ 

(c) A proporção de mães fumantes no sub-grupo de crianças com IPRN:

$$
P(F/E) = \frac{P(FE)}{P(E)}
$$
 ou  $P(F/E) = \frac{0.05}{0.125} = 0.4$ 

(d) A proporção de mães fumantes no sub-grupo de crianças com peso normal:

$$
P(F/\bar{E}) = {P(F\bar{E}) \over P(\bar{E})}
$$
 ou  $P(F/\bar{E}) = {0,20 \over 0,875} = 0,23$ 

(ii) Modelo quase-experimental prospectivo (coorte). É o modelo que se fundamenta, essencialmente, na comparação entre dois sub-grupos (de tamanhos  $M_1$  e  $M_2$ ) caracterizados antes da coleta de dados pela presença ou ausência do fator antecedente. Especificamente, a comparação é entre as  $fre$ quências do acontecimento consequente, que no caso poderia ser a doença ou condição de saúde em estudo nos sub-grupos, frequências estas obtidas prospectivamente. A designação qua se-experimental é no sentido de que se procura maior ou menor aproximação do modelo experimental, sem contudo ser pos sivel um controle completo sobre os fatores interferentes. Este tipo de estudo é também denominado de coorte.

EXEMPLO 0.a.2

Para verificar a relação entre o tabagismo materno e IPRN, o grupo de gestantes será subdividido segundo ser fumante ou não fumante, antes da coleta de informações acer ca do peso do recém-nascido de mulheres de cada uma destas amostras. E, portanto, previamente estabelecida a caracteri zação dos sub-grupos quanto ao fator de risco considerado. Partindo de  $M_1 = M_2 = 100$  obtém-se as informações como mostra a TABELA 0.a.B.

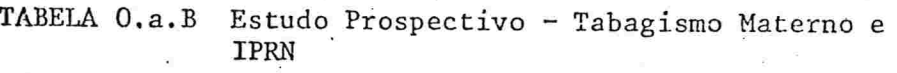

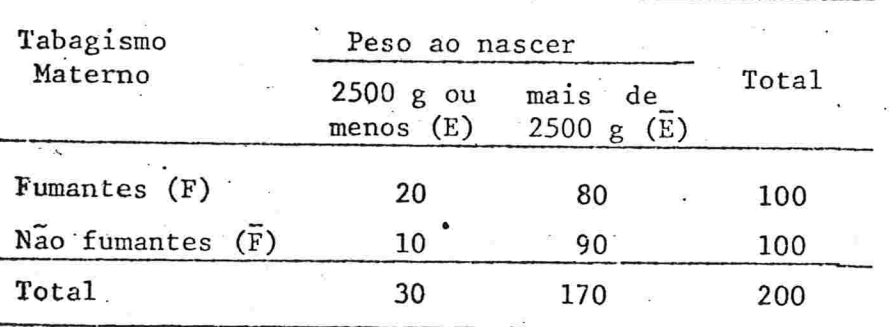

Fonte: Adaptado de Fleiss (1973)

Aqui é possível estimar a taxa de incidência de IPRN para fumantes.

 $6 -$ 

$$
I_F = P(E/F) = \frac{P(EF)}{P(E)} \quad \text{ou} \quad P(E/F) = \frac{0.1}{0.5} = 0.20
$$

7

e a taxa de incidência de IPRN para não fumantes

$$
{}^{I}F = P(E/\bar{F}) = \frac{P(E\bar{F})}{P(\bar{F})} \quad \text{ou} \quad P(E/\bar{F}) = \frac{0.05}{0.5} = 0.10
$$

Mas não é possível estimar

- (a) A proporção de mães fumantes no sub-grupo de crianças com IPRN, e
- (b) A proporção de mães fumantes no sub-grupo de crianças com peso normal

Pois, a população base, onde as amostras são colhi das, é definida a partir de variáveis antecedentes, que no ca so são mães fumantes e não fumantes e não a partir da popu lação de recém-nascidos com IPPN e com peso normal.

(iii) Modelo quase-experimental retrospectivo (caso-contro le) - É um modelo calcado na comparação entre dois ou mais grupos previamente definidos. É também denominado de estudo caso-controle e difere do modelo prospectivo no critério de caracterizar os sub-grupos. Seleciona-se um grupo de elemen tos com fator consequente (efeito) e um outro que não tenha o fator consequente, de tal forma que estes grupos sejam bem similares, tanto quanto possível, com exceção da presença ou

ausência do fator consequente, para que possa ser detectado o fator antecedente, eliminando ao máximo, a presença de as sociações espúrias.

 $EXEMPLO$   $0.a.3$ 

No estudo da IPRN, selecionam-se adequadamente N<sub>1</sub>= 100 recém-nascidos com peso igual ou abaixo de 2500 gramas e N<sub>2</sub> = 100 recém-nascidos com peso acima de 2500 gramas, e será estudada a história de tabagismo materno, resultando a TA  $BELA 0.a.C:$ 

TABELA O.a.C Estudo Retrospectivo - Tabagismo Materno<br>e IPRN

| Tabagismo<br>Materno  | Peso ao nascer           | Total                  |     |
|-----------------------|--------------------------|------------------------|-----|
|                       | 2500 g ou<br>menos $(E)$ | mais<br>de<br>2500g(E) |     |
| Fumantes $(F)$        | - 40                     | $\sim$<br>23           | 63  |
| $N$ ao fumantes $(F)$ | 60                       | 77.                    | 137 |
| Total                 | 100                      | $-100$                 | 200 |

Fonte: Adaptado de Fleiss (1973)

Este modelo não nos proporciona a estimação direta das taxas de incidência de IPRN como nos modelos anterio res, pois não se dispõe da população de mães com históriade tabagismo.

Pode-se no entanto estimar a proporção de mães com história positiva de tabagismo nos sub-grupos de crianças com

 $-8-$ 

IPRN e com peso normal, respectivamente:

e

$$
P(F/E) = \frac{P(EF)}{P(E)}
$$
 ou  $P(F/E) = \frac{0.2}{0.5} = 0.40$ 

$$
P(F/\bar{E}) = \frac{P(\bar{E}F)}{P(\bar{E})}
$$
 ou  $P(F/\bar{E}) = \frac{0,115}{0,5} = 0,23$ 

De um modo.geral, poder-se-ia apresentar o resumo das informações obtidas em qualquer das três abordagens citadas, por meio da uma tabela como:

TABELA 0.a.D Estudos Epidemiológicos - Fator e Efeito

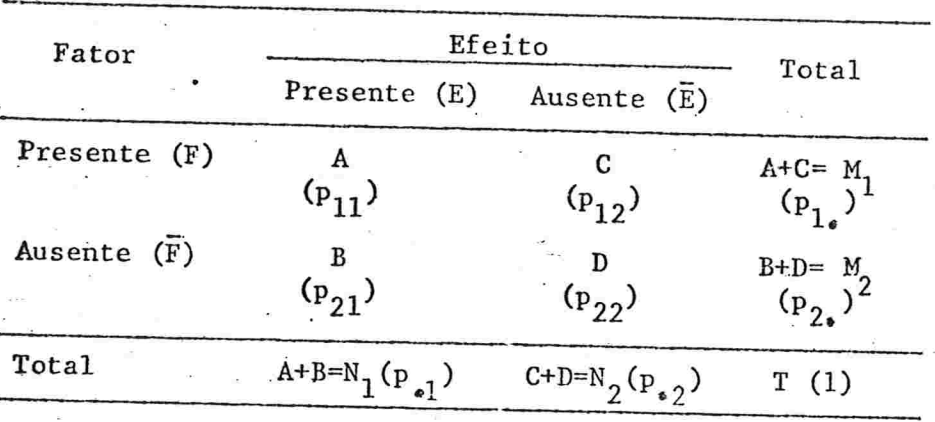

A seguir, serão descritas as medidas de graus de associação que são de interesse neste trabalho.

O.b MEDIDAS DE GRAUS DE ASSOCIAÇÃO

E de conhecimento amplo que ha varias medidas de graus de associação para dados representados por tabelas de

9

contingência. Neste momento, a TABELA 0.a.D será retomada, para dar base ao desenvolvimento de alguns conceitos acerca destas medidas.

 $-10 -$ 

Seja A o número de elementos com fator consequente dentre aqueles com o fator antecedente, C o número daqueles sem o fator consequente dentre aqueles com o fator an tecendente, enquanto que B 'representa o número de elementos com o fator consequente dentre aqueles sem o fator anteceden te e D indica o numero de elementos sem o fator consequente dentre aqueles sem o fator antecedente.

O.b.l Risco Relativo(''Relativo Risk'')

Num estudo prospectivo (coorte) , após um certo período de tempo, .pode-se obter a taxa de incidência da doença entre os indivíduos expostos a um fator em estudo:

 $I_F$  =  $P_{\kappa}$  (risco da doença na presença do fator } (0.b.1)

enquanto que a taxa de incidência da doença entre os não ex postos ao fator é:

 $I_{\overline{F}} = P_{\overline{\lambda}}$ {risco da doença na ausência do fator}<sub>(0.b.2)</sub> e podem ser estimadas, respectivamente, por

$$
\hat{\mathbf{I}}_{\bar{\mathbf{F}}} = \mathbf{A}/\mathbf{M}_1 \qquad \text{e} \qquad \hat{\mathbf{I}}_{\bar{\mathbf{F}}} = \mathbf{B}/\mathbf{M}_2 \tag{0.6.3}
$$

segundo as considerações da TABELA 0.a.D.

Comparando estas taxas citadas acima, Cornfield (1951) definiu um tipo de risco bastante usual na epidemiologia, o Risco Relativo (R) de desenvolver a doença como ara zão de taxas de incidência entre aqueles com e sem fator:

 $P_{\mathcal{R}}$  . This co da doença na presença do fator  $I_F$  $K \geq \frac{1}{R}$  :  $\frac{1}{R}$  :  $\mathbf{r}_{\mathtt{A}}$  (risco da doença na ausència do fator)  $\mathbf{I}_{\mathtt{F}}$ 

que pode ser estimado pelo quociente das expressões(0.b.3):

$$
\hat{R} = \frac{A/M_1}{B/M_2} = \frac{A M_2}{B M_1}
$$
 (0.b.5)

Como já foi visto anteriormente, no enfoque do es tudo caso-controle é possível estimar somente as proporções das pessoas com e sem doença e que sofreram a ação do fator e não estimar o risco relativo. Porém, tal estimativa poderá ser derivada segundo Cornfield (1951 e 1956), em situações particulares.

Denotando por P, a proporção da população que apresenta a doença durante um período de interesse, também cha mada de taxa de prevalência e, por  $p_1$  e  $p_2$ , as proporções da quelas que possuiam a característica dentre as que desenvol veram e não desenvolveram a doença, respectivamente:

 $p_1$ =  $P\pi$  {sofrer a ação do fator, dentre as que desenvolvem a doença} =  $= P (F/E)$ 

 $p_2 = P_A$  {sofrer a ação do fator, dentre as que não desenvolvem a doen  $\text{ca}$ } = P (F/E)

É fácil ver pelo enfoque de um estudo retrospectivo, que p<sub>l</sub> e p<sub>2</sub> são possíveis de serem estimados, mas a prevalência P não é. Porém, pelo tratamento dado por Cornfield (1951 e 1956) isso será contornado. Os estimadores são:

> $\cdot \hat{P} = N_1/T$  $(0.b.6)$

$$
\hat{\mathbf{p}}_1 = \mathbf{P}(\mathbf{F/E}) = \mathbf{A/N}_1 \tag{0.6.7}
$$

$$
\widehat{\mathbf{p}}_2 = \mathbf{P}(\mathbf{F}/\overline{\mathbf{E}}) = \mathbf{C}/\mathbf{N}_2 \tag{0.6.8}
$$

A incidência da doença para aquelas que sofrerama ação do fator é:

$$
I_F = \frac{p_1 P}{p_1 P + p_2 (1 - P)}
$$
 (0. b. 9)

e para aquelas sem a influência do fator é:

$$
I_{\overline{F}} = \frac{(1-p_1) P}{(1-p_1)P + (1-p_2) (1-P)}
$$
 (0.b.10)

O risco relativo, definido por (O.b.4), passara a ter agora uma outra formulação, devido ao novo enfoque, com  $o$  uso. das equações  $(0.b.9)$  e  $(0.b.10)$ :

$$
R = \frac{I_F}{I_{\overline{F}}} = \frac{P_1}{1 - P_1} \cdot \frac{(1 - P_1)P + (1 - P_2)(1 - P)}{P_1 P + P_2(1 - P)}
$$
(0. b. 11)

É fácil observar que , se P é pequena, a expressão (0.b.ll) pode ser reduzida a

$$
R_{a} = \frac{P_{1}}{1 - P_{1}} - \frac{1 - P_{2}}{P_{2}} = \frac{P(F/E) P(\bar{F}/\bar{E})}{P(\bar{F}/E) P(F/\bar{E})}
$$
(0.6.12)

A expressão (0.b.12), obtida por Cornfield (1951) como uma aproximação do risco relativo, pode ser estimada por

$$
\hat{R}_{a} = \frac{A/N_1}{B/N_1} / \frac{C/N_2}{D/N_2} = \frac{AD}{BC}
$$
 (0. b. 13)

Como a expressão  $(0.b.12)$  depende somente de  $p_1 e$ p<sub>2</sub>, o estudo retrospectivo permite estima-lo através de (0.  $b.13$ ) ou do uso adequado de  $(0.b.7)$  e  $(0.b.8)$ .

EXEMPLO O.b.l

Considerem-se os dados de Breslow et al.(1954) onde de 518 pacientes com carcinoma pulmonar e de 518 controles, 499 e 462 respectivamente, eram fumantes.

Estes dados são apresentados na TABELA 0.b.A:

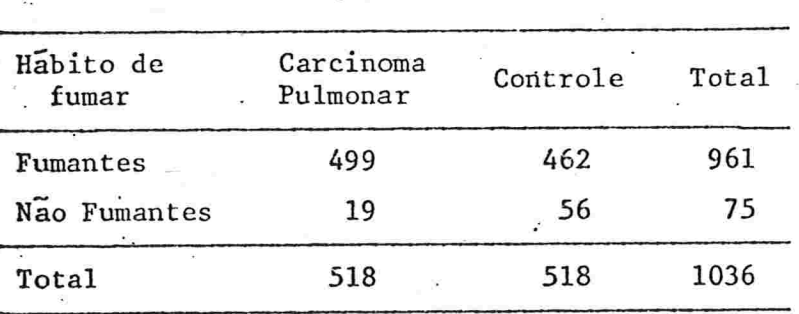

TABELA 0.b.A Estudo da influência do Hábito de Fumar e Cãncer de Pulmão.

Fonte: Breslow et al. (1954).

 $\hat{p}_1$  = 499/518 = 0,9633  $\hat{p}_2 = 462/518 = 0,8919$ 

DaÍ obteremos

$$
\mathbf{Ra} = \frac{0,9633}{0,0367} \qquad \frac{0,1081}{0,8919} = 3,2
$$

Assim, o risco relativo aproximado estimado de cân cer de pulmão entre fumantes é de 3,2, num estudo tipo casocontrole.

O.b.ll Risco Adicional(''0dds Ratio'')

Uma outra medida de grau de associação, dentre as várias existentes, é uma apresentada por Goodman e Kruskal  $(1954, 1959)$ , citada por Fleiss  $(1973)$ , chamada de "odds natio", que Guedes (1976) chama de risco adicional, denominação esta que será mantida neste trabalho .  $\ddot{\phantom{0}}$ 

Trata-se de uma medida que depende de duas outras, definidas por:

(i)  $\Omega_{\rm F} = \frac{P_{\hbar} {\rm i} \arccos{\rm i} \arccos{\rm i} \arcc$  $P_\mathcal{h}$ lnão desenvolver a doença nos expostos ao fator}  $P(\mathrm{E/F})$ (ii)  $\Omega_F = \frac{P_h \text{ (desenvolver a doença nos nao expostos ao tator)}}{P} = \frac{P_H \text{ (desenvolver a donça nos não expostos ao tator)}}{P}$  $P_\mathcal{h}$ {não desenvolver a doença nos não expostos ao fator}  $P(\mathrm{E/F})$ 

$$
-14-
$$

sendo reescritas, utilizando a notação da TABELA 0.a.D. que se tornaram:

 $-15-$ 

(i) 
$$
\Omega_F = \frac{p_{11}/p_{1}}{p_{12}/p_{1}}
$$
 =  $\frac{p_{11}}{p_{12}}$  (0.b.14)  
(ii)  $\Omega_{\overline{F}} = \frac{p_{21}/p_{2}}{p_{22}/p_{2}}$  =  $\frac{p_{21}}{p_{22}}$  (0.b.15)

Assim, o risco adicional foi definido como o quociente  $de$  $(0.b.14)$  por  $(0.b.15)$ 

$$
\Omega = \frac{\Omega_{\rm F}}{\Omega_{\rm F}} = \frac{p_{11} p_{22}}{p_{12} p_{21}}
$$
 (0.b.16)

O risco adicional é também chamado por alguns autores de "nazão dos produtos cruzados ("cross-product natio")-"RPC"como é fácil deduzir pela expressão (0.b.16), observando a TABELA D.a.D.

Conforme o enfoque dado na definição  $\Omega_F$  e  $\Omega_{\overline{F}}$ ,  $5\overline{0}$ os estudos naturalistico-descritivo e quase experimentalpros pectivo permitirão estimar o risco adicional. Porém, se for reescrito de outra forma, por um outro ângulo de abordagem, será possível estimá-lo num estudo quase-experimental retros pectivo:

$$
\Omega = \frac{\Omega_F}{\Omega_{\overline{F}}} = \frac{P(E/F) \cdot P(\overline{E}/\overline{F})}{P(\overline{E}/F) \cdot P(E/\overline{F})} =
$$

$$
= \frac{\frac{P(EF)}{P(F)} \cdot \frac{P(E\overline{F})}{P(\overline{F})}}{P(EF)} = \frac{P(EF) \cdot P(E\overline{F})}{P(EF) \cdot P(E\overline{F})} = \frac{\frac{P(EF)}{P(EF)} \cdot \frac{P(E\overline{F})}{P(\overline{F})}}{P(EF) \cdot P(E\overline{F})} = \frac{\frac{P(EF)}{P(EF)} \cdot \frac{P(E\overline{F})}{P(\overline{E})}}{P(F/E) \cdot P(F/E)} = \frac{\frac{P(FF)}{P(EF)} \cdot \frac{P(F\overline{F})}{P(\overline{F})}}{P(F/\overline{E}) \cdot P(\overline{F}/E)} = \frac{\frac{P(FF)}{P(F/\overline{E}) \cdot P(\overline{F}/E)} \cdot \frac{P(F\overline{F})}{P(\overline{F})}}{P(F/\overline{E}) \cdot P(\overline{F}/E)} = \frac{\frac{P(FF)}{P(F/\overline{E}) \cdot P(\overline{F}/E)} \cdot \frac{P(F\overline{F}/E)}{P(\overline{F}/E)} \cdot \frac{P(F\overline{F}/E)}{P(\overline{F}/E)} = \frac{\frac{P(FF)}{P(F/\overline{E}) \cdot P(\overline{F}/E)} \cdot \frac{P(F\overline{F}/E)}{P(\overline{F}/E) \cdot P(\overline{F}/E)} = \frac{\frac{P(FF)}{P(F/\overline{E}) \cdot P(\overline{F}/E)} \cdot \frac{P(F\overline{F}/E)}{P(\overline{F}/E)} \cdot \frac{P(F\overline{F}/E)}{P(\overline{F}/E)} = \frac{\frac{P(FF)}{P(F/\overline{E}) \cdot P(\overline{F}/E)} \cdot \frac{P(F\overline{F}/E)}{P(\overline{F}/E) \cdot P(\overline{F}/E)} = \frac{\frac{P(FF)}{P(F/\overline{E}) \cdot P(\overline{F}/E)} \cdot \frac{P(F\overline{F}/E)}{P(\overline{F}/E) \cdot P(\overline{F}/E)} = \frac{\frac{P(FF)}{P(F/\overline{E}) \cdot P(\overline{F}/E)} \cdot \frac{P(F\overline{F}/E)}{P(\overline{F}/E) \cdot P(\overline{F}/E)} = \frac{\frac{P(FF)}{P(F/\overline{E}) \cdot P(\overline{F}/E)}
$$

16

Um estimador de  $(0.b:16)$  é

r

$$
\hat{\Omega} = \frac{A/M_1}{C/M_1} \cdot \frac{D/M_2}{B/M_2} = \frac{AD}{BC}
$$
 (0.b.18)

e um estimador de (0.b.17) é

$$
\hat{\Omega} = \frac{A/N_1}{B/N_1} \cdot \frac{D/N_2}{C/N_2} = \frac{AD}{BC}
$$
 (0.b.19)

que coincide com (0.b.18)

Logo,  $\Omega$  pode ser indiferentemente estimado pelos três modelos de estudos epidemiológicos citados. A expressão (0.b.19) é a mesma apresentada por Cornfield (1951) ,(0.b.13). Assim, usaremos a denominação "nazão dos produtos cruzados" ("RPC") indistintamente, tanto para citar o risco relativo aproxima do (0.b.12), apresentado por Cornfield (1951), quanto para  $o$  risco adicional expresso por  $(0,b.16)$  ou  $(0,b.17)$  apresen. tado por Goodman e Kruskal (1954, 1959).

Exemplificando, tem-se:

(i) Modelo Naturalístico Descritivo (Seccional) Pelos dados da TABELA 0.a.A, resulta de(0.b.5)  $R = \frac{10 \times 150}{15 \times 50} = 2,0$ , para risco relativo estimado, e por  $(0.b.18)$  $\hat{N} = \frac{10 \times 135}{15 \times 40}$  = 2,25 para "razão dos produtos cruzados" estinada. (ii) Modelo Quase-Experimental Prospectivo (Coorte) Pelos dados da TABELA 0.a.B, resulta de (0.b.5)  $\frac{20 \times 100}{20}$  = 2,0, para risco relativo estimado, e por 10 x 100  $(0.b.18)$  $\hat{\Omega} = \frac{20 \times 90}{10 \times 80}$  = 2,25, para "nazão dos produtos cruzados" esti nada. (iii) Modelo Quase-Experimental Retrospectivo (Caso-Contro  $1e)$ Pelos dados da TABELA 0.a.C. , resulta de (0.b.19)  $\frac{40 \times 77}{60 \times 23}$  = 2,23, para "razão dos produtos cruzados" esti

inada

Neste caso não se pode estimar o risco relativodi. retamente, pois é impossível estimar  $P(E/F)$  e  $P(E/\bar{F})$ , mas ad mitindo que a prevalência de IPRN é pequena, o que não é ver dade na realidade, e segundo (0.b.13) o risco relativo seria aproximadamente igual a 2,23.

Outras considerações sobre a estimação do riscore lativo serão retomadas com maiores detalhes no Capítulo 2.

Essas medidas de risco vêm sendo criticadas por distintos motivos. Por exemplo, Berkson (1958), citado em Fleiss (1970) diz que a razão de taxas como medida de associação não é uma descrição adequada, pois um crescimento de dez vezes sobre uma taxa de um por um milhão e um crescimen to de (bz vezes sobre uma de um por mil produzem o mesmo risco relativo, porém é evidente que o crescimento na segunda taxa é muito mais .delicado e sério que no outro.

Ainda Berkson. (1958) sustenta que uma simples dife rença entre duas taxas é a medida aproximada da magnitude prática de uma associação em termos de saúde pública e ilustra isso com um exemplo da associação do fumo com câncer de pul mão e com doença coronariana.

Sheps (1958,1961), citada em Fleiss (1970), propos uma modificação apropriada ao índice de Berkson. Ela designa a taxa de mortalidade numa amostra controle por  $p_c$ , e por p<sub>f</sub> a taxa correspondente na amostra em estudo, supondo que o risco seja elevado. É evidente que  $p_c$  <  $p_f$ . Ela argumenta também que o excesso de risco associado ao grupo em es

 $-18 -$ 

tudo, p<sub>e</sub>, opera somente sobre aqueles indivíduos que não te nham tido a ocorrência do evento. Assim, pelo modelo citado será:

$$
p_f = p_c + p_e (1 - p_c)
$$

isto é, a taxa do grupo em estudo p<sub>f</sub> é a soma da taxa do gru po controle,  $p_c$ , e do excesso do risco,  $p_e$ , aplicado aqueles que por outro lado não tiveram o evento,  $(1-p_c)$ . Consequentemente, Sheps sugeriu o uso de:

$$
P_e = \frac{P_f - P_c}{1 - P_c}
$$
 (0. b. 20)

que chamou de diferença relativa ("relative difference") como medi da do risco em excesso.

Nota-se que, se  $p_c$  for pequeno,  $p_e$  será da diferença, que define o índice de Berkson. proxima

Como o objetivo deste trabalho é descrever e medir o grau de associação entre fator antecêdente e o efeito consequente nos estudos epidemiológicos do tipo caso-contro le, a partir deste instante, toda a atenção será dirigida a esse tipo de estudo, sem partir para a linha de análise pro posta por Berkson:

O sucesso no uso do estudo caso-controle está conseguir grupos de casos e controles que difiram apenas quan to à presença ou ausência do fator em estudo, o que, na maio ria das vezes, é impossível. Assim, é comum casos e contro-

les diferindo em relação a outras variáveis com efeito potencial na variável consequente e/ou variáveis relacionadas com a variável antecedente. Nesta situação, para se contornar o problema de possíveis associações espúrias, usa-se o procedimento do pareamento ou da estratificação dos casos e controles, segundo estratos das variáveis ditas intervenien tes, fazendo-se a análise em cada estrato separadamente e, postériormente, a global.

 $-20-$ 

As várias colocações acima serão desenvolvidas nos próximos capítulos.

#### CAPITULO 1

## TESTES PARA A DETECÇÃO DA ASSOCIAÇÃO

A seguir serão apresentados vários testes de hipóteses para detectar a presença de uma possível associação en tre as variáveis antecedentes e consequentes nos estudos caso-controle

1.0 ASSOCIAÇÃO ENTRE DUAS VARIÁVEIS EM ESTUDO CASO-CONTROLE

Sem duvida, pelo fato do *risco relativo* e da "razão dos produtos cruzados" serem medidas muito usadas, ha uma vasta literatura a respeito de como obtê-las, caso realmente haja uma associação, que é detectada por meio de testes de hipóteses adequados. Alguns procedimentos estatísticos a respei to serão apresentados a seguir.

Retome-se a TABELA O.a.D, onde  $N_1$  representa o numero de doentes (casos) de A doentes com o fator em estudo e de E doentes sem o fator, enquanto que o número de elemen

 $-21-$ 

tos sem a doença em estudo (controles)é N<sub>2</sub>, formado por C elementos com o fator e  $\underline{D}$ , sem o fator.

Independente de como medir o grau de associação, sur giria a questão de verificar a existência de associação. Se rão estudadas várias maneiras de abordagem nos estudos epidemiológicos do tipo caso-controle.

 $1.a$  TABELA  $2x2$ 

d

Para o caso em que as informações podem ser sintetizadas em uma tabela 2x2, como a TABELA 0.a.D., utiliza-se o teste de homogeneidade: um qui-quadrado a um grau de liberdade, que serve para verificar se há diferença entre as proporções. de indivíduos com o fator em estudo, nos casos e nos controles. Utilizando-se a correção de continuidade, a estatística será:

$$
\chi^{2} = \frac{(\vert AD - BC \vert - T/2)^{2}T}{N_{1}N_{2}M_{1}M_{2}} \tag{1.a.1}
$$

onde T =  $N_1 + N_2$  =  $M_1 + M_2$  = A+B+C+I)

l.b VARIAS TABELAS 2x2

Conforme já foi mencionado anteriormente, pela di-. ficuldade de encontrar casos e controles homogêneos, com exceção da presença ou ausência do fator em estudo, para evitar o problema de possíveis associações espúrias, será uti-

lizado o procedimento do pareamento ou da estratificação dos casos e controles, segundo as variaveis ditas intervenientes.

Por exemplo, em um estudo sobre a associação entre câncer de pulmão e hábito de fumar, diante de estruturas de idade diferentes entre casos e controles, é aconselhavel con siderar a distribuição de casos e controles em relação as ca tegorias de fumantes, segundo estratos de idade, pois o fator idade, que poderá estar relacionado tanto com o câncer do pulmão, quanto com o hábito de fumar, poderia alterar o grau e mesmo, o sentido da verdadeira associação. Nestas si tuações, o termo genérico para representar o j-ésimo sub-gru po (estrato) dos k formados é:

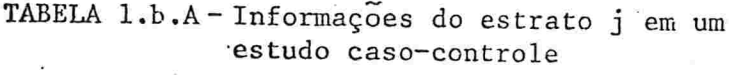

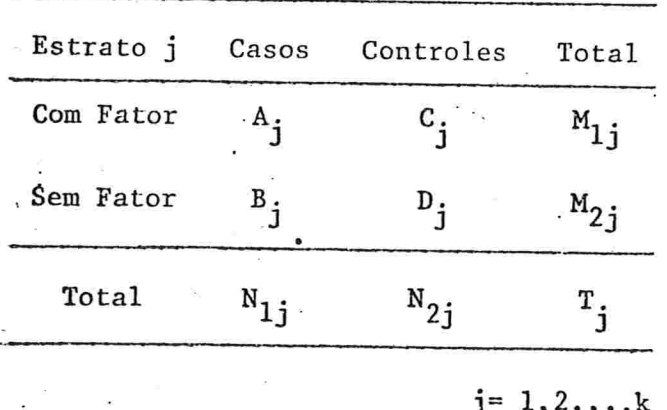

Neste subgrupo, a "nazão dos produtos cruzados" dos ele mentos doentes (casos) com o fator, relativamente aqueles ca

sos sem o fator, é estimada por:

$$
\hat{\Omega}_{j} = A_{j} D_{j} / B_{j} C_{j}
$$
\n
$$
j = 1, 2, ..., k \qquad (1.b.1)
$$

Sob a hipótese do risco considerado ser unitário, o número esperado de doentes com o fator será:

$$
E[A_j] = N_{1j}M_{1j}/T_j
$$
  
 $j = 1, 2, ..., k$  (1.b.2)

e a variância:

Var[A<sub>j</sub>] = N<sub>1j</sub>N<sub>2j</sub>M<sub>1j</sub>M<sub>2j</sub>/T<sub>j</sub><sup>2</sup>(T<sub>j</sub>-1)  

$$
j = 1, 2, ..., k
$$
 (1.b.3)

Assim, a estatística de teste, que tem distribuição quiquadrado a um grau de liberdade, com a correção de conti nuidade, será:

$$
x_{j}^{2} = \frac{(|A_{j} - E[A_{j}]-1/2)^{2}}{\text{Var}[A_{j}]}
$$
  
 $j = 1, 2, ..., k$ 

o que se reduz a:

$$
x_{j}^{2} = \frac{(|A_{j}D_{j}-B_{j}C_{j}|-T_{j}/2)^{2}(T_{j}-1)}{N_{1j}N_{2j}N_{1j}N_{2j}}
$$

$$
j = 1, 2, ..., k
$$
 (1.b.4)

Com isso, resolve-se o problema de detectar a presença de associação para cada subclassificação, porém nada se pode concluir sobre a presença de associação entre o fator e a doença no estudo inicialmente considerado. Um teste de hipótese, que englobaria todas as informações das diversas subclassificações, é efetuado através de um quiquadrado, a um grau de liberdade, expresso por:

$$
\chi^{2} = \frac{\prod_{j=1}^{k} A_{j} - \sum_{j=1}^{k} E[A_{j} - 1/2]}{k}
$$
\n
$$
\sum_{j=1}^{k} Var[A_{j}]
$$

#### $(1 \cdot b \cdot 5)$

onde E  $[A_j]$  e Var $[A_j]$  são expressas por  $(1.b.3)$  e  $(1.b.4)$ , respectivamente

Fleiss (1973) cita um meio de detectar a presença de associação em, pelo menos, um dos subgrupos em estudo. Ele esquematizou cada subgrupo, como na TABELA 1.b.A, e denotou o valor da medida de associação em um dos k subgrupos, digamos o j-ésimo, por  $\Psi_j$  e o seu erro padrão por e.p.  $[\Psi_j]$ . De finiu o peso, w<sub>j</sub>, a ser atribuído ao Y<sub>j</sub>, como sendo o invei so da variância:

$$
w_j = 1/(e.p.[\Psi_j])^2
$$
  
 $j = 1, 2, ..., k$  (1.b.0)

Note que a expressão (1.b.6) faz sentido, pois, quan to maior for o e.p.  $\begin{bmatrix} \Psi_j \end{bmatrix}$  (isso significa que  $\Psi_j$  é pouco pre ciso) a contribuição deste valor deve ter peso menor e vice-versa. Supor que  $\Psi_j$  tenha seu valor igual a zero indica não associação, ou seja,  $\Psi_j$  poderia ser por exemplo, diferen ça entre proporções ou logaritmo da "nazão dos phodutos chuzadot". Sob a hipótese de nulidade, ocorre que

$$
x_j = \Psi_j / e \cdot p \cdot [\Psi_j] = \Psi_j \sqrt{w_j}
$$

 $j = 1, 2, \ldots, k$ 

tem, aproximadamente, uma distribuição normal padronizada. Segue que

$$
x_j^2 = w_j \Psi_j^2
$$

 $j = 1, 2, \ldots, k$ 

tem, aproximadamente, uma distribuição quiquadrado com um grau de liberdade.

O interesse não é num particular grupo e sim na to validade deles, e para tal, 'é valido calcular:

$$
x_{\text{TOT}}^2 = \frac{k}{j_{\text{F1}}^2} x_j^2 = \frac{k}{j_{\text{F1}}^2} w_j \Psi_j^2
$$

Como os k grupos são supostos independentes,  $x_{TOT}^2$ , tem aproximadamente, uma distribuição quiquadrado com k graus

de liberdade. Assim, se for detectada uma diferença ao comparar o  $x_{\text{TOT}}^2$  com  $x_{(k)}^2$  tabelado, pode-se concluir que deve haver uma associação em pelo menos um dos k subgrupos. Contudo, não é possível especificar o sub-grupo. Pelo fato de só o X<sup>2</sup><sub>TOT</sub> não ser suficiente para fornecer as informações dese jadas, separa-sé o quiquadrado em dois componentes:

 $-27.$ 

$$
x_{\text{TOT}}^2 = \dot{x}_{\text{HOMO}}^2 + x_{\text{ASSO}}^2
$$

 $(1.b.7)$ 

onde

 $x_{HOMO}^2$  avalia o grau de homogeneidade ou igualdade entre as k medidas de associação  $\Psi_j$  e  $X^2$  ASSOC avalia a signi ficância do grau de associação.

Tem-se que

$$
x_{ASSOC}^2 = \overline{v}^2 \sum_{j=1}^k w_j = \left[ \sum_{j=1}^k \Psi_j W_j \right] \begin{bmatrix} 2 & k \\ 2 & \Sigma \\ j=1 \end{bmatrix}
$$
 (1.b.8)

e distribuído, aproximadamente, como quiquadrado a um grau de liberdade.

Consequentemente,

$$
x_{\text{HOMO}}^2 = x_{\text{TOT}}^2 - x_{\text{ASSOC}}^2 = \frac{k}{\sum\limits_{j=1}^{E} w_j \overline{\Psi}_{j}^2 - \overline{\Psi}^2 \sum\limits_{j=1}^{E} w_j
$$
$X_{\text{HOMO}}^2 = \frac{k}{\sum_{i=1}^{k} W_j (\Psi_j - \overline{\Psi})^2}$ 

 $-28 -$ 

 $(1.b.9)$ 

tem aproximadamente, uma distribuição quiquadrado a  $(k-1)$ graus de liberdade, sob a hipótese de igualdade nas k medi das de .associação.

Do que foi exposto, tiram-se as conclusões:

(i) A homogeneidade da associação pode ser testada atra  $v \tilde{e} s$  de  $(1.b.9)$ :

- (a) se for significante, deve-se separar o  $x_{HOMO}^2$  em com ponentes apropriados para detectar individualmente os grupos onde a associação difere dos demais. Esse processo de partição é descrito por Fleiss (1973) com detalhes .
- (b) se não for significante, pode-se testar a significân cia do grau de associação geral através de (1.b.8).

(ii) A melhor medida do grau de associação geral será ex pressa por:

$$
\overline{\Psi} = \frac{\underset{j=1}{\overset{k}{\Sigma}} W_j \Psi_j}{\underset{j=1}{\overset{k}{\Sigma}} W_j}.
$$

o seu erro padrão será:

ou

 $\left[\sum_{i=1}^k w_i\right]^{1/2}$  $e \cdot p \cdot \boxed{\Psi}$  =

 $-29-$ 

Ainda Fleiss (1973) ilustra algumas aplicações utilizandose de

- 1. Método de Cochran, através da "diferença padronizada" também recomendado por Yates (1955).
- 2. Combinação .do Logaritmo da "Razão dos Produtos Cruzados", abordado por Woolf (1955), Gart (1962) e Sheehe (1966). Naylor (1967) e Gart (1970) mostraram que o estimador citado e o seu erro padrão são viciados quando os ta manhos das amostras são pequenos

1.c. ESTUDO DE AMOSTRA PAREADA

Como foi dito anteriormente, para os estudos do ti po caso-controle, a fim de evitar associações espúrias entre os fatores de estudo, utiliza-se o pareamento. Este con siste em selecionar, para cada caso (indivíduos com o fator consequente), um controle (indivíduos sem o fator consequen te) que seja similar em relação a várias variáveis associadas com o fator antecedente e/ou consequente, capazes de le var a associações espúrias. Ver TABELA 1.c.A, sobre "Estudo de Amostra Pareada" na página seguinte.

Os totais marginais A, B, C e D são aqueles da TA-BELA 0.a.D.

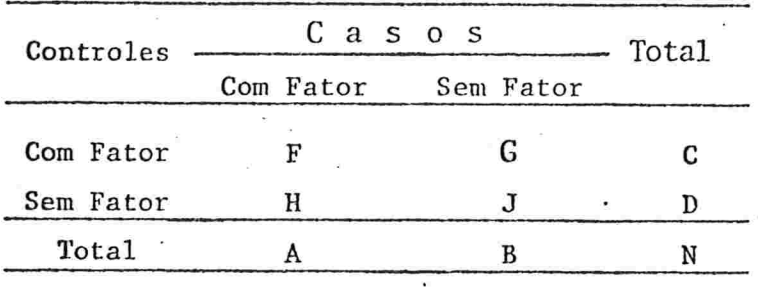

TABELA 1.c.A-Estudo de amostra pareada

Observando-se o esquema montado na TABELA 1.c.A, espera-se que, na ausência de associação entre a doença e o fa tor em estudo, apareça o mesmo número de indivíduos com o fa tor tanto entre os doentes como entre os sadios, isto é, es pera-se que

 $A = F+H$  seja igual a  $C = F+G$ 

"E fácil concluir que isso ocorre somente quando G=H e o teste sera, simplesmente, verificar se G difere signi ficantemente de 50% da soma G+H, o que leva a testar G como uma variável binomial com parâmetros 1/2 e G+H. Assim

 $E [G] = (G+H)/2 e Var[G] = (G+H)/4$ 

Obtém-se o quiquadrado a um grau de liberdade para a variável considerada que, com a correção de continuidade, torna-se

 $x^2 = (|G-H|-1)^2/(G+H)$ 

 $(1.c.1)$ 

Note que se fosse abordado o problema como consistindo de N classificações, onde cada  $N_{1j} = N_{2j} = 1, \log o T_j = 2,$ e aplicando os procedimentos já vistos, obter-se-ia o mes mo quiquadrado apresentado por  $(1.c.1)$ , utilizando-se $(1.b.5.)$ .

 $-31 -$ 

Tendo para F das N classificações

$$
A_j = 1
$$
,  $M_{1j} = 2$ ,  $M_{2j} = 0$ ,  $E[A_j] = 1$ ,  $Var[A_j] = 0$ 

Para G:

$$
A_j = 0
$$
,  $M_{1j} = M_{2j} = 1$ ,  $E[A_j] = 1/2$ ,  $Var[A_j] = 1/4$ 

Para H:

$$
A_j = 1
$$
,  $M_{1j} = M_{2j} = 1$ ,  $E[A_j] = 1/2$ ,  $Var[A_j] = 1/4$ 

Para J

$$
A_j = 0, M_{1j} = 0, M_{2j} = 2, E[A_j] = 0, Var [A_j] = 0
$$

Então

$$
\sum_{\substack{\Sigma \ A_j = 1}}^N F + H, \sum_{\substack{\Sigma \ J = 1}}^N E[A_j] = F + \frac{1}{2}(G + H) \quad e \quad \sum_{\substack{\Sigma \ J = 1}}^N Var[A_j] = \frac{1}{4}(G + H)
$$

.que resulta na expressão (l.c.l)

1.d. TABELA DE CONTINGÊNCIA 2xk

A discussão agora é estendida aos estudos onde os fatores em observação assumem mais de dois níveis, pois na prática isso se verifica com grande frequência e é de suma importância levar em consideração, na análise, os valores intermediários do fator em vez de somente dois extremos, como até o. momento. Exemplificando:

Consideremos um grupo de mulheres não fumantes, e outro de habitualmente fumantes de mais de um maço de cigar ros por dia

Verificou-se que hã uma diferença entre os grupos ao se calcular o risco relativo de adquirir uma doença. Ago ra, o fato de incluir um outro grupo, o de mulheres fumantes de até um maço de cigarros por dia, produzindo um resultado intermediário entre as outras classes, pouco teria con tribuído, praticamente em nada, para a decisão estatística. Um teste geral das diferenças entre as três classes conside radas poderia deixar de detectar uma diferença porventura existente. Porém, o fato de ter considerado o terceiro grupo, produzindo risco relativo intermediário, contribuiria pa ra fortalecer a confiança nas conclusões sugeridas anterior mente pelos dois grupos extremos considerados.

Mantel (1963) sugeriu um esquema considerando que o fator sob estudo assumisse  $\ell$  níveis ordenáveis, resultando uma tabela de contingência 2xl, como mostra a TABELA 1.d.A, genérica para o j-ésimo experimento, dentre os k experimentos:

Nível do Fator em Estudo  $1 \quad 2 \quad \dots \quad 1 \quad \dots \quad \ell$ Experimento j Total  $j=1,2,...,k$  $-33$  $x - y$  $y_1$   $y_2$   $\cdots$   $y_i$   $\cdots$   $y_\ell$ Casos  $1 \cdot$  $a_{1j}$   $a_{2j}$   $\cdots$   $a_{ij}$   $\cdots$   $a_{\ell j}$   $a_{1j}$ Controles  $P_{1j} P_{2j} \cdots P_{ij} P_{kj} P_{kj} P_{kj}$ Total  $m_{1j}$   $m_{2j}$   $\cdots$   $m_{ij}$   $\cdots$   $m_{\ell j}$   $T$ 

TABELA l.d.A - Estudo caso-controle para vários níveis do fa tor

Note-se que foram fixadosos valores.

 $X = 1$  para elementos com a doença e

 $X = 0$  para elementos livres da doença em estudo, assim como os escores  $y_i$  para níveis de 1 a  $\ell$ .

O resultado da análise, sugerida por Mantel (1963), pode variar acentuadamente, dependendo do tipo de escore uti lizado para os vários níveis do fator. Não há uma regra ou um procedimento único para estabelecer estes escores. Há sim, sempre, a indicação dos escores seguindo uma lógica composi

cional dos níveis dos fatores, por meio de uma observação a dequada e bom senso em quantificar objetivamente os níveis. Há alguns tipos de escores já consagrados que serão exempli ficados abaixo:

(i) Utilizar o escore i para o i-esimo nível do fator e útil, pois é bem simples, e tem o poder estatístico aumenta do quando se está diante de efeitos progressivos do fator. Isto não implica em que os níveis sejam tomados, necessaria mente, equiespaçados.

(ii) Especificamente, para casos de fumantes de cigarro, pode-se atribuir como escore, o número médio diário de cigarros, por exemplo.

(iii) Outro comumente utilizado é o de postos. Pode-se utilizar um posicionamento separado para cada tabela de contingência ou para todas as tabelas combinadas. A fim de padronizar o número variado de indivíduos nas diferentes tabe las, os escores-postos serão expressos relativamente aos  $T_i$ .

 $(a)$ Para tabelas separadas, tem-se:

$$
Y_{1j} = \frac{1}{T_j} \frac{M_{1j} + 1}{2}
$$

$$
Y_{2j} = \frac{1}{T_j} (M_{1j} + \frac{M_{2j} + 1}{2})
$$

ou genericamente

$$
Y_{rj} = \frac{1}{T_j} \left( \sum_{i=0}^{r-1} M_{i,j} + \frac{M_{rj}+1}{2} \right)
$$

 $-35$ 

sendo  $r = 1, 2, 3, 4, ..., l$ , com  $M_{oj} = 0$  para todos os  $j =$  $1, 2, \ldots, k.$ 

(b) Para todas as tabelas juntas, tem-se:

$$
Y_{r} = \frac{1}{\sum_{\substack{k \\ j=1 \ j \neq j}}^{k} y_{j=1} - 1} \left[ \begin{array}{c} k \\ \sum_{j=1}^{k} y_{j} + \frac{j-1}{2} \end{array} \right]
$$

com  $M_{oj}$ = 0 para todos os j= 1,2,3,..., $k$  e r= 1,2,  $3, \ldots, \ell.$ 

A estatística que Mantel (1963) utilizou foi:

$$
\Sigma_j XY = \sum_{i=1}^{\ell} \left[ 1 x A_{ij} + 0 x B_{ij} \right] Y_{ij} = \sum_{i=1}^{\ell} A_{ij} Y_{ij}
$$
  
para j = 1, 2, ..., k. (1. d. 1)

Note que sob a hipótese

Ho: não ha associação entre fator e doença,

 $(1.d.2)$ 

o valor esperado da estatística é:

- $E[\Sigma_j XY] = T_j \mu_{jx} \mu_{jy}$ 
	- $j = 1, 2, ..., k$  (1.d.3)

mas como  $\mu_{jx} = N_{ij}/T_j$  e  $\mu_{jy} = \frac{\ell}{i-1} N_{ij} Y_{ij}/T_j$ , a expressão (1. d.3) ficará:

$$
E[\Sigma_j XY] = N_{1j} \sum_{i=1}^{\ell} M_{1j} Y_{1j} / T_j
$$
  

$$
j = 1, 2, ..., k
$$

e a variância é dada por:

$$
Var[\Sigma_j XY]] = N_{1j}N_{2j}\sigma_j^2/(T_j - 1)
$$
  

$$
j = 1, 2, ..., k \qquad (1. d. 4)
$$

onde  $\sigma_j^2$  é a variância populacional que é expressa por:  $\sigma_j^2 = \frac{1}{T_j} \left[ \sum_{i=1}^{\ell} M_{i,j} Y_i^2 - \frac{i=1}{T_j} \frac{1}{T_j} Y_{ij}^2 \right]$ 

e  $\frac{N_{2j}}{T_{i}-1} = \frac{T_{j}-N_{1j}}{T_{i}-1}$  é o fator de correção para população finita. Daí,  $(1.d.4)$  será:

$$
Var[\Sigma_j XY] = \frac{N_{1j}N_{2j}}{T_j^2(T_j - 1)} \left[ T_j \sum_{i=1}^{\ell} M_{i,j} Y_{ij}^2 - (\sum_{i=1}^{\ell} M_{i,j} Y_{i,j})^2 \right]
$$

 $-36-$ 

Por consequência, o quiquadrado com um grau de liberdade, pode ser computado:

(i) para uma tabela de contingência simples:

$$
y^{2} = \frac{\left[\sum_{i=1}^{l} A_{ij}Y_{ij} - \frac{N_{1j}}{T_{j}} \sum_{i=1}^{l} M_{ij}Y_{ij}\right]}{Var\left[\sum_{j=1}^{l} A_{ij}Y_{ij}\right]}
$$

#### $(1.d.6)$

(ii) para uma tabela de contingência considerando os kni veis:

 $(1.d.7)$ 

desde que os efeitos de quaisquer outros fatores sejam mantidos constantes.

1.e. TABELAS DE CONTINGÊNCIA rxk

Serão agora analisadas as situações nas quais não só o fator está classificado em vários níveis, mas também o efeito, que para o caso particular da epidemiologia é a doen ça, considerada em seus vários estágios de desenvolvimento.

Considere-se a possibilidade de graduar as doenças, da mesma forma como se fez com o fator.

Tomando X<sub>i</sub> como escore do estado de doença e Y<sub>i</sub> como es core do nível do fator do i-ésimo indivíduo observado,  $re$ sulta, para análise dos dados, a estatística:

 $\sum_{i=1}^j x_{i,j}^{\phantom{1}} y_{ij}^{\phantom{1}}$ 

$$
j = 1, 2, ..., k
$$
 (1.e.1)

para o j-ésimo conjunto de dados. O desvio de (1.e.1) do seu valor esperado é expresso por:

$$
\begin{array}{ccc}\nT_j & T_j & T_j \\
\sum_{i=1}^{r} x_{i,j} Y_{i,j} - \frac{i-1}{r} \sum_{j=1}^{r} Y_{i,j} \\
& & \end{array}
$$
\n
$$
j = 1, 2, ..., k
$$

A variância de (1.e.1), sob a hipótese de independência entre  $X_{ij}$  e  $Y_{ij}$ , e utilizando-se do conceito de população fi nita, é:

$$
Var\left[\begin{matrix}T_j\\ \Sigma & X_{i,j}Y_{i,j}\end{matrix}\right] = \frac{T_j^2}{T_j - 1} \sigma_j^2 x \sigma_j^2 y
$$

 $(1.e. 2)$ 

onde

$$
r_{j}^{2} = \begin{bmatrix} r_{j} & \frac{r_{j}^{2}}{2}x_{1j}^{2} \\ \frac{r_{j}^{2}}{2}x_{1j}^{2} & \frac{r_{j-1}^{2}}{2} \end{bmatrix} / r_{j}
$$
  

$$
j = 1, 2, ..., k
$$

$$
\sigma_j^2 y = \left[ \begin{array}{c} T_j \\ \sum_{i=1}^j Y_{ij}^2 - \frac{\left( \sum_{i=1}^j Y_{ij} \right)^2}{T_j} \end{array} \right] / T_j
$$

 $\mathbf e$ 

Quando ha vários conjuntos de dados, pode-se compu tar o quiquadrado a um grau de liberdade:

$$
\chi^{2} = \frac{\left\{\sum_{j=1}^{k} \left[ \sum_{i=1}^{T} x_{i,j} Y_{i,j} - \frac{i-1}{2} \sum_{i=1}^{T} x_{i,j} \sum_{i=1}^{T} Y_{i,j} \right] \right\}^{2}}{\sum_{j=1}^{k} \left\{\frac{1}{T_{j}-1} \left[ \sum_{i=1}^{T} x_{i,j}^{2} - \frac{\left[ \sum_{i=1}^{T} x_{i,j} \right]^{2}}{T_{j}} \right] \left[ \sum_{i=1}^{T} Y_{i,j}^{2} - \frac{\left[ \sum_{i=1}^{T} x_{i,j} \right]^{2}}{T_{j}} \right] \right\}}
$$

 $(1.e.3)$ 

0 uso de (1.e.3) equivale a testar um simples coeficiente de regressão para um único conjunto de dados ou um coeficiente de regressão conjunto com vários conjuntos de da dos, mas isso não significa testar a existência de uma linea ridade dos dados, e sim tentar detectar qualquer associação progressiva que poderá existir.

 $-40.$ 

Já vistos alguns procedimentos de como detectar a existência de associação nos vários enfoques epidemiológicos adequados, trataremos de estudar os meios de medir os graus de associação, assunto esse que será discutido a seguir.

## CApTTUL0 2

# ESTlbIAÇAO DO RISCO RELATIVO NOS ESTUDOS CASO-CONTROLE

No presente capítulo, serão apresentados alguns en foques para a estimação do risco relativo, tanto por intervalo quanto por ponto.

2.a ESTIMATIVA POR INTERVALO

### Limites razoáveis para o risco relativo

Um problema de grande interesse é a obtenção de li mites razoáveis para o risco relativo quando de fato é dife rente da unidade. Seguindo a abordagem de Cornfield (1956) , o intervalo proposto é equivalente para os casos em que os limites de confiança incluem ou não, a unidade.

2.a.l TABELA 2x2

Seja a TABELA 2.a.A que representa o caso mais sim ples de classificação de dados observados:

l

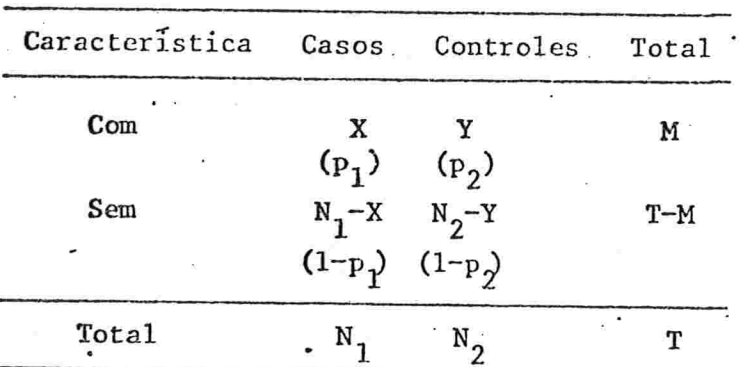

TABELA 2.a.A Esquema de um Estudo Caso-Controle.

As variáveis X e Y definem o número de indivíduos com a característica em estudo nas amostras de tamanho  $n_{1}$ (casos) e n<sub>2</sub> (controles), respectivamente, Considerando-se a proporção  $p_1$ , presença da característica nos casos, e  $p_2$ , presença da característica nos controles, define-se a sua probabilidade conjunta pela expressão:

$$
Pr \{X = x, Y = y\} = {n \choose x} p_1^x q_1^{n_1-x} {n_2 \choose y} p_2^y n_2^{n_2-y}
$$

fixados os totais marginais, resulta a probabilidade condicional:

$$
Pr\{X=x/X+Y=m\} = Pr\{X=x/Y=m-x\} = \frac{Pr\{X=x, Y=m-x\}}{Pr\{Y=m-x\}}
$$

ou

$$
\Pr \{ \{x = x / X + Y = m \} = \frac{{n_1 \choose x} {n_2 \choose m - x} {n_2 \choose x}}{\sum_{\substack{n_1 \\ \sum_{u=0}^{n_1} \mu_u}} \left( \sum_{m-u}^{n_2} \right) {n_2 \choose m}} \approx 0.
$$

para x=  $0, 1, 2...$ , n<sub>1</sub> (2.a.1)

onde

$$
P = \left[ \begin{array}{cc} p_1 & (1-p_2) \end{array} \right] \left[ \begin{array}{cc} p_2 & (1-p_1) \end{array} \right]
$$

O intervalo de confiança, com um grau de confiança (1- $\alpha$ ) para o parâmetro  $\Omega$  será estimado, através da solução das equações

$$
\sum_{t=0}^{x} \mathbb{C} \binom{n_1}{t} \binom{n_2}{m-t} \mathbb{R}^t = \alpha_{1/2}
$$
 (2.a.2)

$$
\begin{array}{c}\n\overrightarrow{n_1} & n_1 \\
\overrightarrow{z} & \overrightarrow{t_1} & \overrightarrow{n_{2}} \\
\overrightarrow{t=x} & \overrightarrow{t_1} & \overrightarrow{t_2} & \overrightarrow{t_2} \\
\end{array} \qquad (2.a.3)
$$

De (2.a.2) obtém-se  $\Omega_2$  e de (2.a.3),  $\Omega_1$ , que são os limites do intervalo.

$$
\Omega_1 \leqslant \Omega \leqslant \Omega_2 \tag{2.a.4}
$$

Pelo fato da assimetria de  $(2.a.1)$ , o intervalo  $(2.a.1)$ a.4) poderá ter seus limites viciados. Isso tem uma analogia com o teste exato de Fisher, de independência numatabela 2x2. Quando o min  $(n_1,n_2,m)$  não for muito pequeno, podem-se utilizar os métodos numéricos para obter soluções das equações (2.a.2) e (2.a.3). Caso contrário, a computação é muito difícil, embora seja válida a tentativa de evitar que le ve às investigações de aproximações assintóticas.

A fim de conseguir a distribuição limite para (2.a.l),

que será denotada por P(X), e contornar a dificuldade inici al da obtenção da constante C, e consequentemente, a obtenção das expressões da esperança e da variância de X, procuraremos a distribuição limite da razão: P(X)/P(X), onde  $\tilde{X}$  é a moda da distribuição (2.a.1). Segundo Cornfield  $(1956)$ , resulta:

$$
\frac{\tilde{\chi}(n_2 - m + \tilde{\chi})}{(n_1 - \tilde{\chi} + 1) \cdot (m - \tilde{\chi} + 1)} \leq \Omega \leq \frac{(\tilde{\chi} + 1) (n_2 - m + \tilde{\chi} + 1)}{(n_1 - \tilde{\chi}) (m - \tilde{\chi})}
$$
(2.a.5)

Porém, se a amostra é grande, é suficiente obedecer a igual dade:

$$
\frac{\tilde{\chi}(n_2-m+\tilde{\chi})}{(n_1-\tilde{\chi})(m-\tilde{\chi})} = \Omega
$$
 (2.a.6)

Essas considerações são utilizadas para concluir, após várias suposições e cálculos matemáticos, que a distribuição limite desejada será normal de média X e a sua variância definida por:

$$
\left[\frac{1}{\tilde{x}} + \frac{1}{n_1 - \tilde{x}} + \frac{1}{m - \tilde{x}} + \frac{1}{n_2 - m + \tilde{x}}\right]^{-1}
$$
 (2.a.7)

Chamando de  $\tilde{\text{x}}_2$  a maior raiz real da equação na variavel  $\tilde{X}$  :

$$
\left(\frac{x}{2} - \frac{1}{2}\right)^{2} \left[\frac{1}{x} + \frac{1}{n_{1} - \bar{x}} + \frac{1}{n_{2} - \bar{n} + \bar{x}}\right] = \chi_{\alpha}^{2} \qquad (2. a. 8)
$$

 $e\ \tilde{X}_1$ , a menor raiz real de:

$$
(\bar{X} - x + \frac{1}{2})^{2} \left[ \frac{1}{\tilde{x}} + \frac{1}{n_{1} - \tilde{x}} + \frac{1}{m - \tilde{x}} - \frac{1}{n_{2} - m + \tilde{x}} \right] = \chi_{\alpha}^{2} \qquad (2. a. 9)
$$

onde  $\chi^2_\alpha$  é o ponto com probabilidade  $\alpha$ (superior) da distri buição quiquadrado com um grau de liberdade, 1/2 aparece co mo fator de correção de continuidade da distribuição (2.a.1) e, x é a observação amostral.

Usando um método iterativo para solução de (2.a.8) e (2.a.9), resultara o intervalo para  $\tilde{x}$ , com um grau de confiança  $(1-\alpha)$ .

$$
\tilde{x}_1 \iff \tilde{x} \iff \tilde{x}_2
$$

É automática a obtenção do intervalo de confiança para o parâmetro Ω, através de (2.a.6):

$$
\Omega_1 \leqslant \Omega \leqslant \Omega_2
$$

que é assintoticamente correta, com um grau de confiança (1- $\alpha$ ).

EXEMPLO 2.a.1

É dada a TABELA 2.a.B de fumantes e não fumantes em dois grupos, um com câncer de pulmão e outro sem (controles), como foi ilustrada por Cornfield (1956):

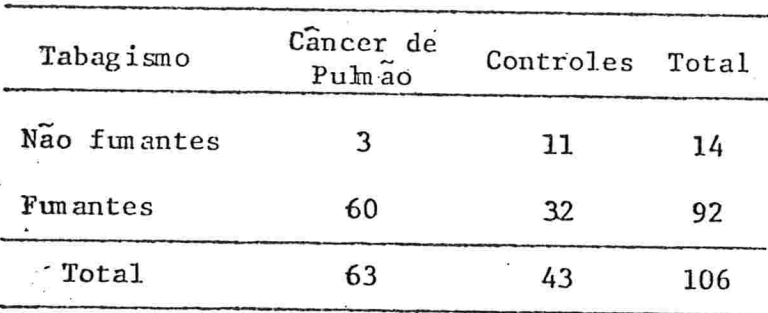

TABELA 2.a.B Tabagismo e câncer de pulmão

 $-46-$ 

Fonte: Wynder <sup>e</sup> Cornfield (1953)

Aqui deseja-se estimar o risco relativo dos não fu mantes sofrerem de cancer de pulmão em relação aos fumantes, através da "nażão dos produtos cruzados" ("RPC").

Tem-se que m =  $14$  e x = 3 e para 1- $\alpha=0.95$ , determina-se o intervalo para o risco esperado. Calculando X através das equações (2.a.8) e (2.a.9), com  $\chi^2_{\alpha} = 3,84$ , pelo méto do iterativo, obtém-se:

$$
\bar{x}_1 = 0,815
$$
 e  $\bar{x}_2 = 6,905$ 

Levando a (2.b.6), resulta:

 $0,0296 \le \Omega \le 0,6229$  (2.a.10)

Conclui-se pois, com um grau de confiança de 95%, que o risco dos não fumantes em relação ao dos fumantes é de 62%, no máximo, e de 3%, no mínimo.

> Para 1- $\alpha = 0.99$ , tendo  $\chi^2_{\alpha} = 6.635$ , obtém-se:  $X_1 = 0$ , 59 e  $X_2 = 7$ , 94, resultando daí:

> > $0,02909 < \Omega < 0,8790$  (2.a.ll)

Estes valores, (2.a.10) e (2.a.11), levados ao cál culo exato resultam nas probabilidades extremas superiores estimadas, que são:

 $(i)$ De 6,2% quando na realidade desejamos 5% e

De 2,1% quando na realidade queremos 1%.  $(iii)$ 

2.a.II Várias Tabelas 2x2

Neste caso, seria util abordar dois problemas que surgem:

- (i) Estimar a extensão do intervalo para o qual os ris cos relativos podem diferir, e
- (ii) Obter uma maneira de combinar os resultados para apqueles que não parecem diferir, estatisticamente fa lando.

'A TABELA 2.a.C da página seguinte descreve a situção.

Esquematizando, genericamente, um estudo ou uma sub classificação (j) resulta a TABELA 2.a.D da página seguinte.

A probabilidade não condicional nos k estudos, considerando X<sub>11</sub> doentes com fator, com os totais marginais fi xados, é expressa por:

 $\frac{k}{\prod_{j=1}^{n} x_{1j}} \begin{bmatrix} n_{2j} \\ n_{j} - x_{1j} \end{bmatrix} . n_{j}^{x_{1j}}$ , com  $m_{j} = x_{1j} + x_{2j}$  e  $\Omega_{j}$  é a "RPC" es

| Número do | casos                       |                            | controles         |                               |  |
|-----------|-----------------------------|----------------------------|-------------------|-------------------------------|--|
| estudo    | Com fator.                  | total                      | com fator         | total                         |  |
| 1         | $\mathbf{x}_{11}$           | $\texttt{N}_{\mathbf{11}}$ | $\mathbf{x}_{21}$ | $\texttt{N}_{21}$             |  |
| $2 -$     | $\mathbf{x}_{12}$           | $\rm N_{12}$               | $\mathbf{x}_{22}$ | $\rm ^{N}22$                  |  |
|           |                             |                            |                   |                               |  |
|           |                             |                            |                   |                               |  |
|           |                             |                            |                   |                               |  |
| i         | $\mathbf{x}_{1 \texttt{j}}$ | $\mathbf{N_{1j}}$          | $x_{2j}$          | $\texttt{N}_{2 \texttt{j}}$   |  |
|           |                             |                            |                   |                               |  |
|           |                             |                            |                   |                               |  |
|           |                             |                            |                   |                               |  |
| k         | $\mathbf{x}_{1\mathbf{k}}$  | $\mathrm{^{N}1k}$          | $x_{2k}$          | $\mathrm{^{N}2\underline{k}}$ |  |
| Total     | $X_i = h$                   | $N_{1}$                    | $X_2=m-\lambda$   | $N_{2}$                       |  |

TABELA 2.a.C K estudos independentes do mesmo feno meno.

TABELA 2.a.D Estudo j do fenâneno pesqui sado

|           | Casos                     | Controles * Total               |                                  |
|-----------|---------------------------|---------------------------------|----------------------------------|
| Com fator | $x_1$ ;<br>$(p_{1j})$     | $\mathbf{r}_{2j}$<br>$(p_{2i})$ |                                  |
| Sem fator | $^{\textrm{\tiny{N}}}$ 1j | $N_{2j}$<br>2j                  | $T_i$ <sup>-M</sup> <sub>i</sub> |
| Total.    |                           |                                 |                                  |
|           |                           |                                 | $1, 2, 3, \ldots$<br>, k         |

Note que a probabilidade condicional com a restrição de que

$$
\sum_{j=1}^{k} x_{1j} = \lambda
$$
 *value:*

$$
\mathbf{c} \cdot \begin{bmatrix} n_{1k} \\ k-1 \\ j=1 \end{bmatrix} \begin{bmatrix} n_{2k} \\ k-1 \\ j=1 \end{bmatrix} \begin{bmatrix} n_{2k} \\ k-1 \\ j=1 \end{bmatrix} x_{1j} \begin{bmatrix} k-1 \\ 1 \\ j=1 \end{bmatrix} x_{1j} \begin{bmatrix} n_{2j} \\ n_{j} \\ j=1 \end{bmatrix} \begin{bmatrix} n_{2j} \\ n_{j} \\ n_{j} \end{bmatrix} \begin{bmatrix} x_{1j} \\ y_{1j} \\ y_{j} \end{bmatrix}
$$
\n
$$
p_{0.5} = \Omega_{1}/\Omega, \quad j = 1, 2, ..., k-1 \qquad (2.3.13)
$$

sendo k

$$
\frac{1}{\epsilon} = \sum_{X_1, X_1, X_1, X_1, X_1, X_1} \left[ n - \sum_{j=1}^{n_{1k}} x_{1j} \right] \left[ m_{k} - n + \sum_{j=1}^{n_{2k}} x_{1j} \right] \left[ n - \sum_{j=1}^{k-1} x_{1j} \right] \left[ n - \sum_{j=1}^{n_{2j}} x_{1j} \right] \left[ n - \sum_{j=1}^{n_{2j}} x_{1j} \right] \left[ n - \sum_{j=1}^{n_{2j}} x_{1j} \right]
$$

A distribuição (2.a.12) permite obter regiões de con $f$ iança dos parâmetros  $\theta_j$ , que são as razões das "RPC" verdadeiras, como mostra (2.a.13). Analogamente à secção anteri or, consideram-se os pontos X<sub>1j</sub> que tem densidade máxima em  $x_{1j}$ , o que, numa amostra grande, leva a:

$$
\frac{\tilde{x}_{1j} (n_{2j} - m_j + \tilde{x}_{1j}) (n_{1k} - \lambda + \sum_{j=1}^{k-1} \tilde{x}_{1j}) (m_k - \lambda + \sum_{j=1}^{k-1} \tilde{x}_{1j})}{(n_{1j} - \tilde{x}_{1j}) (m_j - \tilde{x}_{1j}) (\lambda - \sum_{j=1}^{k-1} \tilde{x}_{1j}) (n_{2k} - m_k + \lambda - \sum_{j=1}^{k-1} \tilde{x}_{1j})} = 0
$$

A região de confiança da amostra grande para $\tilde{x}_{1j}$  é obtida por

$$
\sum_{j=1}^{k} \frac{(x_{1j} - \bar{x}_{1j})^2}{\bar{x}_{1j}} = x^2 (k-1); \quad (2. a. 15)
$$

onde

x<sup>2</sup>(k-1); a é o ponto com probabilidade a (superior) da

distribuição quiquadrado com (k-1) graus de liberdade.

EXEMPLO 2.a.2

Utilizam-se os dados de Dorn (1954), citados  $e<sub>m</sub>$ Cornfield (1956), dos 14 estudos retrospectivos para estudo de associação entre o hábito de fumar e câncer de pulmão, co mo ilustra a TABELA 2.a.E. da página seguinte.

Neste caso, a variável X<sub>1j</sub> representa o número indivíduos do grupo de casos sem o fator, e X<sub>2i</sub>, o número de indivíduos do grupo controle sem o fator, no estudo j, onde  $j = 1, 2, \ldots, 14$ .

Nota-se que a "razão dos produtos cruzados" mínima é 1,21 e a máxima é 39,73, diferindo em mais de trinta vezes.

Para o computo dos limites de confiança a 95% fazse  $X_{1j} = \tilde{X}_{1j}$  para j  $\neq 7$  e usando (2.a.15):

 $(\tilde{x}_{1j}^{-5})^2$   $\frac{1}{\tilde{x}_{1j} \cdot 17-\tilde{x}_{1j}}$   $\dots$   $\frac{1}{719+\tilde{x}_{1j} \cdot 251-\tilde{x}_{1j}}$  = 22,36

para j = 7. A menor raiz desta equação é  $\tilde{X}_{17}$  = 0,85, de modo que, a partir de  $(2.b.14)$ , estima-se o limite superior de  $\theta_{7}$ que é 1,71. Embora anteriormente parecesse diferir de mais de trinta vezes, nota-se porém que, na realidade, essa diferença é de, no máximo, 71%. Para os estudos 4 e 6, a dife rença é superior a 7 vezes quando calculadas as "RPC", porém, ao se obter a menor raiz,  $X_{14} = 4,05$  e por extensão o

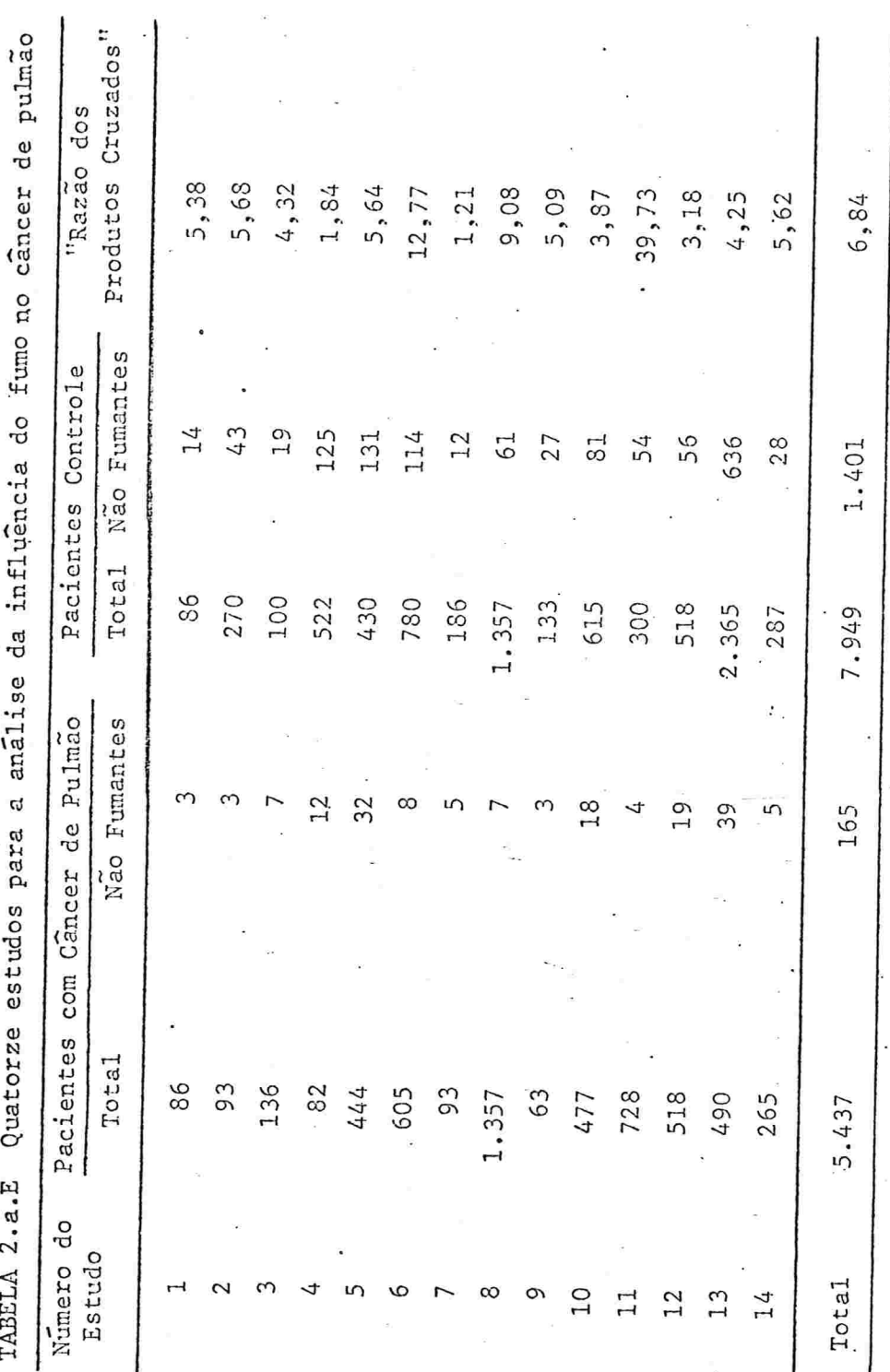

Fonte: Dorn (1954)

 $\theta_4 = 1$ ,08, a um nivel  $\alpha = 0$ ,05, a diferença se reduz a apenas 8%, chegando-se à conclusão de que esses estudos praticamen te não diferem.

Para os demais, os limites sóbre  $\theta_i$  incluem a unidade, concluindo-se que, apesar do  $\theta_i$  superior diferir de três vezes do inferior, dez dos quatorze estudos caso-controlees tariam fornecendo as mesmas estimativas do risco relativo<br>. . Assim, ao combinar estes dez estudos, obtém-se 136 não fuman tes entre 3.929 pacientes de câncer pulmonar, ao passo que nos 6.161 pacientes controle, 1.096 não são fumantes.

A estimação do intervalo para o risco relativo a 95% pode ser Conseguida utilizando (2.a.8) e (2.a.9)

 $\tilde{x}_1 = 116, 4$  e  $\tilde{x}_2 = 158, 3$ 

e de (2.a.6), obtém-se os limites para o risco de não fuman tes terem câncer de pulmão, relativamente a fumantes

 $0,1381 \leqslant \Omega^* \leqslant 0,1989$ 

 $\ddot{\phantom{0}}$ 

Consequentemente, tem-se o seguinte intervalo de variação pa ra o risco de câncer de pulmão dos fumantes relativamente aos não fumantes

### $5,03 \le \Omega \le 7,24$

As conclusões acerca dos dados analisados na TABELA 2.a.E , são:

(i) estudos 7 e ll não são amostras da mesma população;

(ii) estudos 4 e 6 não são amostras da mesma população; (iii) todos os demais estudos podem ser amostras da mesma população; e

(iv) estes estudos restantes indicam um risco de ter cân cer de pulmão entre os fumantes relativamente aos não. fumantes de não menos que 5,03 e nãomaisde7,24. A probabilidade do resultado conjunto estar correto  $\epsilon$  de no máximo 0,903, isto  $\epsilon$ ,  $(0.95)^2$ .

2.a.lll. Estudos com mais de dois níveis do Fator e da Doença

Em muitas situações, deseja-se classificar os fato res não sòmente em presença e ausência, e os efeitos em doentes e controles, mas sim, estratificar os fatores em diversos níveis e os doentes em vários graus de gravidade ou tipos de doença. Os dados nesta forma de abordagem podem ser apresentados como na TABELA 2.a.F da página seguinte.

O propósito aqui é obter regiões de confiança para os riscos a serem considerados, com probabilidade 1-a. Para obter esta região, com base na abordagem da TABELA 2.a.F, con

 $-53-$ 

| Níveis do<br>Controles<br>Fator<br>$\overline{c}$<br>$s-1$<br>i<br>S<br>$M_{1}$<br>$x_{1s}$<br>$\cdot$ <sup>x</sup> <sub>1j</sub><br>$x_{1 s-1}$<br>$x_{11}$<br>$x_{12}$<br>1<br>$M_{2}$<br>$x_{2s-1}$<br>$x_{2s}$<br>$\overline{2}$<br>$x_{21}$<br>$x_{22}$<br>$x_{2j}$<br>$M_i$<br>$x_{is}$<br>$x_{ij}$<br>i<br>$x_i$<br>$x_{i1}$<br>$x_{i2}$<br>$s-1$<br>$M_{\mathcal{H}}$<br>$x_{h_S}$<br>$X_{\Lambda s-1}$<br>$\boldsymbol{n}$<br>$\mathbf{x}_{n_1}$<br>$x_{n2}$<br>$x_{\lambda j}$<br>$\tilde{\chi}$<br>T<br>$\texttt{N}_{_{\mathbf{S}}}$<br>N.<br>$N_{s-1}$<br>$N_{1}$<br>$N_{2}$<br>Total |  | Categoria dos doentes |  |  |  |  |  |       |
|----------------------------------------------------------------------------------------------------|--|-----------------------|--|--|--|--|--|-------|
|                                                                                                    |  |                       |  |  |  |  |  | Total |
|                                                                                                    |  |                       |  |  |  |  |  |       |
|                                                                                                    |  |                       |  |  |  |  |  |       |
|                                                                                                    |  |                       |  |  |  |  |  |       |
|                                                                                                    |  |                       |  |  |  |  |  |       |
|                                                                                                    |  |                       |  |  |  |  |  |       |
|                                                                                                    |  |                       |  |  |  |  |  |       |
|                                                                                                    |  |                       |  |  |  |  |  |       |
|                                                                                                    |  |                       |  |  |  |  |  |       |
|                                                                                                    |  |                       |  |  |  |  |  |       |
|                                                                                                    |  |                       |  |  |  |  |  |       |
|                                                                                                    |  |                       |  |  |  |  |  |       |
|                                                                                                    |  |                       |  |  |  |  |  |       |

TABELA 2.a.F Estudo do tipo caso-controle com subclassificação do fa tor e da doença.

sidera-se a distribuição de probabilidade não condicional :

$$
\frac{s}{j!} \; n_j \; \frac{1}{j} \; \frac{r}{i!} \; \frac{p_{ij}^{x_{ij}}}{x_{ij}!}
$$

onde

n<sub>i</sub> é o tamanho da amostra considerada na população  $j$ , com  $j = 1, 2, ..., s$ ;

$$
x_{ij} \in \text{o} \text{ nümero de elementos no subgrupo} \quad (i,j) \quad \text{com}
$$

é a proporção de elementos naquela subclassifica - $P_{i,j}$  $\zeta$ ão  $(i,j)$ ;

$$
n_j = \sum_{i=1}^r x_{ij} e \sum_{i=1}^r p_{ij} = 1
$$

Consequentemente, a probabilidade condicional das observações para o subconjunto de amostras onde os totais mar ginais são fixados por:

$$
\sum_{j=1}^{s} x_{ij} = m_i \qquad \qquad \in
$$

sendo  $\Omega_{ij} = p_{ij} p_{rs} / p_{is} p_{rj}$ 

e C é determinado pela condição da soma de (2.a.16), sobre todas as variações possíveis de X<sub>ij</sub>, resultando 1.

Como interpretar o valor  $\Omega_{11}$ ?

Seja o r-ésimo nível do fator em cada amostra toma do como o de não fumantes e, por exemplo, a s-ésima categoria de doença, como controle.  $\Omega_{i,j}$  é o risco dos fumantes do iesimo nível terem a j-esima categoria de doença relativamen te aqueles do grupo controle e do de não fumantes.

Para estimar  $\Omega_{\texttt{ij}},$  considera-se a distribuição limi te de (2.a.16), denotada por P(X<sub>ij</sub>) e, como na Secção 2.a.I, denotando os valores de X<sub>ii</sub> no ponto de máxima densidade por  $\tilde{\mathbf{x}}_{ij}$ , resultara, para grandes amostras:

$$
\frac{\tilde{x}_{i j} \left[ n_{j} - \sum_{i=1}^{r-1} m_{i} + \sum_{i=1}^{r-1} \sum_{j=1}^{s-1} \tilde{x}_{i j} \right]}{\left[ m_{i} - \sum_{j=1}^{s-1} \tilde{x}_{i j} \right] \left[ n_{j} - \sum_{i=1}^{r-1} \tilde{x}_{i j} \right]} = \Omega_{i j}
$$
\n(2. a. 17)

Assim, a distribuição limite para (2.b.16) é normal multiva riada e a forma quadrática:

$$
\chi^{2} = \sum_{i=1}^{T} \sum_{j=1}^{S} \frac{(X_{ij} - \tilde{X}_{ij})^{2}}{\tilde{X}_{ij}}
$$
 (2.a.18)

tem distribuição quiquadrado com (r-1)(s-1) graus de liber-De (2.a.18) tem-se as expressões para determinação dade. da região de confiança:

$$
\sum_{i=1}^{r} \sum_{j=1}^{s} \frac{(X_{ij} - \bar{X}_{ij})^2}{\bar{X}_{ij}} \leq X_{\alpha}^{2}
$$
 (2.a.19)

e a correspondente região de confiança para  $\Omega_{\dot{1}\dot{1}}$  é obtida através de (2.a.17), pois  $\Omega_{ij}$  é uma função monotônica de  $X_{k\ell}$ , para todos i,j,k, l.

$$
-56 -
$$

EXEMPLO 2.a.3

Cornfield (1956) ilustra esta abordagem através dos dados de Breslow et al. (1954), como mostra a TABELA 2.a.G.

TABELA 2.a.G Habito de funar e cancer de pulmão

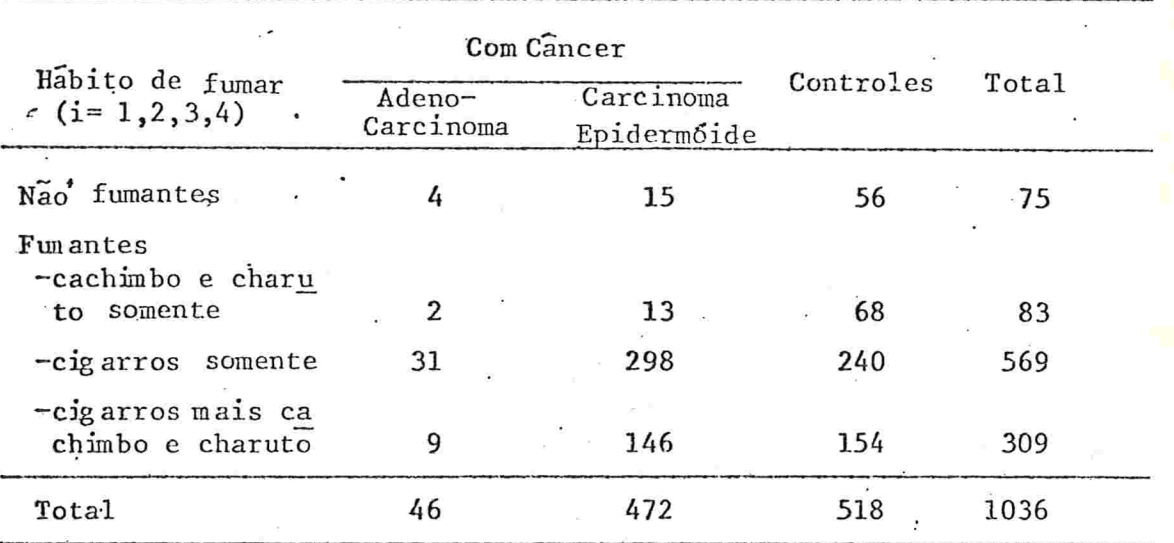

Fonte: Breslow et al. (1954).

Com estes dados, tomando  $\alpha = 0.05$  e consequentemente  $\chi^2$  (6); 0,05 = 12,59, determinar-se-a a região de confiança por meio de:

$$
\frac{(4-\tilde{x}_{11})^2}{\tilde{x}_{11}} + ... + \frac{(9-(46-\tilde{x}_{11}-\tilde{x}_{21}-\tilde{x}_{31}))^2}{46-\tilde{x}_{11}-\tilde{x}_{21}-\tilde{x}_{31}} ... + \frac{(56-(75-\tilde{x}_{11}-\tilde{x}_{12}))^2}{75-\tilde{x}_{11}-\tilde{x}_{12}} + ... +
$$
  
+ 
$$
\frac{(154-(518-(75-\tilde{x}_{11}-\tilde{x}_{12})-(83-\tilde{x}_{21}-\tilde{x}_{22})-(569-\tilde{x}_{31}-\tilde{x}_{32}))^2}{518-(75-\tilde{x}_{11}-\tilde{x}_{12})-(83-\tilde{x}_{21}-\tilde{x}_{22})-(569-\tilde{x}_{31}-\tilde{x}_{32})} \le 12,59
$$

Por exemplo, para estimar  $\Omega_{12}$ , primeiro deve-se ob ter  $\tilde{\mathbf{x}}_{12}$  tal que resultem as seguintes equações, usando (2.a.19):

$$
(15-\tilde{X}_{12})^2 \left[ \frac{1}{\tilde{X}_{12}} + \frac{1}{71-\tilde{X}_{12}} + \frac{1}{161-\tilde{X}_{12}} + \frac{1}{139+\tilde{X}_{12}} \right] = 12,59
$$

e  $X_{ij} = \hat{X}_{ij}$  para ij  $\neq 12$ , i=1,2,3,4 e j=1,2,3.

A maior e a menor raiz da equação acima são, res pectivamente, 29,2 e 6,49 e, por correspondência, os limites para  $\Omega_{12}$  são 1,33 e 10,2, usando (2.a.17).

Os resultados das onze afirmações foram tabelados por Cornfield (1956) como destaca a TABELA 2.a.H, que será apresentada para fins ilustrativos.

Algumas afirmações acerca da TABELA 2.a. H da página seguinte, poderão ser feitas, sabendo-se que estão su jeitas a uma probabilidade de cometer um erro, no máximo, de 0,05:

- Linha 1: os fumantes tem risco maior que os não fu  $(i)$ mantes
- (ii) Linha 4: não ha evidência de que òs fumantes de ca chimbo ou charutos tenham um risco excessivo em relação aos não fumantes.
- $(iii)$ Linha 6: os fumantes de cigarro tem um risco maior que os de cachimbo ou charutos.
- Linha 7: os fumantes de cigarro tem um risco ao me  $(iv)$ nos 2,5 vezes e não mais que 11,9 vezes ma ior que os não fumantes de cigarro.

$$
-58 -
$$

TABELA 2.a.H - Limites simultancos de confiança a 95% do

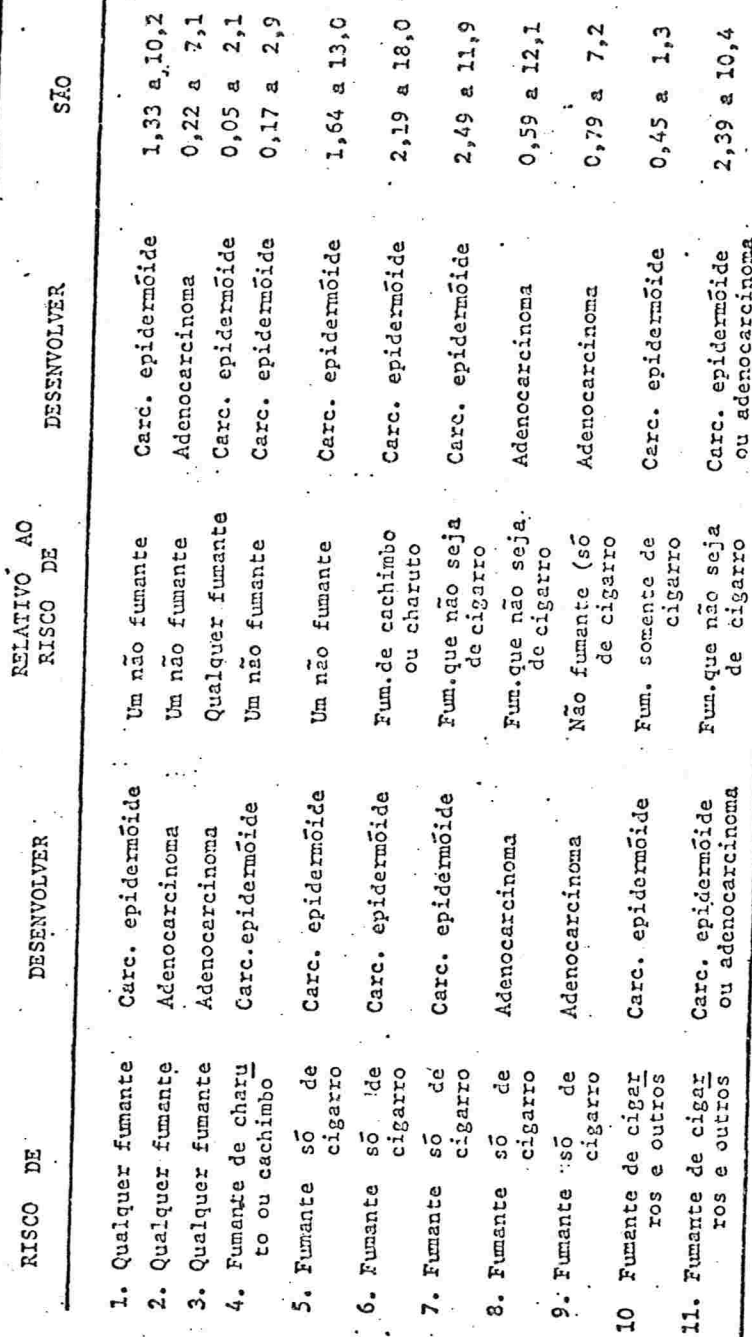

Cornfield (1956).

FONTE:

Com estes enfoques procurou-se dar uma idéia  $das$ técnicas que tem sido desenvolvidas para estimar o grau de associação por intervalo, porém a questão não está fechada. visto haver outros esquemas de abordagem do assunto.

 $-60-$ 

A estimação por intervalo, pelo fato de fornecer uma informação aproximada do risco relativo, de amplitude de variação ampla, às vezes, desperta uma curiosidade natural de quanto deverá ser o valor do grau de associação, em termos pontuais. Isso será apresentado no tópico seguinte.

2.b. ESTIMATIVA POR PONTO

Como a literatura acerca da estimação do risco relativo por ponto é bastante vasta, procurar-se-á destacar neste item apenas alguns aspectos.

 $2.b.1.$  TABELA  $2x2$ 

Em um estudo epidemiológico do tipo caso-controle no qual as informações obtidas podem ser apresentadas numa tabela 2x2 simples, o estimador por ponto do risco relativo  $\tilde{e}$  o mesmo citado no capítulo zero  $(0,b,19)$ , isto  $\tilde{e}$ , o estimador da "nazão dos produtos cruzados":

 $\Omega = \frac{AD}{BC}$ 

 $2.b.11.$  Várias TABELAS  $2x2$ 

Se for suposto que os riscos relativos são constantes em todas as subclassificações - uma suposição pouco sus tentável na prática - poder-se-ia obter o nisco nelativo global ("over-all relative risk") através de ponderações de várias estimativas, de acordo com suas respectivas precisões. Pode-șe utilizar outro critério: o de ponderações por "importância". Justifica-se esta afirmação, pois:

- (i) um duplo aumento num risco relativo grande é "mais importante" que um duplo aumento num pequeno risco; ou
- um risco aumentado para grandes grupos é "mais im- $(iii)$ portante" que para um pequeno grupo; ou  $(iii)$ um risco aumentado para mais jovens pode ser "mais
	- importante" que para mais velhos com uma menor expecta tiva de vida, ou qualquer outra suposição deste tipo.

São evidentes as dificuldades que surgirão nestas ponderações, por "importância", pois dependem dos conceitos, dos pontos de vista e objetivos de cada abordagem.

Ha varias outras questões que surgem, tais como: precisam-se ajustar os riscos de doença entre as pes  $(i)$ soas com o fator, à distribuição da população sem o fa tor, ou, vice-versa?

(ii) precisam-se ajustar os riscos para as populações com e sem o fator, a uma população padrão combina da?

Responder ou tentar responder satisfatoriamente estas questões, levaria a várias expressões de comparações e certamente forneceria diferentes respostas. Na prática, é usual encontrar riscos relativos obtidos não em termos de f ponderação por precisão, nem por importância, mas sim em ter mos de ajuste por subcategorias, como é o caso de taxas de mortalidade ajustadas por idade, utilizando os métodos de padronização direta ou indireta, onde o padrão de referência é a distribui.ção de frequência ou ainda as taxas correspondentes à amostra de pessoas doentes, de controles, ou de pes soas doentes e de controles combinados.

Mantel e Haenszel(1959) sugeriram uma fórmula para estimativa do risco relativo global:

$$
\hat{R}_{o} = \sum_{j=1}^{k} \left[ A_{j} D_{j} / T_{j} \right] / \sum_{j=1}^{k} \left[ B_{j} C_{j} / T_{j} \right]
$$
 (2.b.1)

A expressão (2.b.1) é provida de uma ponderação da ordem de  $N_{1j} N_{2j}/(N_{1j}+N_{2j})$  j = 1,2,3,...,k,que se aproxima  $\overline{a}$ ponderação, por precisão, do risco relativo para cada sub classificação, e também será razoável interpretá-la como uma ponderação por ''importância''. Nota-se unia propriedade bastante particular:  $R_{0}$  é igual à unidade somente quando:

 $-62 -$ 

$$
\sum_{j=1}^{k} A_j = \sum_{j=1}^{k} E\left[A_j\right]
$$
 (2.b.2)

isto é, terá o quiquadrado correspondente nulo. Vê-se, pois que  $A_j - E[A_j] = [A_j D_j - B_j C_j] T_j$  para  $j = 1, 2, ..., k$ , e quando (2.b.2) se verifica, resulta que:

 $-63-$ 

$$
\sum_{j=1}^{k} \left[ A_j D_j \right] = \sum_{j=1}^{k} \left[ B_j C_j \middle/ T_j \right], \text{ e consequence.}
$$

mente  $\chi^2 = 0$ , que equivale a tomar  $\hat{R}_0 = 1$ .

Uma outra fórmula sugerida por Mantel-Haenszel (1959) para a estimativa do nisco nelativo global é:

$$
\hat{R}_{1} = \frac{\sum_{j=1}^{k} A_{j} \sum_{j=1}^{k} D_{j}}{\sum_{j=1}^{k} B_{j} \sum_{j=1}^{k} C_{j}} \sqrt{\sum_{j=1}^{k} E(A_{j}) \sum_{j=1}^{k} E(D_{j})}
$$
\n(2.b.3)\n
$$
\sum_{j=1}^{k} B_{j} \sum_{j=1}^{k} C_{j}
$$

onde:

$$
E\left[A_j\right] = N_{1j} M_{1j}/T_j
$$
  
\n
$$
E\left[B_j\right] = N_{1j} M_{2j}/T_j
$$
  
\n
$$
E\left[C_j\right] = N_{2j} M_{1j}/T_j
$$
  
\n
$$
E\left[D_j\right] = N_{2j} M_{2j}/T_j
$$
  
\n(11.2...

Verifica-se que  $\hat{R}_1 = 1$  quando  $\sum_{j=1}^k A_j = \sum_{j=1}^k E(A_j)$ ,  $\sum_{j=1}^k B_j = \sum_{j=1}^k E(B_j)$ ;
$k \cap k$  k k r  $k \cap k$ da distribuição quiquadrado a um grau de liberdade  $\sum_{j=1}^{\infty} C_j = \sum_{j=1}^{\infty} E\left[C_j\right]$  e  $\sum_{j=1}^{\infty} D_j = \sum_{j=1}^{\infty} E\left[D_j\right]$ . Portanto, testa-se por meio

O numerador de  $(2.b.3)$  representa o valor bruto do<sup>+</sup> risco relativo, ignorando todas as subclassificações por ou tros fatores, ao passo que o denominador é o valor bruto pa ra risco relativo que teria resultado de um arranjo dos dados'quando todos os riscos relativos dentro de cada subclas sificação forem exatamente a unidade. O procedimento acima tem analogia com o método "indireto" de padronização (no caso de taxas de mortalidade, por exemplo).

Haenszel, Shimkin e Mantel (1958) utilizaram um es timador que depois Mantel e Haenszel (1959) formalizaram cg. mo  $\hat{R}_1$ , apesar de ter poder pequeno, para apresentar resulta dos bem comparáveis com outros estimadores. É o caso ilustrado pelo cálculo do risco relativo para carcinoma pulmonar epidermóide e carcinoma pulmonar indiferenciado, entre mulheres, associado com o habito de fumar mais de um maço de cigarros por dia quando Comparado com não fumantes. Este ca so é ilustrado detalhadamente por Mantel e Haenszel (1959). Nestes cálculos,  $\overline{R}_1$  baixou de 7,1 quando controlado por ida de, para 5,6 quando controlado por idade e consumo de café, ao passo que com  $R_0$  os valores correspondentes foram 9,7 9 ,9..

Podem-se citar outros estimadores semelhantes apresentados por Mantel e Haenszel (1959), como é o

$$
R_{2} = \frac{\sum_{j=1}^{k} A_{j} \sum_{j=1}^{k} D_{j} \frac{N_{1j}}{N_{2j}}}{\sum_{j=1}^{k} B_{j} \sum_{j=1}^{k} C_{j} \frac{N_{1j}}{N_{2j}}}
$$
(2.b.4)

que surge quando a distribuição de casos é tomada como padrão à qual os controles são ajustados.

Se, porém, a distribuição dos controles é tomadaco mo padrão, o estimador será:

$$
\frac{\sum_{j=1}^{k} A_j \frac{N_{2j}}{N_{1j}} \sum_{j=1}^{k} D_j}{\sum_{j=1}^{k} B_j \frac{N_{2j}}{N_{1j}} \sum_{j=1}^{k} C_j}
$$
 (2.b.5)

Agorá, se a distribuição combinada é tomada como pa drão, o estimador torna-se

$$
\hat{R}_4 = \frac{\sum_{j=1}^{k} A_j \frac{T_j}{N_{1j}} \sum_{j=1}^{k} D_j \frac{T_j}{N_{2j}}}{\sum_{j=1}^{k} B_j \frac{T_j}{N_{1j}} \sum_{j=1}^{k} C_j \frac{T_j}{N_{2j}}}
$$
(2, b, 6)

Algumas restrições imediatas dos estimadores R<sub>2</sub>, R<sub>3</sub>

e  $R_4$ :

- (i)  $R_2$  não é definido quando algum  $N_{2i}$  assumir valor ze TO,
- (ii)  $R_3$  não é definido quando algum N<sub>lj</sub> assumir valor ze ro,
- (111)  $\kappa_4$  não é definido quando algum  $\aleph_{1j}$  e/ou  $\aleph_{2j}$  assumirem valor zero.

Assim, quando isso ocorre, essas subclasses devem ser elimi nadas.

No  $\hat{R}_1$ , (2.b.3), não há este tipo de restrição, porém essassubclasses são mantidas às custas da inevitável ten denciosidade à unidade, ao passo que no  $R_0$ , (2.c.l), às sub clásses onde isso ocorrer, é atribuído peso zero. Logo, equi vale a elimina-las para. o calculo.

Observando  $\overline{R}_4$ , verifica-se que é um estimador ajus tado de maneira direta à distribuição combinada como padrão, enquanto que  $\hat{R}_2$  e  $\hat{R}_3$ , podem ser ajustados tanto direta como indiretamente

2.b. III. Estudo de Amostra Pareada

É fácil notar que neste estudo, com o esquema apre sentado pela TABELA 1.c.A, os estimadores do risco relativo:  $R_1, R_2, R_3$  e  $R_4$ , apresentados por Mantel e Haenszel (1959) se rao expressos por

 $R_{\alpha} = H/G$ 

$$
\mathbf{R}_1 = \mathbf{R}_2 = \mathbf{R}_3 = \mathbf{R}_4 = \text{AD/BC}
$$

2.b. IV. Tabela de Contingência 2xk

 $\mathbf e$ 

Um estudo caso-controle que considera vários níveis do fator suspeito será abordado agora. Mesmo nas situações amplas, com vários níveis do fator, o risco relativo de um sobre o outro poderá ser calculado através do uso dos  $da$ dos pertinentes aqueles dois níveis ou do uso dos dados de todos os níveis considerados para análise.

As estimativas do risco relativo,  $\hat{R}_{0}$ ,  $\hat{R}_{1}$ ,  $\hat{R}_{2}$ ,  $\hat{R}_{3}$ e $\hat{R}_{4}$ , poderão ser calculadas para os dois procedimentos citados, bastando para tal simplesmente saber estabelecer os valores de  $N_{11}$  e  $N_{21}$ , respectivamente, para os casos e controles, com T<sub>j</sub> = N<sub>1j</sub> + N<sub>2j</sub>, j = 1,2,...,k.

As relações exatas que se verificam nos casos em que se tem risco relativo do primeiro nível sendo o dobro daque le do segundo nível que, por seu turno, será o dobro daquele do terceiro, resultando que o risco relativo do primeiro se ra o quadruplo do terceiro, leva a não aceitar o estimador R<sub>o</sub> como estimador adequado. Isto requer uma formulação mais refinada e abrangente para assegurar a validade da propriedade considerada.

Gart (1962) apresentou outros tipos de estimadores do risco relativo, partindo do esquema de se ter k pares de amostras binomiais mutuamente independentes de parâmetro p<sub>li</sub> e  $p_{2j}$ , onde  $j = 1, 2, ..., k$ , tomando como o número de sucessos nas amostras de tamanho n<sub>1j</sub> e n<sub>2j</sub>, respectivamente, A<sub>j</sub>e C<sub>j</sub>.

A TABELA 1.b.A mostra o j-ésimo par de amostras e a "nazão dos produtos cruzados" é definida por:

$$
\mathbf{P}_j = \frac{\mathbf{p}_{1j} (1-\mathbf{p}_{2j})}{\mathbf{p}_{2j} (1-\mathbf{p}_{1j})} \quad \text{para } j = 1, 2, ..., k
$$

cujo estimador de máxima verossimilhança é equivalente a l.  $b.1$ .

0 interesse  $\vec{e}$  o de testar  $Ho: \Omega_i = \Omega$  para todos os = 1,2,...,k. Desde que isso se verifique, é natural utilizar, segundo a notação da TABELA 1.b.A,

$$
\hat{\Omega}_{G} = \frac{\sum_{j=1}^{k} A_{j} \sum_{j=1}^{k} D_{j}}{\sum_{j=1}^{k} B_{j} \sum_{j=1}^{k} C_{j}}
$$
\n(2.b.)

Considerando todas as informações das k tabelas 2x2. A ten denciosidade deste estimador é ilustrada pelo exemplo hipetético da TABELA 2.b.A, para mostrar que  $\hat{n}_1 = \hat{n}_2 = 1$ , porém  $\Omega$ <sub>G</sub>  $\neq$  1.

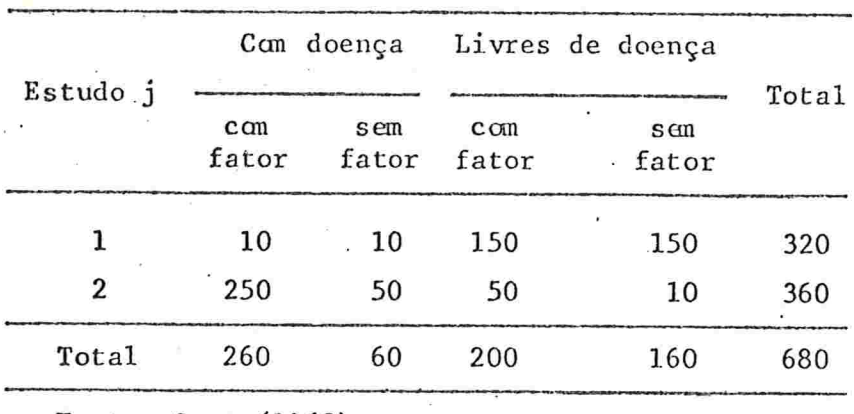

 $-69-$ 

TABELA 2.b.A Estudos do tipo caso-controle

Fonter Gart (1962)

$$
\hat{\lambda}_1 = \frac{10 \times 150}{150 \times 10} = 1; \quad \hat{\Omega}_2 = \frac{250 \times 10}{50 \times 50} = 1 \quad \text{e} \quad \hat{\Omega}_G = \frac{260 \times 160}{60 \times 200} = 3,47
$$

Pelo uso das fórmulas  $(2.a.8)$  e  $(2.a.9)e$ , poste riormente, passando por (2.a.6) com 95% de confiança, obtém -se os limites inferiores e superiores do intervalo de confiança: 2,4 e 5,0, que não contém a unidade. É mais um enfoque que reforça a inadequabilidade do estimador (2.b.7). Ou tro reforço na afirmação de que (2.b.7) não é bom estimador é a análise teprica da consistência do estimador, desenvolvida por Gart (1962). (Ver Apêndice III)

Um método que pode ser aqui utilizado para produzir um estimador consistente e eficiente do risco relativo global é o de máxima verossimilhança. Parte inicialmente da função de verossimilhança dada por:

 $V = \frac{k}{i} \frac{a_j}{p_1} \frac{b_j}{p_2} \frac{b_j}{p_3} (1-p_{1j})^{c_j} (1-p_{2j})^{d_j}$ 

e que será maximizada em relação a p<sub>ij</sub>, sujeita às condições de que  $\Omega_j = \Omega$ , para todos os j = 1,2,...,k e i = 1,2.

Assim, o estimador obtido é:

$$
\hat{p}_{MVj} = \hat{p}_{1j} (1 - \hat{p}_{2j}) / \hat{p}_{2j} (1 - \hat{p}_{1j})
$$
 (2.b.8)

sendo que os  $\hat{p}_{i,j}$  são estimadores de máxima verossimilhança de p<sub>ij</sub>. A expressão da variância assintótica de (2.b.8) é:

> $Var \left[\widehat{\Omega}_{MV}\right] = \Omega^2 W^{-\frac{1}{2}}$  $(2.b.9)$

onde 
$$
W = \sum_{j=1}^{K} W_j
$$
 com  $W_j^{-1} = \frac{1}{n_{1j}p_{1j}(1-p_{1j})} + \frac{1}{n_{2j}p_{2j}(1-p_{2j})}$   
para  $j = 1, 2, ..., k$ . (2.b.10)

Como o método de máxima verossimilhança descrito acima requer solução iterativa das equações de verossimilhan ça, Gart (1962) apresentou estimadores simples que podem ser obtidos não iterativamente e que são assintoticamente eficientes:

(i) estimador através da média anitmética:

$$
\Omega_{\mathbf{a}} = \sum_{j=1}^{\mathbf{k}} \hat{W}_j \hat{\Omega}_j / \hat{W}
$$
 (2.b.11)

onde

Nen, são obtidos, substituindo por proporções amostrais correspondentes em (2.b.10);

(ii) estimador através da média geométrica:

$$
\ln \widehat{\Omega}_{g} = \widehat{W}^{-1} \sum_{j=1}^{k} \widehat{W} j \quad \ln \widehat{\Omega}_{j} \tag{2.b.12}
$$

onde W e W. são obtidos da maneira anteriormente descri J ta;

 $-71 -$ 

(iii) estimador através da média harmônica:

$$
\widehat{\Omega}_{h} = \widehat{W} / \sum_{j=1}^{k} \widehat{W}_{j} \widehat{\Omega}_{j}^{-1}
$$
 (2.b.13)

onde  $\widehat{W}$  e  $\widehat{W}$ ; são os já citados.

Todos os três estimadores,  $\widehat{\Omega}_a$ , $\widehat{\Omega}_g$  e  $\widehat{\Omega}_h$ , tem sua variância assintótica expressa por (2.b.9).

A ilustração acerca do que foi dito até o momento será através dos dados da TABELA 2.a.E, colhidos por Dom (1954), já utilizados por Cornfield (1956) e agora por Gart (1962). sÓ que este.considerou somente dez dos quatorze estudos utilizados por Cornfield (1956) deixando de incluir na analise os estudos 4,6,7 e 11.

EXEMPLO 2.b.1

(i) estimativa de  $\Omega$  global, utilizando (2.b.7) é:

$$
\widehat{N}_{G} = \frac{3793 \times 1096}{136 \times 5065} = 6,03
$$

Observa-se que este valor supera 9 das 10 estimati vas individuais obtidas na TABELA 2.a.E. Logo, para este ca so, este estimador ponderado simples não é apropriado.

Na obtenção dos valores dos estimadores eficientes citados: média aritmética (2.b.11), média geométrica (2.b.12) e média harmônica (2.b.13), utilizam-se os cálculos apresen tados pela TABELA 2.b.B da página seguinte, e alguns outros adicionais necessários, resultando assim:

(ii) estimativa através da média aritmética

$$
\widehat{\Omega}_{a} = \frac{518, 39}{105, 50} = 4, 91
$$

com o erro padrão estimado:

e.p.  $\hat{\Omega}_a = \hat{\Omega}_a' \hat{w}^{-1/2} = 4,91 (105,50)^{-1/2} = 0,478$ (iii) estimativa através da média geométrica:

$$
\widehat{\Omega}_{g} = \exp \left\{ \frac{164, 12}{105, 50} \right\} = 4, 74
$$

com o erro padrão estimado:

$$
\mathbf{e} \cdot \mathbf{p} \cdot \hat{\Omega}_{g} = \hat{\Omega}_{g} \hat{w}^{-1/2} = 4,74 (105,50)^{-1/2} = 0,461.
$$

(iv) estimativa através da média harmônica:

$$
\hat{\Omega}_{h} = \frac{105,50}{23,05285} = 4,57
$$

com o erro padrão estimado:  $\frac{1}{2}$  '  $e.p.$   $\Omega_h = \Omega_h W$   $\Omega = 4,57(105,50)$   $\Omega = 0,445$ 

Para quaisquer dos estimadores eficientes,  $\widehat{\Omega}$ ,a quação da estimação por intervalo será:

. 72

Calculo das Estimativas do Risco Relativo através da Média Arianeti ca, Geométrica e Harmônica TABELA 2.5.B

23,052850 0,495180 7,840196 0,431288 0,473709 3,969747 0,684822 3,591760 4,211155 0,731169  $\tilde{u}$   $\tilde{u}$   $\tilde{u}$   $\tilde{t}$ 0,633824 PRODUTO III DA "RPC" 0,1965 0,1366 0,1101 0,2584 0,3145 INVERSO 0,1761 0,1859 0,1773 0,2353 0,1779  $\frac{1}{\Omega}$  $\mathbf{I}$ ai eng. PRODUTO 164,12 13,72 15,53 38,73 18,81 48,31 7,10 4,10 3,90 4,68 9,24  $H$  $2n$   $\tilde{a}$ "RPC"  $2n DA$ 1,63 1,16  $1,45$ 1,73 1,68 1,99  $1,73$ 2,21 1, 35  $1,74$  $\mathbf{I}$ PRODUTO.  $141,61$ 23,10 518,39 126,28 56,48 12,83 53,79 42,58  $12,48$ 15,28 33,96  $\frac{1}{3}$  $\overline{H}$ "RPC" 5,38 3,18 5,68 7,32 5,64 9,08 5,09 3,87 4,25 5,62  $(*)$  $\mathbf{I}$  $\tilde{c}$ **ESTIMADO** 13,39 105,50 33,32 "PE'SO" 22,39 13,90  $6,22$  $2,52$  $4, 11$ 2,32 2,69 4,64  $\tilde{a}$ NÚMERO DO **ESTUDO** Total  $13.$  $\frac{1}{4}$  $\overline{C}$  $12$ 2  $\infty$ 

(\*) "Razão dos Produtos Cruzados"

 $-73$ 

$$
\widehat{W} \frac{(\widehat{\Omega} - \Omega)^2}{\Omega^2} = \chi^2 (1); \alpha
$$
 (2.b.14)

com  $\chi^2(1)$ ; a sendo o ponto de probabilidade superior a da dis tribuição quiquadrado com um grau de liberdade.

A equação (2.b.14) é quadrática em  $\Omega$ , sua menor ra iz da o limite inferior.

$$
\widehat{\Omega}_1 = \widehat{\Omega}/(1 + \chi_{\alpha} \cdot \widehat{\mathbf{W}}^{-1/2}) \qquad (2.5.15)
$$

e sua maior raiz da o limite superior

$$
\widehat{\Omega}_2 = \widehat{\Omega}/(1 - \chi_\alpha \cdot \widehat{\mathbf{W}}^{-1/2})
$$
 (2.b.16)

do intervalo de confiança com coeficiente de confiança assin toticamente igual a  $1-\alpha$ . Particularmente, para o estimador através da média geométrica  $\hat{\Omega}_{\mathbf{g}}$ , é possível uma abordagem di ferente, tomando  $\ln \hat{N}_g$ , em vez de  $\hat{N}_g$ , como normalmente distribuido, o que leva à equação:

$$
\widehat{W}(\ln \widehat{\Omega}_{g} - \ln \Omega_{g})^{2} = \chi_{\alpha}^{2}
$$
 (2.b.17)

Obtendo soluções para  $ln\Omega$  e calculando o antilogaritmo leva-nos ao limite inferior:

$$
\widehat{\Omega}_{1} = \widehat{\Omega}_{g} \exp \left( -\chi_{\alpha} \cdot W^{-1/2} \right) \tag{2.b.18}
$$

o limite superior:

$$
\hat{\Omega}_2 = \hat{\Omega}_g \exp\left(-\chi_\alpha \cdot \hat{N}^{-1/2}\right) \tag{2.6.19}
$$

Com os dados das TABELAS 2.a.E e 2.b.B poderemos calcular estes intervalos para fins de ilustração:

- 75

(i) estimando através da média aritmética:

 $4,12 \le \Omega \le 6,07$ com  $\alpha$  = 0,05 (ii) estimando através da média geométrica: (a) pelas fórmulas  $(2.b.15)$  e  $(2.b.16)$  $3,98 \le \Omega \le 5,86$ com  $\alpha$  = 0,05 (b) pelas formulas  $(2.b.18)$  e  $(2.b.19)$  $3,92 \le \Omega \le 5,74$ com  $\alpha$  = 0,05 (iii) estimando através da média harmônica:

> $3,84 \le \Omega \le 5,65$ com  $\alpha$  = 0,05

Pelo observado, os estimadores assintoticamente con sistentes são bem concordantes um com o outro. Somente um in tervalo, o da média aritmética, por sinal o de maior amplitude, contém a estimativa de Ω obtida pelo estimador ponderado  $\hat{\Omega}_C$ , sendo mais uma razão para justificar a sua não ade quabilidade.

2.c. O MODELO CONDICIONAL PARA A OBTENÇÃO DOS RISCOS ALTERNATIVOS

Há várias outras maneiras de se medir o risco de uma doença e aqui será apresentada a abordagem de Sheps (1959), que é o caso comum de comparar o risco experimental entre duas populações em observação, através de amostras aleatórias. Ela

se vale de dois estudos para exemplificar o modelo condicio nal, analisando a influência do fumo no câncer de pulmão e a eficiência da vacinação na poliomielite.

2.c.l Comparação do Risco por Diferença e por Quociente

Inicialmente, tonam-se as variações dos riscos, definidas por:

(i)  $\Delta$  (p) =  $p_2 - p_1$  (2.c.l) e (ii)  $p (p) = p_2/p_1$  (2.c.2) onde p. é o risco experimental por elemento na j=ésima popu  $lac\tilde{a}o$ , sendo j = 1,2, nesta abordagem particular.

A estimativa de  $p_i$  é dada pelo quociente  $\hat{p}_i = X_i/n_i$ , com  $j = 1, 2$ , onde. $X_j$  é o número de ocorrências observadas fator sob investigação em n. elementos da amostra da popula çao J

Sob este modelo experimental, qual das comparações, (2.c.l) ou (2.c.2) , õ a mais indicada?

A fim de visualizar melhor o problema, considera-se o exemplo:

Seja p<sub>i</sub>, taxa de mortalidade de uma doença e consequentemente q<sub>i</sub> taxa de sobrevivência da mesma doença. Nas comparações das taxas, a escolha entre utilizar as de morta lidade ou as de sobrevivência é arbitrária. Percebe-se que, ao utilizar a diferença, (2.c.l), ocorre

$$
\Delta (q) = q_2 - q_1 = (1 - p_2) - (1 - p_1) = p_1 - p_2 = -\Delta (p)
$$

isto é, a única influência que esta medida sofre ao se esco lherem as celas é o sinal, sem afetar no valor absoluto, ao passo que ao se utilizar a fórmula da razão (2.c.2) ocorrem situações não prognosticáveis, visto que, se:

 $p(p) = p_2/p_1 = \theta$ , ou seja,  $p_2 = \theta p_1$ 

então  $\rho(q) = q_2/q_1 = (1-p_2)/(1-p_1) = (1-\theta p_1)/(1-p_1)$ , que é de pendente de  $p_1$  (ou  $q_1$ ).

Apesar de (2.c.2) fornecer valores do tipo "dobro", "metade" e outros, terá algumas desvantagens em relação a (2.c.1), conforme pode ser visto pelo exemplo numérico no QUADRO 2.c.A.

QUADRO 2.c.A Quadro ilustrativo das situações não prognosticaveis, quando uso de  $O(p)$  e  $O(q)$ .

|  | $0,02$ $0,20$ $0,60$ $0,85$ $0,25$ $0,70$ |  |  |
|--|-------------------------------------------|--|--|
|  | $0,01$ $0,10$ $0,30$ $0,95$ $0,75$ $0,90$ |  |  |
|  | $\rho(p)$ 2,00 2,00 2,00 0,90 0,33 0,78   |  |  |
|  | $p(q)$ 0,99 0,89 0,57 3,00 3,00 3,00      |  |  |

Fonte: Sheps (1959)

Assim, a escolha da cela influi decididamente no va lor da razão das duas taxas (2.c.2) utilizadas para medir o "nisco relativo" entre duas populações observadas.

A diferença entre duas taxas (2.c.1) é facilmente interpretada como uma estimativa do número adicional de ele. mentos afetados e, para se testar essa discrepância ou esti mar o intervalo de confiança, é só utilizaro procedimento bastante conhecido da comparação de duas proporções, sob hipótese nula de  $p_1 = p_2$ . É considerado razoável utilizar o mode lo de abordagem descrito acima se os riscos individuais  $p_j$ , experimentados por várias populações, são mutuamente indepen dentes, como é o caso de tomarmos populações essencialmente diferentes quanto à incidência de alguma doença nos doisse xos, ou quanto ãs pessoas que diferem geneticamente, ou sub. metidas a tratamentos médicos diferentes. Mas, quando se tra tade categorias não mutuamente independentes, das quais ohg. bito de fumar é um exemplo, aconselha-se outra abordagem, tal como a do modelo condicional que descreveremos a seguir.

2.c.ll. 0 Modelo Condicional

Este modelo condicional será desenvolvido através de uma ilustração. Considere-se a população de fumantes que inicialmente eram não fumantes e, pelo fato de terem adquiri do o habito de fumar, presumivelmente tiveram alterado o rig. co de câncer de pulmão. Assim, sem nunca haver fumado um ci garro, alguns (digamos, p<sub>o</sub>) morrerão de câncer de pulmão. Por outro lado, aqueles que teriam escapado do câncer depulmão, se vierem a ser grandes fumantes, alguns deles (digamos, $\mathrm{p}_\mathbf{f}$ ) deverão ser somados às mortes de câncer de pulmão. Isso signi

 $-78-$ 

fica que, entre  $n_f$  fumantes,  $p_o n_f$  são esperados morrerem de câncer de pulmão, independentemente do fumo, e  $\mathtt{p_{f}}$  dos restan tes  $(1-p_0)n_f$  também morrerão de câncer de pulmão. Sendo assim, a proporção  $X_f/n_f$  de fumantes morrerem de câncer de pulmão  $\tilde{e}$ o resultado de duas proporções

$$
E[X_f/n_f] = p_o + (1-p_o)p_f
$$

A TABELA 2.c.A da página seguinte resume os valores esperados de fumantes e não fumantes morrerem de câncer de pulmão

A chance que não fumantes tem de escapar do câncer de pulmão num ano é q<sub>o</sub>, enquanto que, para os fumantes, essa chance fica diminuída de um fator  $q_f = 1-p_f$ . Sob este modelo, o "Risco Relativo", definido como a razão de duas taxas de mortalidade observadas  $D_f/D_o$ , terã um valor esperado:

$$
E[D_f/D_o] = (1 - q_o q_f)/p_o = (p_o + q_o - q_o q_f)/p_o = 1 + \frac{q_o p_f}{p_o}
$$
\n(2. c. 3)

que sempre será, no mínimo, igual à unidade e é chamado hazão do tipo A. Evidentemente, é possível estimar o valor da ha zão de taxas de sobrevida:

$$
E^{-\left[ (1-D_f) / (1-D_o) \right]} = q_o q_f / (1-p_o) = q_o q_f / q_o = q_f
$$
 (2.c.4)

que sempre sera, no máximo, igual à unidade, e é chamado de na zão do tipo B. Tem-se também o valor esperado da diferenç

TABELA 2.c.A-Taxas de mortalidade esperadas de câncer de pulmão entre fumantes e

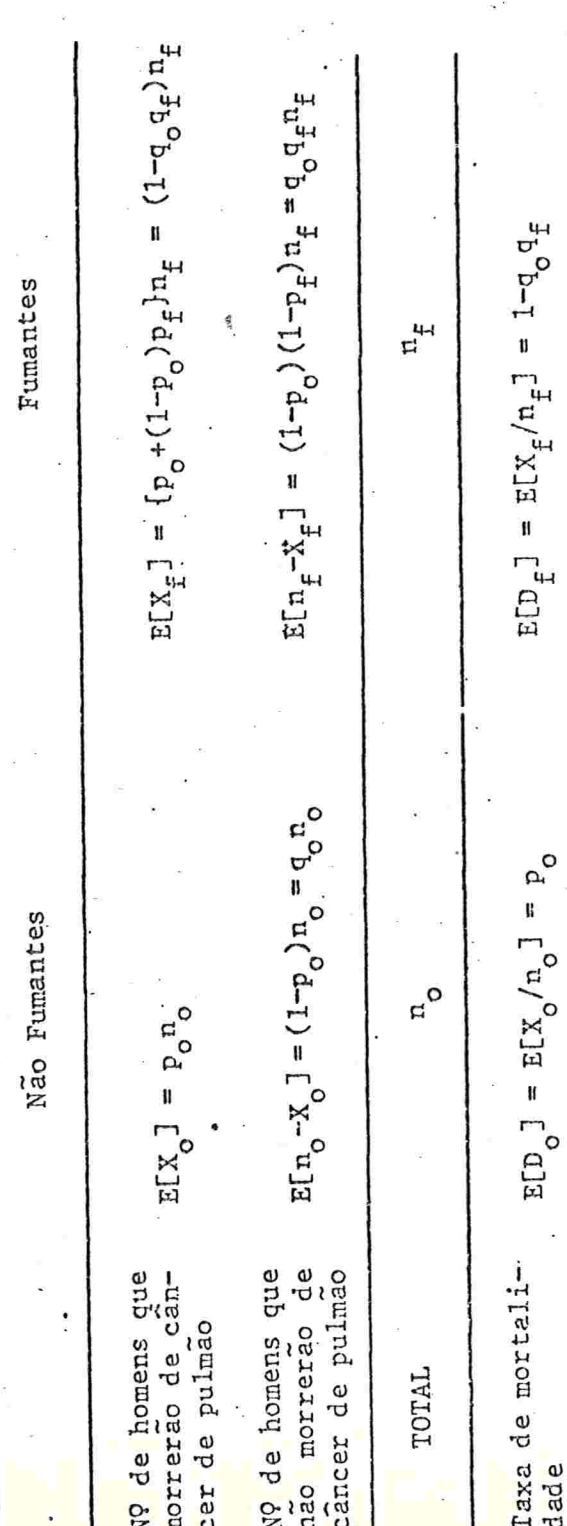

Fonte: Sheps (1959)

 $-80$ 

 $E \left[ D_f - D_o \right] = 1 - q_o q_f - p_o = q_o - q_o q_f = q_o p_f$  $(2. c. 5)$ 

O reverso desta abordagem, que é identificado pelo processo biológico de imunidade ou proteção, é exemplificado pelo processo de vacinação contra poliomielite.

Tomam-se, a princípio, duas amostras de crianças de uma mesma população, tanto as que foram vacinadas quanto as que receberam placebo.

Neste caso, se uma proporção  $p_1$  das crianças não va cinadas (receberam placebo) contrair poliomielite e, consequentemente, 1-p<sub>1</sub> não contrair, presume-se que a vacinação não afetará o estado de 1-p<sub>l</sub> crianças. Ao contrário, a vaci nação protegerá uma fração das crianças que teria a doença, na ordem de  $1-p<sub>2</sub>$ , visto que diminuiria o número de casos de poliomielite de um fator  $p_2$ .

Nas campanhas de vacinação procura-se determinar o grau de proteção que a vacina confere à população. Isto poderá ser obtido através da eficiência da vacina:

Ef (vac) =  $\begin{bmatrix} 1 - (I_2/I_1) \end{bmatrix}$  x100% (2.c.6) onde  $I_1$  e  $I_2$  são as taxas de incidência em não vacinados e vacinados, respectivamente. A TABELA 2.c.B, mostrando as com posições das taxas esperadas, ilustra esse caso:

 $-81-$ 

TABELA 2.c.B

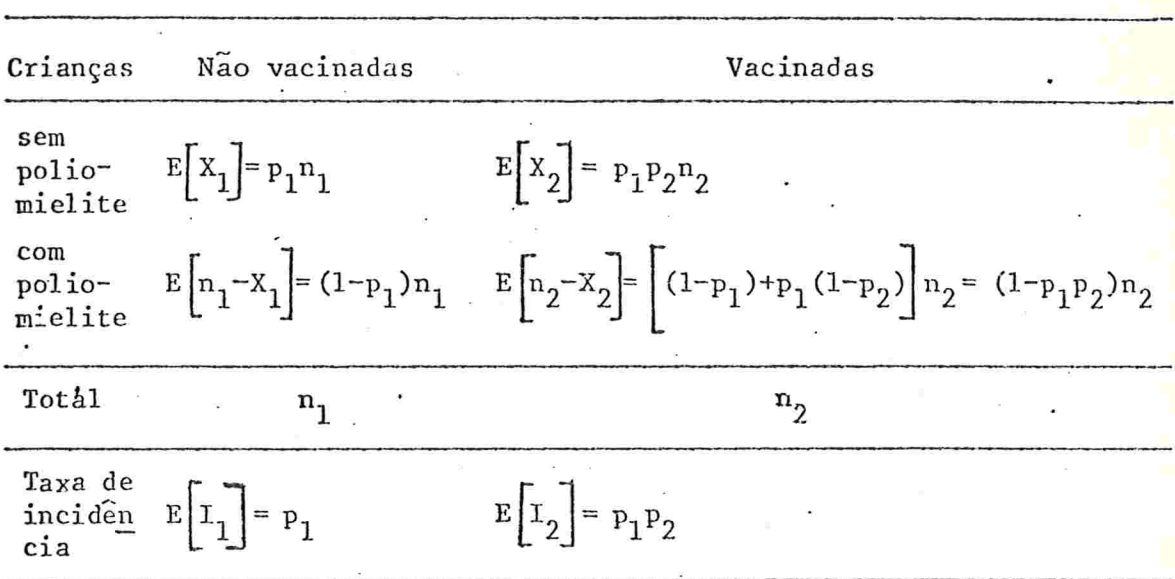

 $82 -$ 

Fonte: Sheps (1959)

Note-se que a razão das taxas de incidência da um valor esperado de  $p_2$ , ou seja,  $E\left[I_2/I_1\right] = p_2$ . Assim  $Ef(vac)$  =  $(1-p_2)x100\%$ .

Note-se que se entre os fumantes o hábito de fumar aumenta a incidência do câncer de pulmão, o fato de vacinar aumentaria a proteção, isto é, diminuiria a incidência da po liomielite, o que justifica afirmar-se que uma abordagem é o reverso da outra.

É interessante considerar aqui um fato que se pode verificar nos casos de vacinação:

É possível que a vacinação feita provoque a doença numa proporção, por exemplo, p<sub>3</sub> de (1-p<sub>1</sub>) das crianças, resultando que a taxa de incidência da poliomielite entre

crianças vacinadas terá um valor esperado de: $(1-p_1)p_3+p_1p_2$ . Porém, em muitos experimentos deste tipo, dificilmente os da dos proporcionam condições de estimar essa proporção adicio nal

Um outro caso, apresentado por Sheps (1959) para ilustrar o modelo citado, é a apresentação dos dados de um en saio clínico descrito em Medical Research Council (1948), so bre'o uso da estreptomicina no tratamento da tuberculose.Nes te estudo, foram comparados pacientes tratados com este antibiótico com pacientes que ficaram apenas acamados.

Acompanhando a evolução dos pacientes, após seisme ses, observou-se uma melhora considerável em  $\hat{p}_T = 51\%$  dos tra tados, mas também  $\hat{p}_{o}$  = 8% dos não tratados apresentaram melhoras, levando à conclusão de que o antibiótico exercera e feito somente em uma proporção  $\hat{q}_{o} = 1-\hat{p}_{o} = 92\%$  dos pacientes. Evidentemente, aqui p<sub>o</sub> é definida não como um risco, mas ao contrário, como uma probabilidade de melhora. Assim, o tratamento efetuado tende a aumentar essa probabilidade. A taxa de insucesso e expressa por:  $q_I = \frac{1}{q_S} \times 100\%$ . No caso,  $\hat{q}_I = 100(1-0,51)/(1-0,08) = 53\%$ , e o seu complemento poderá ser utilizado como medida da eficácia do tratamento de tuberculose com estreptomicina: Ef (TRAT.) =  $1-q<sub>T</sub>$ . q  $\mathbf{o}$ 

2. c.III. Obtenção do Estimador pelo Método de Máxima Verossimilhança Sheps (1959) partiu do modelo descrito pela TABELA

 $-83-$ 

2.c.A, supondo que cada amostra é retirada aleatoriamente de suas populações e fixando os tamanhos de amostras no e  $n_f$ , respectivamente, para populações sem fator e com fator. 0s estimadores de  $p_o$ ,  $p_f$  e  $q_f$  foram obtidos utilizando o méto do de máxima verossimilhança. A função de verossimilhança consi derada e:

$$
V[p_0, p_f, x_0, x_f] = Pr\{X_0 = x_0\} \cdot Pr\{X_f = x_f\}
$$
 (2.c.7)

onde X<sub>o</sub> é a variável aleatória que descreve o número de doentes em n<sub>o</sub> elementos da população sem o fator e  $X_f$  a variável aleatória do número de doentes em n<sub>f</sub> elementos da po pulação com o fator. Considerando que X e X e tem distribui ções binomiais independentes, com parâmetros p<sub>o</sub> e  $1-q$ <sub>o</sub>q<sub>f</sub> e tamanho de amostra n<sub>o</sub> e n<sub>f</sub>, respectivamente, por (2.c.7) tem  $=$ se

$$
V[p_0, p_f, x_0, x_f] = \binom{n_0}{x_0} p_0^{x_0} (1-p_0)^{n_0-x_0} \binom{n_f}{x_f} (1-q_0 q_f)^{x_f} (q_0 q_f)^{n_f-x_f}
$$
\n(2. c. 8)

Então, o logaritmo da função de verossimilhança, excetuando as constantes, será:

 $L = x_0 \ln p_0 + (n_0 - x_0) \ln (1 - p_0) + x_f \ln (1 - q_0 q_f) + (n_f - x_f) \ln q_0 q_f$  (2.c. 9) As derivadas parciais de primeira ordem de (2.d.9) são:

$$
\frac{\partial L}{\partial p_o} = \frac{x_o}{p_o} - \frac{n_o - x_o}{q_o} + \frac{x_f (1 - p_f)}{1 - q_o q_f} = \frac{n_f - x_f}{q_o}
$$
(2.c.10)

$$
\frac{\partial L}{\partial p_f} = \frac{x_f q_o}{1 - q_o q_f} - \frac{n_f - x_f}{q_f}
$$
 (2. c. 11)

Igualando a zero as expressões (2.c.10) e (2.c.11), e resol vendo o sistema para p<sub>o</sub> e p<sub>f</sub>, obtém-se as estimativas desejadas:

 $-85 -$ 

$$
\hat{p}_o = \frac{X_o}{n_o} \quad e \quad \hat{p}_f = \frac{\frac{X_f}{n_f} - \frac{X_o}{n_o}}{1 - \frac{X_o}{n_o}}
$$
\n(2.c.12)

e portanto  $\hat{q}_f = 1 - \hat{p}_f = \frac{n_f - X_f}{n_o - X_o}$ .  $\frac{n_o}{n_f}$ 

E fácil notar que  $\hat{p}_{o}$  e  $\hat{p}_{f}$  são correlacionadas e a matriz de variância-covariância,  $\sum_{p}$ , é obtida invertendo a matriz de informação,  $I_p$ , onde seus elementos são obtidos por:

$$
-E\left[\begin{array}{cc} \frac{1}{2} & \frac{1}{2} \\ \frac{1}{2} & \frac{1}{2} \\ \frac{1}{2} & \frac{1}{2} \end{array}\right]_{i,j=1,2,\ldots,k} (2,c.13)
$$

Dai, a variância e a covariância dos estimadores se rão (Ver APÊNDICE I):

$$
\operatorname{Var}\left[\hat{p}_o\right] = p_o q_o / n_o \qquad ; \quad \operatorname{Cov}\left[\hat{p}_o \hat{p}_f\right] = -p_o q_f / n_o \tag{2.c.14}
$$
\n
$$
\operatorname{Var}\left[p_f\right] = \frac{q_f}{q_0} \left(\frac{1 - q_o q_f}{n_f} + \frac{p_o q_f}{n_o}\right)
$$

e, das três últimas expressões acima, pode-se calcular o coe

ficiente de correlação:

$$
\hat{p} \hat{p}_o \hat{p}_f = \text{Cov} \left[ \hat{p}_o \hat{p}_f \right] / \sqrt{\text{Var} \left[ \hat{p}_o \right] \cdot \text{Var} \left[ \hat{p}_f \right]}
$$
 (2.c.15)

## EXEMPLO 2.c.1

Sheps (1959) exemplificou o uso dos estimadores de máxima ve rossimilhança selecionando alguns dos dados citados por Daw ber et al. (1957) no estudo epidemiológico de doenças do coração em Framingham, USA, acompanhado durante 4 anos. Foram observados novos casos de doença arteriosclerótica do coração ("ASHD") em 4,46% dos 717 pacientes nas duas categorias de peso (PRF) mais baixo e, em 11,36% dos 176 pacientes, nas duas categorias de peso mais elevado, como mostra a TABELA 2.c.C. da página seguinte.

86

Assim, presume-se que a obesidade atuaria somente sobre pessoas que estão na categoria de "PRF" mais elevado.

Estimam-se:

(i) 
$$
\widehat{e \cdot p} \cdot \left[\widehat{p}_0\right] = \left[\frac{\widehat{p}_0 \widehat{q}_0}{n_0}\right]^{1/2} = \left[\frac{0.0446 \times 0.9554}{717}\right]^{1/2} = 0.0077
$$
 ou 0.77%

(ii) Risco associado com obesidade  $\hat{p}_f = 1 - \hat{q}_f = 7,22\%$ (iii) Erro padrão da taxa associada com obesidade:

$$
\widehat{\mathbf{e} \cdot \mathbf{p}} \cdot \left[ \widehat{\mathbf{p}}_{\mathbf{f}} \right] = \left[ \frac{\widehat{\mathbf{q}}_{\mathbf{f}}}{\widehat{\mathbf{q}}_{\mathbf{o}}} \left( \frac{1 - \widehat{\mathbf{q}}_{\mathbf{o}} \widehat{\mathbf{q}}_{\mathbf{f}}}{\mathbf{n}_{\mathbf{f}}} + \frac{\widehat{\mathbf{p}}_{\mathbf{o}} \widehat{\mathbf{q}}_{\mathbf{f}}}{\mathbf{n}_{\mathbf{o}}} \right) \right]_{\mathbf{x} \mathbf{100}} = 2,61\%
$$

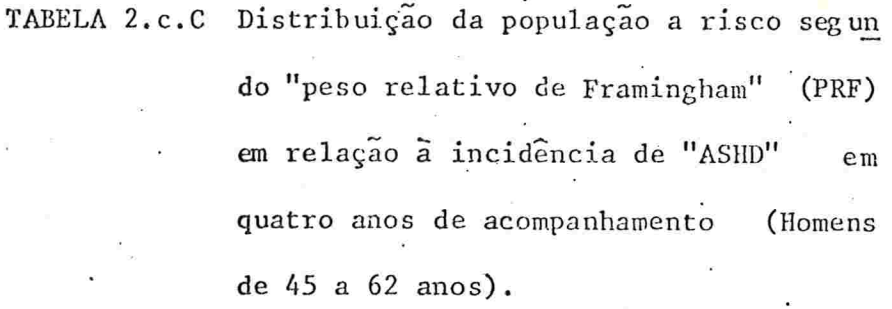

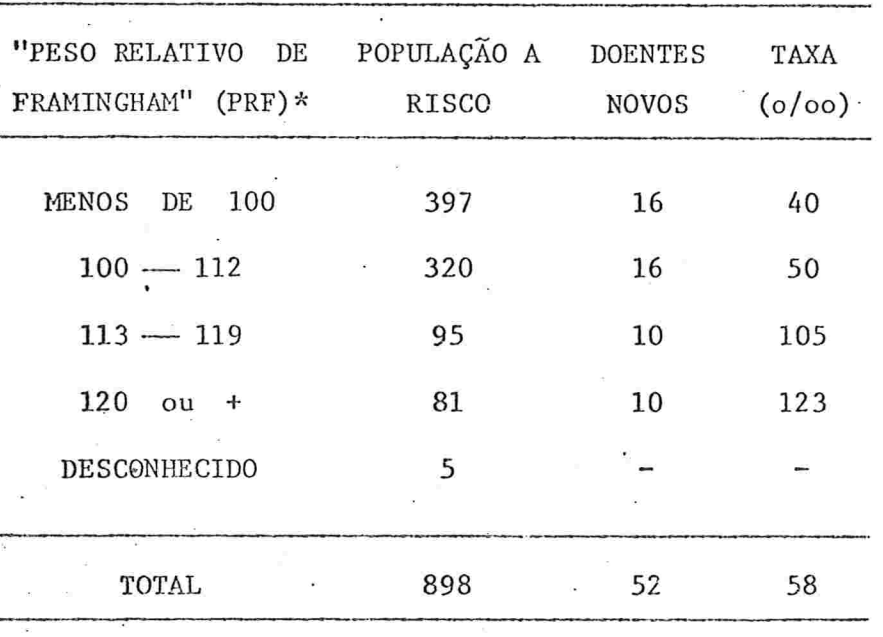

Fonte: Dawber et al. (1957)

"Peso Relativo de Framingham" (PRF): \*

É un índice calculado como a razão (multiplicada por 100) do peso observado de um indivíduo pelo peso mediano para o seu grupo de sexo-altura. (Maiores deta lhes - ver referência citada).

(iv) Coeficiente de correlação para os dois estimadores:

$$
\mathbf{r} \left( \hat{\mathbf{p}}_{o}; \hat{\mathbf{p}}_{f} \right) = \frac{\sigma \mathbf{p}_{o} \mathbf{p}_{f}}{\hat{\sigma} \mathbf{p}_{o} \hat{\sigma} \hat{\mathbf{p}}_{f}} = -0,289
$$

(v) O "risco relativo" dos pacientes das duas categorias de "PRF" mais elevado relativamente ao daqueles das catego rias de "PRF" mais baixo:

$$
\hat{R} = \left[\hat{p}_o + (1 - \hat{p}_o)\hat{p}_f\right] / \hat{p}_o = 11,36/4,46 = 2,55
$$

(vi) A diferença entre taxas de incidência:

$$
\Delta I = \hat{p}_f (1 - \hat{p}_o) = 6.90\%
$$

Retornando à TABELA 2.c.B para obter as estimativas de um efeito benéfico ou protetor, faz-se a troca adequada de p por q, e resultam os estimadores de máxima verossimilhan ça:

$$
\hat{p}_1 = \frac{x_1}{n_1} \quad \hat{p}_2 = \left(\frac{x_2}{n_2}\right) \left(\frac{x_1}{n_1}\right) \quad (2. c. 16)
$$
\n
$$
\text{Var}\left[\hat{p}_1\right] = p_1 q_1 / n_1 \quad \text{Cov}\left[\hat{p}_1 \hat{p}_2\right] = -q_1 p_2 / n_1
$$
\n
$$
\text{Var}\left[\hat{p}_2\right] = \frac{p_2}{p_1} \left(\frac{1 - p_1 p_2}{n_2} + \frac{q_1 p_2}{n_1}\right) \quad -(2. c. 17)
$$

Pode-se generalizar um pouco o que foi abordado nos tópicos anteriores, mas a escolha de um modelo adequado esta intimamente ligada com os efeitos esperados dos fatores

que forem considerados. Descreveremos e analisare<mark>mos algumas</mark> situações possíveis de serem observadas:

(i) grupo não tratado e outros submetidos a tratamentos diferentes.

Suponha inicialmente que a taxa de mortalidade ver dadeira seja p<sub>l</sub> para o grupo de pacientes não tratados e pa ra' outros (k-l) grupos com diferentes tratamentos. Suponha também que cada tratamento exerce, por si, efeitos modifican tes  $p_{i}$ , j = 2,...,k. Assim, as taxas de mortalidade esperadas seriam:

(a) entre pacientes não tratados:  $p_1$ 

(b) entre pacientes com tratamento i:  $p_1p_i$  i=2,3,...k

(c) entre pacientes com tratamento  $j : p_1p_j$   $j = 2,3,...k$ Note que hã uma analogia com o modelo condicional consi. derado anteriormente, no que se refere às estimativas e variâncias, com uma característica adicional de que os estima dores  $\hat{p}_i$  e  $\hat{p}_i$  (i,j # 1) são correlacionados, sendo:

$$
Cov\left[\hat{p}_i; \hat{p}_j\right] = q_1 p_i p_j / p_1 n_1 \qquad (2.c.18)
$$

 $i \neq j = 2, \ldots, k$ .

(ii) varias amostras expostas a graduações progressivas quantificadas do mesmo fator.

Um dos exemplos de ilustração e interpretação fácil é o da categorização do grau de fumantes como não fumantes, fumantes de menos de um maço diário ou de um ou mais maços de

cigarros diários. É razoável assumir sucessivo decréscimo nas taxas de sobrevida conforme grau progressivo de tabagismo. A TABELA 2.c.D ilustra bem o que foi considerado agora.

Taxas de mortalidade e de sobrevida entre várias TABELA 2.c.D categorias de fumantes.

|                           | Não<br>Fumantes | Fumantes<br>Moderados | Grandes<br>Fumantes |
|---------------------------|-----------------|-----------------------|---------------------|
|                           |                 | Ŵ.                    |                     |
| Mortalidade<br>taxa anual | 0,01325         | 0,01492               | 0,01884             |
| Doll e Hill<br>(1956)     | $\hat{p}$ , $1$ | $\widehat{p}$ .2      | $\hat{p}$ .3        |

Taxa de Mor  $P_1$  $P_1$ <sup>+q</sup><sub>1</sub> $P_2$ <sup>+q</sup><sub>1</sub><sup>q</sup><sub>2</sub> $P_3$ <sup>+-q</sup><sub>1</sub><sup>q</sup><sub>2</sub><sup>q</sup><sub>3</sub>  $\frac{q_1 q_2}{q_1 q_2}$  $P_1$ <sup>1</sup>41<sup>P</sup>2 talidade es perada

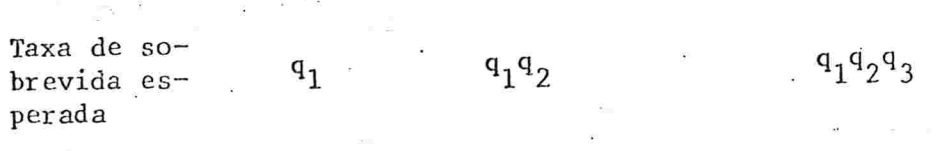

Fonte: Sheps (1959)

Os estimadores de máxima verossimilhança para **OS**  $s\tilde{a}o$ :

 $\hat{\mathbf{q}}_1 = 1 - \hat{\mathbf{p}}_{.1} \quad ; \quad \hat{\mathbf{q}}_2 = (1 - \hat{\mathbf{p}}_{.2}) / \hat{\mathbf{q}}_1 \quad ; \quad \hat{\mathbf{q}}_3 = (1 - \hat{\mathbf{p}}_{.3}) / \hat{\mathbf{q}}_1 \hat{\mathbf{q}}_2$ 

ou, genericamente:

 $q_i$ 

$$
\hat{q}_j = (1 - \hat{p}_{.j}) / \prod_{i=0}^{j-1} \hat{q}_i
$$
   
  $j = 1, 2, ..., r$ 

 $-90-$ 

onde  $\hat{q}_{0} = 1$  e

$$
\hat{p}_{\bullet j} = \frac{x_j}{n_j}
$$
 é a taxa de mortalidade total anual da categoria j entre os fumantes.

Valem também: (Ver APÊNDICE II)

$$
\text{Var}\left[\hat{q}_{1}\right] = (1 - \hat{q}_{1})q_{1}/n_{1} \quad ; \quad \text{Var}\left[\hat{q}_{2}\right] = \frac{q_{2}}{q_{1}} \left[\frac{q_{2}(1 - q_{1})}{n_{1}} + \frac{1 - q_{1}q_{2}}{n_{2}}\right]
$$
\n
$$
\text{Var}\left[\hat{q}_{3}\right] = \frac{q_{3}}{q_{1}q_{2}} \quad ; \quad \text{Cov}\left[\hat{q}_{1}; \hat{q}_{3}\right] = 0 \quad (2 \text{ .c. 20})
$$
\n
$$
\text{Cov}\left[\hat{q}_{1}; \hat{q}_{2}\right] = -\frac{(1 - q_{1})q_{2}}{n_{1}} \quad ; \quad \text{Cov}\left[\hat{q}_{2}; \hat{q}_{3}\right] = -\frac{(1 - q_{1}q_{2})q_{3}}{n_{2}q_{2}}
$$

Da TABELA 2.c.D, estimam-se os valores:

 $\hat{q}_1 = 0.98675$ ,  $\hat{q}_2 = 0.99831$  e  $\hat{q}_3 = 0.99602$ , mas seria util dar o significado dos valores q.

Se entre os não fumantes a taxa de sobrevida foi  $\hat{q}_1 = 0$ ,98675, entre os fumantes moderados esta taxa foi re duzida de um fator  $\hat{q}_2 = 0.99831$ , resultando que a taxa de so brevida de um elemento desta categoria será de 0,98508.

Se, teoricamente, supusermos que o efeito de fumar é constante, poder-se-ia afirmar que a taxa de sobrevida de um fumante moderado daqui a 20 anos será (0,99831)<sup>20</sup> da sobrevida de um não fumante, ou seja, será de 96,7%, resultando numa redução de 3,3%. Comparando, nos mesmos termos, a taxa de um grande fumante com os demais seria de (0,99602)<sup>20</sup> ou 92,3% de um fumante moderado e  $(0,99602)^{20}$  x  $(0,99831)^{20}$ ou 89,3% de um não fumante, reduzindo-se aproximadamente de lO ,7% .

 $-92$ 

(iii) um outro modelo, este com um enfoque um pouco diferente, será apresentado aqui para comparação entre grupos não fumantes, fumantes e antigos fumantes, isto é, aqueles que, jã tendo fumado uma vez, pararam de fumar

Definindo as duas primeiras amostras como na TABELA2.c.A, ao considerarmos a terceira amostra, pode ser esperado que diminua o risco de morrer para os  $q_{o}$   $p_{f}$  antigos fumantes , por um fator, digamos  $p_a$ .

Os resultados esperados constam da TABELA 2.c.E.

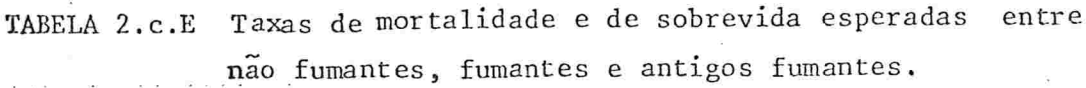

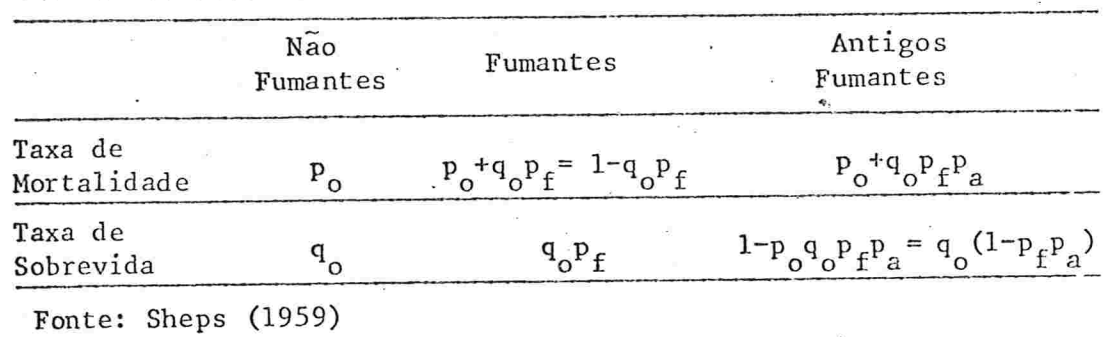

Aqui, para estimar  $p_a e q_a$ , será preciso obter  $q_o$ e  $q_f$  pelos estimadores já apresentados e daí obter  $\hat{q}_a$ :

$$
\hat{q}_a = \left[ \frac{x_f}{n_f} - \frac{x_a}{n_a} \right] / \hat{q}_o \hat{p}_f \quad \text{onde } \frac{x_a}{n_a} \quad \text{é o estimador da ta}
$$

xa de mortalidade entre antigos fumante

A variância e as covariâncias complementares são:

l

$$
\text{Var}\left[\hat{p}_a\right] = \frac{1}{q_o q_f^2} \left[ \frac{(p_o + q_o p_f p_a)(1 - p_f p_a)}{n_a} + \frac{q_f (1 - q_o q_f) p_a^2}{n_f} + \frac{p_o q_a^2}{n_o} \right] \tag{2.c.21}
$$
\n
$$
\text{Cov}\left[\hat{p}_o; \hat{p}_a\right] = \frac{-p_o q_a}{p_f n_o} \quad \text{e} \quad \text{Cov}\left[\hat{p}_f; \hat{p}_a\right] = \frac{q_f}{q_o p_f} \left[ \frac{p_o q_a}{n_o} - \frac{p_a (1 - q_o q_f)}{n_f} \right]
$$

Pode-se facilmente encontrar situações diversas des tas apresentadas aqui; porém, parece'nos que pela abordagem aqui. feita foi possível ter uma visão bem .ampla para analisar situações semelhantes, com algumas alterações no modelo, levando em conta a existência das correlações citadas

É importante destacar que o controle çxperimentàl das variáveis intervenientes através do pareamento implica geralmente dificuldades operacionais, em virtude da impossibilidade de se. encontrar controles que satisfaçam as exigências do pareamento. Além disso, esse tipo de procedimento não garante um aumento de eficiência, segundo Cochran  $(1950)$  e Worcester  $(1964)$  citado em Fleiss  $(1973)$ .

A alternativa de se controlar variáveis intervenientes através da estratificação, por sua vez, não permite estimar o efeito dessas variáveis, além das dificuldades com putacionais que surgem quando se cogita do controle de mais de uma variável interveniente.

No capítulo seguinte, discutiremos o modelo log-li-

 $-93 -$ 

near. Este nos parece mais adequado para o estudo de associa-. ções causais na vigência de possíveis associações espúrias, ja que não sofre as restrições acima apontadas.

 $-94-$ 

## CAPITULO 3

## ANÁLISE DOS RISCOS RELATIVOS EM K TABELAS 2x2 POR MEIO DO MODELO LOG-LINEAR

O objeto deste capítulo continua sendo o Risco Relativo, definido por Cornfield (1951), que será estimado por meio da "Razão dos Produtos Cruzados" ("RPC"), nos estudos caso-controle. Ja se sabe que este é um bom estimador quando a prevalência da doença é baixa e que, ao estimar, para cada subgrupo resultante da estratificação, o seu risco relativo, pode-se também obter uma estimativa do risco relativo global ("over-all relative risk") através das fórmulas apresenta das por Mantel e Haenszel (1959), caso a hipótese da igualdade destes riscos relativos individuais não seja rejeitada.

Neste capítulo também será descrito um outro tipo de enfoque, mais abrangente, devido a Zelen (1971), que se uti liza das distribuições condicionais e os analisa por meio do Modelo Log-Linear, modelo este que será definido posteriormente.

Halperin et al. (1977) fazem comentários acerca de uma estatística proposta por Zelen (1971), discordando da conclusão deste, através de exemplos e desenvolvimentos teóricos, e propõem uma outra estatística em substituição à de Ze len. Essa discussão também está incorporada ao capítulo.

3.0 - 0 MODELO LOG-LINEAR

Seja a "Razão dos Produtos Cruzados" definida por:

$$
\Omega = \frac{p_q (1 - p_1)}{p_1 (1 - p_2)}\tag{3.0.1}
$$

onde

- $p_{q}$ : é a probabilidade de presença do fator em estudo nos casos; e
- $p_1$ : é a probabilidade de presença do mesmo fator no gru po controle.

Sobre os  $p_{\lambda}$  ( $i=1,2$ ), que são probabilidades de pre sença do fator em estudo no grupo de estudo i, pode-se estu dar a transformação logística: [ver Cox (1970)]

$$
\lambda_{\hat{\mathcal{L}}} = \ln\left(\frac{p_{\hat{\mathcal{L}}}}{1-p_{\hat{\mathcal{L}}}}\right) \qquad \hat{\mathcal{L}} = 1, 2 \qquad (3.0.2)
$$

$$
p_{\lambda} = \frac{e^{\lambda} \lambda}{1 + e^{\lambda} \lambda}
$$
 (3.0.3)

 $i = 1, 2$ 

Assim, poderiamos desejar descrever (3.0.2) por meio de um modelo linear, tal que

 $1-p_{\lambda}=\frac{1}{1+e^{\lambda_{\lambda}}}$ 

97

$$
\lambda_{\hat{\lambda}} = \ln \left( \frac{p_{\hat{\lambda}}}{1 - p_{\hat{\lambda}}} \right) = \sum_{j=1}^{h} a_{\hat{\lambda}j} \beta_j = a_{\hat{\lambda}} \underline{\beta} \qquad (3.0.4)
$$

onde  $a_i$  é um vetor-linha de constantes conhecidas e  $\beta$  é um vetor-coluna de parâmetros desconhecidos.

Resulta que o vetor genérico, considerando (3.0.4),

 $\lambda_{2x1} = \frac{a}{2} 2x h^{\underline{\beta}} h x 1$  $(3.0.5)$ 

Efetuando a transformação sobre a "Razão dos Produtos Cruzados" resulta:

$$
\ln \Omega = \ln \left( \frac{p_2}{1 - p_2} \right) - \ln \left( \frac{p_1}{1 - p_1} \right) = \lambda_2 - \lambda_1 \tag{3.0.6}
$$

Logo,

 $\mathbf e$ 

 $\tilde{e}$ 

Conclui-se, assim, que o risco relativo poderá ser ex presso por um modelo linear, quando for utilizada uma transformação logística nos  $p_{\hat{\mathcal{L}}}(\hat{\mathcal{L}}=1,2)$ . Este é o motivo pelo qual dizemos que a "Razão dos Produtos Cruzados" pode ser expres sa por um modelo Logístico Linear, ou simplesmente, por um modelo Log-Linear

Uma abordagem bem ampla, não somente para dados bi nãrios mas para dados categorizados, de um modo geral, foi apresentada por Plackett (1974). O autor analisa a situação em que se considera um fator F com vários níveis, podendo acarretar respostas não somente dicotômicas mas em várias ca tegorias, ou, ainda, o caso de um fator detectado em várias po pulações, levando a respostas policotômicas. Assim, a probabilidade de obter uma resposta  $\lambda$  no j-ésimo nível do rfator  $F$  é expressa por:

$$
p_h \{R = i, F = j\} = p_{ij}
$$

onde  $i=1,2,\ldots,n$  e  $j=1,2,\ldots,s$ , com  $\sum_{i=1}^{n} p_{i,j} = 1$  para qualquerj.

Definiu-se

$$
\lambda_a = \ln(p_{as}/p_{hs});
$$

$$
\Omega_{ab} = \frac{p_{ab} \cdot p_{hs}}{p_{as} p_{hb}}
$$
 (3.0.7)

 $\lambda_{ab} = \ln(p_{ab} p_{as}/p_{as} p_{nb})$ 

onde  $a = 1, 2, ..., n-1$  $b = 1, 2, \ldots, s-1$ 

Para o caso de  $h = \delta = 2$ , particulariza-se uma tabela 2x2 de respostas dicotômicas. Assim, como as probabilida des  $p_{i,j}$  (i, j=1, 2) são tais que:

$$
p_{11}^{p_{11}^{p_{21}}} = 1 e p_{12}^{p_{12}^{p_{22}}} = 1 ,
$$

então

e

$$
\Omega = \frac{p_{11}p_{22}}{p_{12}p_{21}} = \frac{p_{22}/(1-p_{22})}{p_{21}/(1-p_{21})}
$$
(3.0.8)

A expressão (3.0.8) coincide com (3.0.1). Note-se que a abordagem de Plackett (1974) é mais abrangente que a de Cox (1970), pois dados binários formam um caso particular de dados categorizados.

Para a análise de dados binários que resultam em respostas de duas categorias, por exemplo, "Sucesso" e  $^{\prime\prime}$  Insucesso", utilizam-se as considerações de Cox (1970). Para dar idéia acerca da transformação logística empregada por  $Cox$ , redefine-se  $(3.0.2)$  como:

$$
\lambda_1 = \alpha \ e \ \lambda_2 = \alpha + \Delta \tag{3.0.9}
$$
Assim, da expressão (3.0.6) resulta que:

$$
\ell n\Omega = \lambda_2 - \lambda_1 = \Delta \qquad (3.0.10)
$$

consequentemente,

$$
\Omega = e^{\Delta} \tag{3.0.11}
$$

Ao analisarmos k tabelas independentes 2x2, comparan do dois grupos (1 e 2), poder-se-ia ter um modelo geral, con  $\verb|siderando|:$ 

$$
\lambda_{1j} = \alpha_j e \lambda_{2j} = \alpha_j t \Delta_j \qquad (3.0.12)
$$

ou, genericamente:

$$
\frac{\lambda}{2}2xk = \frac{a}{2}2x2\frac{\beta}{2}2xk
$$

onde

 $\mathbf e$ 

$$
\lambda_{2xk} = \begin{bmatrix} \lambda_{11}\lambda_{12} \cdots \lambda_{1k} \\ \lambda_{21}\lambda_{22} \cdots \lambda_{2k} \end{bmatrix} ; a_{2x2} = \begin{bmatrix} 1 & 0 \\ 1 & 1 \end{bmatrix}
$$

$$
\beta_{2xk} = \begin{bmatrix} \alpha_1 \alpha_2 \cdots \alpha_k \\ \vdots \\ \alpha_1 \alpha_2 \cdots \alpha_k \end{bmatrix}
$$

Os parâmetros  $\alpha_j$  são chamados de parâmetros de disturbio ("nuisance") e os Aj são os parâmetros de interesse, sen  $-101 -$ 

do que a inferência acerca de  $\Delta_{\vec{A}}$  se obtém através de distribuição condicionada.

Zelen (1971) aborda esse assunto detalhadamente, considerando

 $\alpha_j = \mu + \beta_j$ 

 $\Delta_i = \alpha + \gamma_i$ 

 $j = 1, 2, ..., k,$ 

como pode ser visto na secção que se segue.

3.a - DESCRIÇÃO DA ABORDAGEM DE ZELEN PARA k TABELAS 2x2

Há conveniências quanto a considerar a análise de k tabelas  $2 \times 2$  como oriundas de resultados das observações de experimentos independentes de Bernoulli, embutidos numa clas sificação fatorial 2xk, sendo 2 e k, respectivamente, o núme ro de níveis dos fatores A e B. Assim, cada um dos 2k pares é indexado por

 $(i,j)$  onde  $i=1, 2$  e  $j=1, 2, 3, ..., k$ .

Para a  $(i,j)$ -ésima combinação há  $a_{i,j}$  experimentos de Bernoulli que serão denotados por

$$
\{y_{j,i}\}\
$$
onde  $i=1,2, j=1,2,3,\ldots,k$  e  $h=1,2,\ldots a_{j,i}$ 

sendo

$$
y_{\text{ijk}} = \begin{cases} 0 & \text{Associado ao 'l'insuccoso''} \\ 1 & \text{Associado ao 'succoso''} \end{cases}
$$

Além disso, são consideradas:

 $m_j = a_{1j}$ : número de experimentos a (1;j)

 $-102 -$ 

 $n_i = a_{2i}$ : número de experimentos a (2;j)

 $\tilde{h} = 1$   $\tilde{h} = 1$   $\tilde{h}$ : numero de "sucessos" (por exemplo doentes no caso de estudos epide-<br> $\tilde{h} = 1$   $\tilde{h}$ :  $\tilde{h} = 1$   $\tilde{h}$ :  $\tilde{h}$ )

 $\Delta_j = \sum_{h=1}^{n} y_{2jh}$  : número de "sucessos" a (2; j)

 $t_j = h_{j+\delta_j}$  : número total de "sucessos" ao nível  $j$  do fator B.

 $\mathcal{I} = \left[ \begin{array}{ccc} 1 & , & \mathcal{I} \end{array} \right]$  . In umero to tall de ''sucessos'' e.m 2  $J=1$  combinações

 $N_j = m_j + n_j$ : número total de experimentos ao nível  $j$  do fator  $B$ .

Percebe-se facilmente que a  $j$ -ésima tabela  $2x^2$ , cor respondente ao nível  $j$  do fator  $B_n$ . $\acute{e}$  como ilustra a TABELA 3.a.A. na página seguinte..

Para a  $(i; j)$ -ésima combinação do tratamento, definam- s e :

(i) A probabilidade de "sucesso":

 $P_{i,j} = P_{h} \{ V_{i,jh} = 1 \}$ 

(3.a.l)

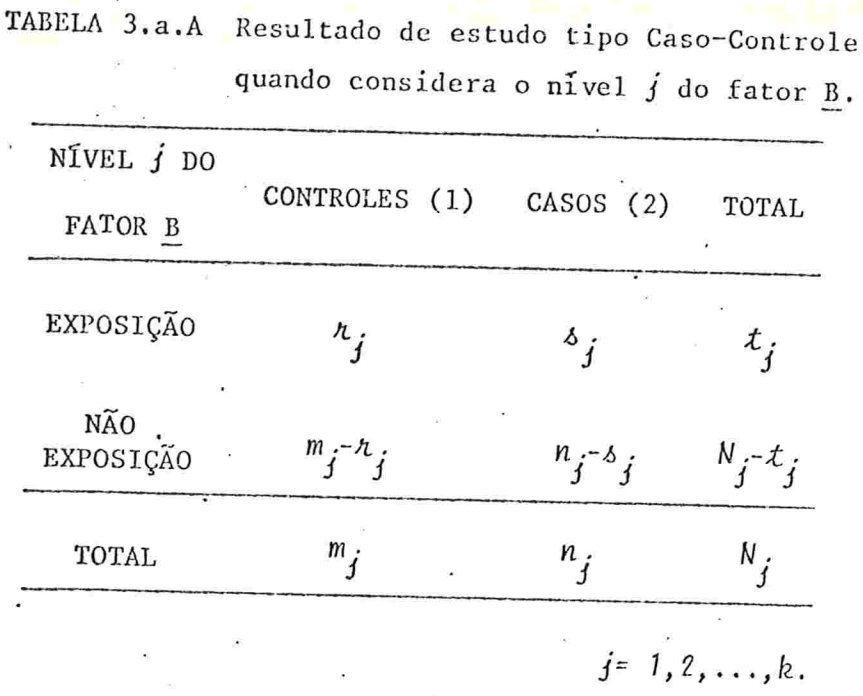

(ii) O logaritmo da razão das probabilidades de "sucesso" e "insucesso":

$$
\lambda_{\dot{\mathcal{L}}\dot{j}} = \ln \left[ p_{\dot{\mathcal{L}}\dot{j}} / (1 - p_{\dot{\mathcal{L}}\dot{j}}) \right]
$$
 (3.a.2)

Se os  $\lambda_{ij}$  assumem os modelos (reparametrizando):

 $\lambda_{jj} = \mu + \beta_j$  $(3.a.3)$ para  $j=1,2,\ldots,k$ 

$$
\lambda_{2j} = \mu + \alpha + \beta_j + \gamma_j \tag{3.a.4}
$$

a partir de (3.a.3) e (3.a.4) será possível descrever a "RPC" como:

$$
\Omega_j = \frac{p_{2j}(1-p_{1j})}{p_{1j}(1-p_{2j})} = \exp(\lambda_{2j} - \lambda_{1j}) = \exp(\alpha + \gamma_j) \quad (3.2.5)
$$

O  $\Omega_i$  será constante para cada uma das k tabelas de contingência  $2x^2$ , se  $\gamma_i^{\neq 0}$  para todos os  $i=1,2,\ldots,k$ .

Inicialmente, o problema era de 2k parâmetros, isto é, k pares  $p_{\tilde{\mathcal{L}}\tilde{i}}$  e  $p_{\tilde{\mathcal{L}}\tilde{i}}$ . Agora, porém, com a reparametrização introduzida em (3.a.3) e (3.a.4), tem-se 2k+2 parâmetros.

Afirma Zelen (1971) que, quando  $\gamma_i = 0$  para todos os j, a estatística apropriada para fazer inferência sobre a é

$$
S = S_1 + S_2 + \dots + S_k \tag{3.a.6}
$$

onde  $S_i$  é o número de doentes expostos ao nível j do fator  $\underline{B}$ . Tomar a distribuição de S<sub>j</sub> condicionada a  $T_j = t_j$  $(j=1,2,\ldots,k)$  é o suficiente para eliminar os outros parâme tros.

Cochran (1954) e Mantel e Haenszel (1959) recomendaram utilizar a distribuição assintótica de  $s_j$ , condiciona da a  $T_i = t_i$  (j=1,2,...,k), quando

 $p_{1i} = p_{2i} e R_i = 1$  para todos os j= 1,2,3,...,k.

A fim de obter a distribuição citada acima, conside ra-se inicialmente a distribuição conjunta de  $R_j$  e  $S_j$  para a  $j$ -ésima tabela  $2x2$ .

 $-104 -$ 

$$
p_{\pi}\{R_j = n_j, S_j = \delta_j\} = \binom{m_j}{n_j} \binom{n_j}{\delta_j} p_{1j}^{k_j} (1 - p_{1j})^m j^{-n_j} j^{-n_j} p_{2j}^{\delta_j} (1 - p_{2j})^n j^{-\delta_j}
$$

com o uso de (3.a.3) e (3.a.4), será equivalente a que,

$$
P_{\lambda}\lbrace R_{j} = h_{j}; S_{j} = \delta_{j}\rbrace = C(\delta_{j}, \xi_{j}) - \frac{exp[\lambda_{j}(\mu + \beta_{j})]}{\{1 + exp(\mu + \beta_{j})\}^{m_{j}} - \frac{exp[\delta_{j}(\mu + \alpha + \beta_{j} + \gamma_{j})]}{\{1 + exp(\mu + \alpha + \beta_{j} + \gamma_{j})\}^{n_{j}}\}}
$$
ou melhor, (3.a.8)

$$
P_{\chi} \{R_j = h_j; S_j = \delta_j\} = C(\delta_j, t_j)
$$
  

$$
= C(\delta_j, t_j)
$$
  

$$
= \frac{exp[(\mu + \beta_j)t_j + (\alpha + \gamma_j)\delta_j]}{[1 + exp(\mu + \beta_j)]^m j [1 + exp(\mu + \alpha + \beta_j + \gamma_j)]^m j}
$$
  
onde (3.a.9)

 $t_j = r_j + s_j$  e

$$
C(s_j, t_j) = \begin{bmatrix} m_j \\ t_j \end{bmatrix} \begin{bmatrix} n_j \\ s_j \end{bmatrix} = \begin{bmatrix} m_j \\ t_j - s_j \end{bmatrix} \begin{bmatrix} n_j \\ s_j \end{bmatrix}
$$
  
Para j = 1, 2, ..., k. (3.a.10)

De (3.a.9) pode-se obter a distribuição conjunta de

$$
\mathbb{R} = \{R_1, R_2, \dots R_k\} \quad \text{e} \quad \mathbb{S} = \{S_1, S_2, \dots, S_k\} \quad \text{f}
$$

 $-105 -$ 

$$
P_{h} \{ \mathbb{R} = \lambda, S = \lambda \} \propto \frac{\exp \left[ \mu \sum_{j=1}^{k} t_{j} + \sum_{j=1}^{k} \beta_{j} t_{j} + \alpha \sum_{j=1}^{k} \lambda_{j} + \sum_{j=1}^{k} \gamma_{j} \lambda_{j} \right]}{\frac{k}{j!} \left[ \left\{ 1 + \exp \left( \mu + \beta_{j} \right) \right\}^{m} \left\{ 1 + \exp \left( \mu + \alpha + \beta_{j} + \gamma_{j} \right) \right\}^{n} \right]}
$$

 $(3.a.11)$ 

Conclui-se de (3.a.11) que a estatística suficiente de  $(\mu, {\{\beta}_j\}, \alpha, {\{\gamma}_j\})$  é  $(t, {\{t_j\}}, s, {\{s_j\}})$  . Porém, pela definição de<br>  $t = \sum_{j=1}^{k} t_j e^{j\epsilon} = \sum_{j=1}^{k} t_j$ , a dimensão do vetor da estatística suficiente é 2k, retornando à dimensão inicial, ou seja, ao número de parâmetros linearmente independentes.

Assim, para o nosso objetivo, considera-se a cistribuição das estatísticas suficientes

$$
\delta(\underline{s}, \underline{t}) = P_{\underline{h}}\left\{\underline{S} = \underline{s}, \underline{T} = \underline{t}\right\} = \frac{C\left[\underline{s}, \underline{t}\right] \exp\left[\mu t + \underline{\beta}^{\prime} \underline{t} + \alpha s + \underline{\gamma}^{\prime} \underline{s}\right]}{\sum_{j=1}^{R} \left[1 + \exp\left(\mu + \beta_{j}\right)\right]^m \left[1 + \exp\left(\mu + \alpha + \beta_{j} + \gamma_{j}\right)\right]^m \cdot \left[3 \cdot a.12\right]}
$$
\n(3. a.12)

onde '

$$
\underline{t} = (t_1, t_2, \dots, t_k)^t, \quad \underline{s} = (s_1, s_2, \dots, s_k)^t \quad e \quad C(\underline{s}, \underline{t}) = \prod_{j=1}^k C(s_j, t_j).
$$
\n(3. a. 13)

107

3.b - INFERÊNCIA ACERCA DA CONSTÂNCIA DA "RAZÃO DOS PRODUTOS CRUZADOS"

Inicialmente, deseja-se testar se a "Razão dos Produ tos Cruzados" é constante para cada uma das k tabelas 2x2 e, assim, com esta suposição, partir para outras inferências, co mo a da "RPC" ser unitária ou a da probabilidade de sucesso constante para cada nivel do fator A, como por exemplo, nos doentes e nos controles, que serão considerados posteriormente.

Como ponto de referência inicial utiliza-se (3.a.12) reescrevendo em termos de distribuições condicionadas

 $\label{eq:G1} \begin{array}{l} k\\ \int\{\xi,\xi\}\equiv\int\{\xi,\xi/\mu,\alpha,\beta,\chi\}=\int\{\xi/\int\limits_{j=1}^k\xi_j=s,\xi,\chi\}\int\{\xi,\xi,\xi'\}\equiv\int\limits_{j=1}^k\xi_j=\xi,\alpha,\beta,\chi\}\int\{\xi/\mu,\alpha,\beta,\chi\} \end{array}$  $(3.b.1)$ onde, por exemplo,

$$
\{ [\underline{s} / \sum_{j=1}^{k} s_j = s, \underline{t}, \underline{\gamma}] = P_{\chi} \{ S = \underline{s} / \sum_{j=1}^{k} s_j = s, \underline{T} = \underline{t}, \underline{\gamma} \} \qquad (3.b.2)
$$

Similaridade para as outras distribuições condicionadas de  $(3.b.1):$ 

$$
\{ (s,\underline{t}) \sum_{j=1}^k t_j = t \alpha, \underline{\beta}, \underline{\gamma} \} \in \{ (t/\mu, \alpha, \underline{\beta}, \underline{\gamma}) .
$$

Como (3.b.2) depende só do vetor de parâmetros  $\gamma$ , ela será

utilizada para verificar a constância das "RPC" em cada uma das k tabelas; isto é, a hipótese a ser testada será:

$$
H_0: \quad \gamma_1 = \gamma_2 = \ldots = \gamma_k = 0 \quad \text{ou} \quad \gamma = 0 \tag{3.b.3}
$$

equivalente a

$$
H_0: \Omega_j = e^{\alpha} \text{ para qualquer } j=1,2,...,k. \qquad (3.b.4)
$$

Reescrevendo (3.b.2) com maiores detalhes, teremos:

$$
S(\underline{s}) \sum_{j=1}^{k} s_j = s, \underline{t}, \underline{\gamma}) = \frac{\delta(\underline{s}, \underline{t})}{\sum_{i=1}^{k} \delta(\underline{s}, \underline{t})} = \frac{C(\underline{s}, \underline{t}) \exp\left[\sum_{j=1}^{k} s_j \gamma_j\right]}{\sum_{i=1}^{k} C(\underline{s}, \underline{t}) \exp\left[\sum_{j=1}^{k} s_j \gamma_j\right]}
$$

 $(3.b.5)$ 

onde.

$$
T = \{ \underline{s} : \sum_{j=1}^{k} s_j = s; \ 0 < s_j < min\{t_j, n_j\} \}
$$
 (3.b.6)

Agora sob  $H_0$ , (3.b.3), a expressão (3.b.5) torna-se

$$
\delta_{0} \left( \underline{\xi} / \sum_{j=1}^{k} \underline{\xi}_{j} = \underline{\xi}, \underline{\xi} \right) = \delta \left( \underline{\xi} / \sum_{j=1}^{k} \underline{\xi}_{j} = \underline{\xi}, \underline{\xi}, \underline{\gamma} = \underline{\theta} \right) = \frac{C \left( \underline{\xi}, \underline{\xi} \right)}{\sum_{j=1}^{k} C \left( \underline{\xi}, \underline{\xi} \right)}
$$
(3.b.7)

Daí, a probabilidade de ocorrência da região extre ma associada ao teste de hipótese quando a hipótese alterna tiva é:

 $H_a: Y_j \neq 0$  para algum  $j = 1, 2, ..., k$ .

será dada pela expressão

$$
P = \sum_{z \in \Theta} \delta_o(z / \sum_{j=1}^k z_j - s, \underline{z}) \qquad (3.6.8)
$$

 $com$ 

$$
\Theta = \{ \underline{w} = (w_1, w_2, \dots, w_k) \; : \; \delta_0 \left( \underline{w} / \sum_{j=1}^k w_j = \delta, \underline{t} \right) \leq \delta_0 \left( \underline{\delta} / \sum_{j=1}^k \delta_j = \delta, \underline{t} \right) \}
$$

 $(3.b.9)$ 

 $(3.b.10)$ 

Zelen (1971) afirma que a distribuição (3.b.5) sendo  $H_0$ , (3.b.3) verdadeira, pode ser escrita como

$$
\delta_o \left( \frac{\delta}{2} \right) \sum_{j=1}^k \delta_j = \delta, \underline{t} = \frac{\int_{j=1}^k \left[ C(s_j, t_j) / \left( \frac{N_j}{t_j} \right) \right]}{\int_{\underline{r}} \left[ C(s_j, t) / \int_{j=1}^k \left( \frac{N_j}{t_j} \right) \right]} = \frac{\delta_o \left( \frac{\delta}{2} \right) \underline{t}}{\delta_o \left( \sum_{j=1}^k \delta_j \pi \delta / \underline{t} \right)}
$$

onde

$$
\delta_o(\underline{s}/\underline{t}) = \frac{k}{j-1} \delta_o(s_j/\underline{t}_j)
$$

e sendo  $\delta_0(s_j/t_j)$  a distribuição de  $s_j$  condicionada a  $T_j$ = $t_j$ Assumindo que a "RPC" para a j-ésima tabela seja igual a 1 para um número  $N_j$  grande, a distribuição  $\delta_0(s_j/t_j)$ será assintoticamente normal com média  $\mu_j$  e variancia  $\sigma_j^2$ , que se obtém como:

$$
\mathbf{u}_{j} = \mathbf{E}[S_j / T_j = t_j] = t_j n_j / N_j
$$

$$
-109 -
$$

$$
\sigma_j^2 = \text{Var}\left[S_j/T_j = t_j n_j m_j (N_j - t_j) / \left[N_j^2 (N_j - 1)\right] \right]
$$
\n(3.b.12)

Representando a função densidade de probabilidade da distri buição normal com os parâmetros  $(\mu_j; \sigma_i)$  por

 $\Phi(s_j/\mu_j, \sigma_j^2)$ ,

 $P_{\hbar} \{ S_j = s_j / T_j = t_j \}$   $\omega \Phi(s_j / \mu_j, \sigma_j^2)$  $(3.b.14)$ 

Resultará que (3.b.10) pode ser expressa como

$$
\begin{array}{ccc}\n & k \\
\hline\nm & \Phi(s_j/\mu_j, \sigma_j^2) \\
\delta_0(\frac{s}{2}) \sum_{j=1}^k s_j = s, \underline{t} & \omega \frac{j=1}{\Phi(s/\mu, \sigma_j)}\n\end{array} (3.b.15)
$$

onde o denominador representa a função densidade de probabi lidade da distribuição normal com

> $\mu = \sum_{j=1}^{k} \mu_j$  $(3.b.16)$

e variância

média

Assim, Zelen (1971) conclui, explicitamente, que a distribui ção assintótica é

 $\sigma^2 = \sum_{i=1}^k \sigma^2_{ij}$ 

$$
\frac{k}{\pi} \frac{1}{\sigma_j V_{2\pi}} \exp\{-\frac{1}{2}(s_j - \mu_j)^2/\sigma^2\} \propto e^{-\frac{1}{2}Q}
$$

 $(3.b.18)$ 

 $(3.b.17)$ 

 $-110$ 

Sendo que:

$$
Q = \sum_{j=1}^{k} \left[ \left( \delta_j - \mu_j \right)^2 / \sigma_j^2 - \left( \delta - \mu \right)^2 / \sigma^2 \right] = \left( \delta - \mu \right) \left[ \left( \nu - \frac{1}{2} \right) / \left( \frac{1}{2} \nu \right) \right] \left( \delta - \mu \right)
$$

$$
(3.b.19)
$$

 $com$ 

Ω

$$
\underline{u} = (\mu_1, \mu_2, ..., \mu_k)^{\dagger}
$$
  

$$
V = \text{diag}(\sigma_1^2, \sigma_2^2, ..., \sigma_k^2)
$$
  

$$
\underline{1} = (1, 1, ..., 1)^{\dagger}
$$
  

$$
J = \underline{1} \cdot \underline{1}^{\dagger}
$$

Resulta daí que o vetor das médias e a matriz de variânciacovariância de § serão:

$$
E\left[\frac{S}{\sigma}\right]_{j=1}^{k} S_{j} = \delta_{j} T = \pm \left[1 + \frac{V}{\sigma^{2}}\right]_{j=1}^{k} \quad (3.6.20)
$$

$$
\text{Var} \left[ \frac{g}{\sum_{j=1}^{k} S_j} = \delta, \frac{T - \underline{t}}{2} \right] = V - \frac{VJV}{\sigma^2} = \Sigma
$$

Zelen (1971) afirma que Q tem distribuição quiquadrado com  $(k-1)$  g. $\ell$ .

Este tratamento assintótico apresentado por Zelen

(1971) é questionado por Halperin et al. (1977) que justifi cam a discordância através da apresentação de dois exemplos hipotéticos, os quais sugerem que o "teste de Zelen" poderá ser incorretamente generalizado. Desenvolvem ainda uma jus tificativa teórica que demonstra ser, a versão assintótica correta da densidade amostral condicional diferente daquela forma sugerida por Zelen, e que a estatística, geralmente, não'terá uma distribuição quiquadrado, sendo que o teste as sociado é viciado e inconsistente.

Acompanhando o raciocínio de Halperin et al. (1977) serão apresentados os exemplos através de tabelas 2x2x2. EXEMPLO 3.b.1

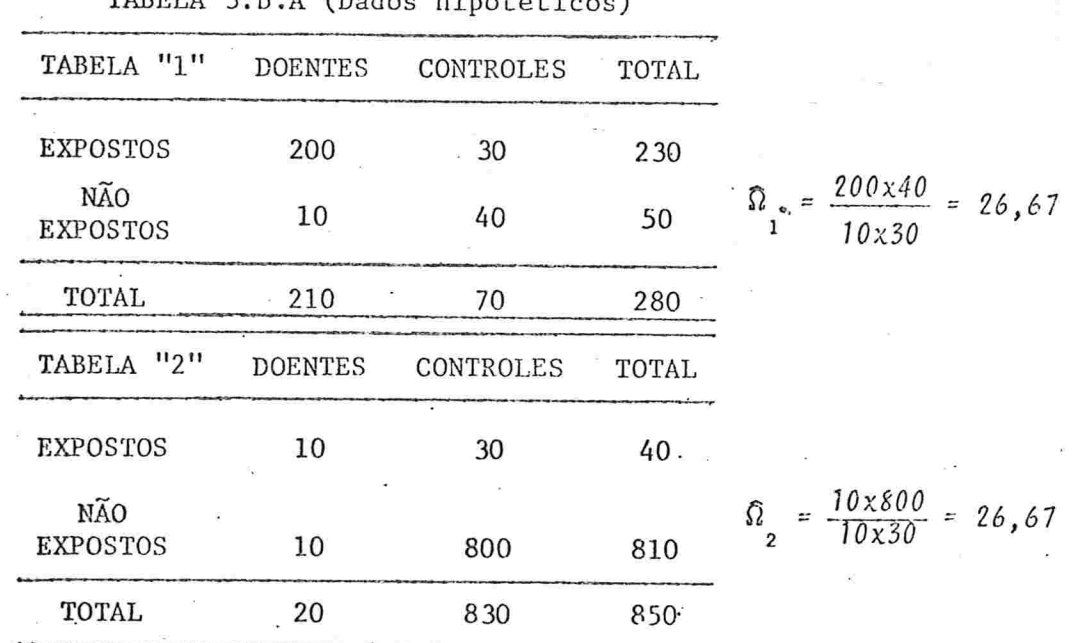

TABELA 3 b A (Dados binotáticos)

Fonte: Halperin et al. (1977)

Note-se que  $\hat{\Omega}_1 = \hat{\Omega}_2 = 26,67$ 

Considerando a hipótese de homogeneidade das "RPC" nos dois estudos analisados, pode-se afirmar que, neste caso particular, não há evidências para rejeitá-la.

Um teste condicional exato produzirá uma probabili dade p=1,0 de não rejeitar a hipótese nula, enquanto que a estatística apresentada por Zelen proporciona o valor Q=36,1 que, comparado ao  $\chi^2$ (1)0.05<sup>=3,84</sup>, leva à rejeição da hipótese nula.

Observa-se, desta forma, que há uma contradição  $en$ tre as conclusões obtidas pela abordagem de Zelen e o teste condicional exato.

Vejamos agora o segundo exemplo ilustrativo. EXEMPLO 3.b.2

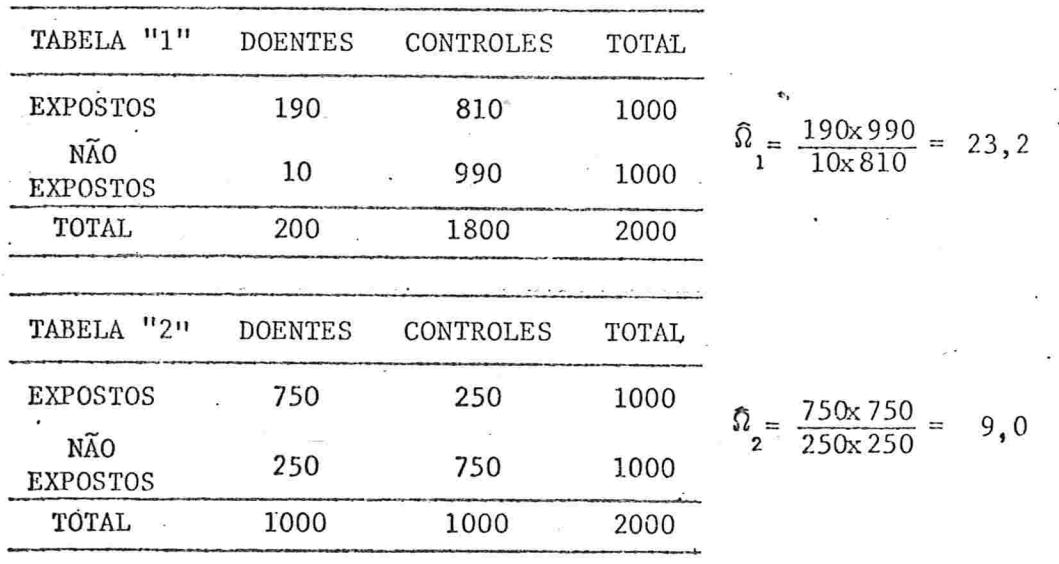

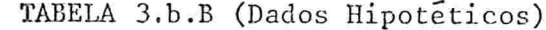

Fonte: Halperin et al. (1977)

Neste caso, as "RPC" são diferentes (23,2 e 9,0).

Estas tabelas conduzirão à probabilidade  $p = 0,003$ do teste condicional exato, enquanto que a estatística de Ze len fornece o valor ZERO, ou seja, Q=0. Isto leva a um resul tado também contraditório.

Pelos dois exemplos apresentados, e pela possibili dade de generalizar estes dados para grandes amostras, é fá cil'ver que o teste assintótico apresentado por Zelen é inconsistente.

Considerando a TABELA 3.a.A novamente, serão desen volvidos os resultados assintóticos que serão comparados com os de Zelen.

Sejam ainda:

$$
\delta = \sum_{j=1}^{R} \delta_j
$$
  

$$
\delta = (\delta_1, \delta_2, \dots, \delta_k)'
$$
  

$$
\underline{t} = (t_1, t_2, \dots, t_k)
$$
  

$$
\underline{t} = (t_1, t_2, \dots, t_k)'
$$

a probabilidade condicional  $\frac{\delta}{\delta} \left( \frac{\delta}{2} \right)$   $\frac{\delta}{\delta} \left( \frac{\delta}{2} \right)$ ,  $\frac{\delta}{\delta}$   $\frac{\delta}{\delta}$  ob a hipoe tese nula de não interação e condicionada aos totais marginais,  $\delta_0$  e livre do parâmetro e e exatamente (3.b.7):

$$
\oint_{0} \left( \frac{\delta}{2} / \sum_{j=1}^{k} \delta_{j} z_{j} \right) z_{j} = \int_{j=1}^{k} C(\delta_{j}, t_{j}) / \sum_{i=1}^{k} \int_{j=1}^{k} C(\delta_{i}, t_{j}) \left( 3. b. 21 \right)
$$

 $-114$ 

onde  $\mathbb{T}$  é o conjunto definido por  $(3.b.6)$ , e  $C(s_j, t_j)$  é como foi definida anteriormente em (3.a.10).

Note-se que esta probabilidade pode ser escrita co mo uma função exclusivamente de (k-1) variáveis aleatórias  $(v.a.)$   $S_1, S_2, \ldots S_{k-1}$  e dos totais marginais.

Utilizando-se da transformação definida por

$$
Z_j = \frac{S_j - E_j}{\sqrt{5}} \qquad \text{com } j = 1, 2, ..., k-1 \tag{3.b.22}
$$

$$
E_k = 3 - \sum_{j=1}^{k-1} E_j
$$
 (3.b.23)

sendo  $E_j$  correspondentes às estimativas não condicionais de máxima verossimilhança das frequências esperadas nas celas sob a hipótese de não interação e que satisfazem

$$
\frac{E_j(m_j - t_j + E_j)}{(t_j - E_j) (n_j - E_j)} = \frac{E_k(m_k - t_k + E_k)}{(t_k - E_k) (n_k - E_k)}
$$
(3.b.24)

para todos os  $j=1,2,...,k-1$ ,

pode-se obter uma representação assintótica para a distribuição de probabilidade  $\delta_0(\underline{s}/\sum_{i=1}^k s_i = s, \underline{t})$ .

As equações  $(3.b.24)$  formam um sistema de  $(k-1)$  equações cúbicas citadas por Norton (1945). Segundo as afir-

mações de Gart (1970), as razões expressas em (3.b.24) são iguais à estimativa de máxima verossimilhança da "razão dos produtos cruzados" global,  $\Omega$ .

Tomando as  $E_j$ , soluções do sistema de equações citadas, a (3.b.21) terá a representação assintótica

$$
\delta_0 \left( \frac{\delta}{2} / \sum_{j=1}^k s_j = \delta, \pm \right) \omega \quad e^{-\frac{1}{2} Q / \int_{\Xi} e^{-\frac{1}{2} Q} dZ}
$$
 (3.b.25)

onde E é o conjunto que define o campo de variação da varia vel Z

$$
\mathop{\rm e}\nolimits
$$

$$
Q = 3 \quad Z' \quad V \quad Z \tag{3.b.26}
$$

que é uma forma quadrática de dimensão (k-1). Com dimensão  $(k-1)x(k-1)$  temos

$$
\frac{y}{2} = \frac{D}{2} + \frac{1}{2} \frac{1}{2} + d_k
$$
 (3.b.27)

onde

 $1 = (1, 1, \ldots, 1)$ 

e  $\underline{D}$  e uma matriz diagonal de elementos  $d_j$ ,  $j = 1, 2, 3, \ldots, k-1$ ,  $j=1, 2, 3, \ldots, k-1$ definidos como

$$
d_j = \left[ \frac{1}{E_j} + \frac{1}{\tau_j - E_j} + \frac{1}{n_j - E_j} + \frac{1}{m_j - \tau_j + E_j} \right]
$$
 (3.b.28)

para  $j=1,2,\ldots,k$ .

Integrando sobre E, resultará

$$
\delta_{0}(\underline{s}) \sum_{j=1}^{k} s_{j} = s, \underline{t}) \propto \frac{\sqrt{s} \cdot e^{-\frac{1}{2} \underline{0}}}{(\frac{k-1}{2}) \sqrt{-1} |\overline{2}}
$$
 (3.b.29)

que e a representação assintótica para probabilidad tral condicional.  $amos -$ 

Este resultado jã tinha sido obtido por Bartlett (1935) para o caso particular de  $k=2$ , isto é, caso 2x2x2 e apresentado por Plackett (1974).

Assim, os resultados apresentados acima entram em contradição com. as conclusões de Zelen (1971), onde Q foi  $definido como en (3.b.19)$ :

$$
Q = \sum_{j=1}^{k} \left( \frac{\delta_j - \mu_j}{\sigma_j} \right)^2 - \left( \frac{\delta - \mu}{\sigma} \right)^2
$$

O valor Q expresso por (3.b.26), que é notoriamente diferente da estatística sugerida por Zelen, terá uma dis tribuição assintótica quiquadrado com  $(k-1)$  g. $\ell$ . sob a hipó tese de não interação.

Halperin et al. (1977) mostram em detalhes, através de um exemplo para o caso 2x2x2, que a estatística de Zelen não terá, de modo geral, uma distribuição assintótica quiquadrado com  $(k-1)$  g. $\ell$ . e, por sinal, rejeita a hipótese de não interação com probabilidade assintótica igual a um, sempre que a hipótese é verdadeira, exceto em casos muito

$$
117 -
$$

especiais.

A estatística Q de Zelen, para o caso 2x2x2, seria

$$
Q = \left(\frac{\delta_1 - \mu_1}{\sigma_1}\right)^2 + \left(\frac{\delta_2 - \mu_2}{\sigma_2}\right)^2 - \frac{(\delta - \mu_1 - \mu_2)^2}{\sigma_1^2 + \sigma_2^2}
$$
 (3.b.30)

Se

 $\int_{j}^{2} = \left(\frac{1}{E_j} + \frac{1}{L_j - L_j} + \frac{1}{n_j - L_j} + \frac{1}{m_j - L_j - L_j}\right)^{-1}$  $(3.b.31)$ 

para  $j=1,2$ .

então

$$
U = \left\{ \delta_1 - E_1 \right\} \left[ \frac{1}{\tau^2} + \frac{1}{\tau^2} \right]^1 / 2
$$
 (3.b.32)

tem distribuição assintoticamente normal sob a hipótese de não interação.

Como neste caso particular,  $s_2 = s - s_1 e E_2 = s - E_1$ , a (3.b.30) poderá ser expressa como:

$$
2 = \Phi^2 \cdot (l + \beta)^2 \qquad (3.b.33)
$$

onde

$$
\Phi^{2} = \left(\frac{1}{\sigma_{1}^{2}} + \frac{1}{\sigma_{2}^{2}}\right) / \left(\frac{1}{\tau_{1}^{2}} + \frac{1}{\tau_{2}^{2}}\right)
$$
(3.b.34)

$$
B = \frac{(\epsilon_1 - \mu_1)/\sigma^2 - (\epsilon_2 - \mu_2)/\sigma^2}{1/\sigma^2 - 1/\sigma^2 - 1/\sigma^2}
$$
 
$$
\sqrt{\frac{1}{\tau_1^2} + \frac{1}{\tau_2^2}}
$$
 (3.5.35)

Conclui-se que há dois casos a considerar:

O primeiro será assumir os totais marginais tenden do a infinito, a uma mesma ordem, embora as razões permaneçam fixas. A estatística Q de Zelen expressa por (3.b.33) te rá uma distribuição assintótica quiquadrado com 1 g.l. (k-1, com k=2), somente quando ·

$$
\beta = 0, e \quad \phi^2 = 1
$$

pois nestas circunstâncias

$$
Q = U^2 = (\delta_f - E_1)^2 \cdot (\frac{1}{\tau_1^2} + \frac{1}{\tau_2^2}) \cdot \chi^2
$$
 (3.b.36)

Isso se verifica quando  $\Omega$ , estimador de máxima verossimilhança da "RPC" global, é 1 para todos os tamanhos de amostra tendendo ao infinito. Mesmo que  $\hat{\Omega} \neq 1$ , pode ocorrer de  $\beta = 0$ , ou seja

$$
(\varepsilon_1 - \mu_1)/\sigma_1^2 - (\varepsilon_2 - \mu_2)/\sigma_2^2 = 0
$$

o que leva a concluir que a estatística Q tem distribuição

 $\Phi^2 \cdot \chi^2$  (1)

Uma consideração alternativa será quando somenteos totais da linhas e colunas são fixados. Neste caso, a distribuição assintótica de Q, expressa por (3.b.33), dependerá de Ω e assumirá a distribuição quiquadrado somente quando  $\Omega = 1$ .

Trataremos agora dos casos, frequentemente  $encon$ trados na prática, em que as tabelas 2x2 descrevem resultados'associados com os valores de uma variável interveniente quantitativa, tais como: idade, peso, dose de uma droga, etc.

Para estas situações, um modelo log-linear para a "RPC" que descreveria de um modo adequado os acontecimentos seria:

$$
\ln \Omega_j = \alpha + \gamma \cdot x_j \tag{3.b.37}
$$

para a j-ésima tabela, onde x, representa o valor da variável interveniente numa certa escala tal que  $\sum_{i=1}^{k} x_i = 0$  e  $\gamma$ é um parâmetro desconhecido.

Com essa modificação, (3.b.5) fica sendo

$$
\delta\left(\underline{s}\right) \sum_{j=1}^{k} s_j = s_j, \underline{t}, \gamma\right) = \frac{C\left(\underline{s}, \underline{t}\right) \exp\left(\gamma \sum_{j=1}^{k} x_j s_j\right)}{\sum_{\underline{r} \in \underline{c}} C\left(\underline{s}, \underline{t}\right) \exp\left(\gamma \sum_{j=1}^{k} x_j s_j\right)}
$$
(3.b.38)

onde T é o conjunto descrito por (3.b.6).

A distribuição condicional de  $y = \sum_{i=1}^{k} x_i S_i$ . sera. então.

$$
\delta\left\{g\right\} \sum_{j=1}^{k} \delta_{j=b} \sum_{z} \gamma_{j} \gamma_{z} \tag{3.5.39}
$$
\n
$$
\sum_{y}^{k} C\left(g, \underline{z}\right) \quad e \quad \gamma y \tag{3.5.39}
$$

onde

 $\gamma = 0$ 

de

$$
C(y, \underline{t}) = \sum_{\underline{x}} C(\underline{x}, \underline{t}) \qquad (3, b, 40)
$$

 $\therefore$   $x_1x_1 + \cdots + x_kx_k = y$ 

Sob a suposição de não interação, isto é, quando

$$
\delta_0(y/\sum_{j=1}^k s_j = s, \underline{t}) = C(y, \underline{t})/\Sigma C(y, \underline{t}) \qquad (3.b.41)
$$

que poderá ser utilizada para um teste de hipótese exato.

Zelen (1971) sugere uma distribuição assintótica

$$
y = \sum_{j=1}^{k} x_j S_j, \text{ conditional a } \sum_{j=1}^{k} S_j = s \text{ e } \mathbb{I} = \mathbb{I}
$$

A seguir, são apresentadas as médias, variâncias e covariância de  $y e S = \sum_{j=1}^{k} S_j$  condicionadas a  $T = t$ , que são:

$$
E[y/\underline{z}] = \sum_{j=1}^{k} x_j \mu_j \cdot \text{Var}[y/\underline{z}] = \sum_{j=1}^{k} x_j^2 \sigma_j^2
$$
  

$$
E[S/\underline{z}] = \sum_{j=1}^{k} \mu_j = \mu \text{Var}[S/\underline{z}] = \sum_{j=1}^{k} \sigma_j^2 = \sigma^2
$$

 $-121 -$ 

## e finalmente

$$
Cov[Y, S/t] = \sum_{j=1}^{k} x_j \sigma_j^2
$$
 (3.b.42)

A distribuição conjunta de y e S, condicionadas a T=t é assintoticamente normal bivariada e, por consequência, a dis tribuição de *Y*, condicional a  $I = t e S = 0$ , é também assin toticamente normal com

$$
E[y/S = \delta, \underline{T} = \underline{t}] = \sum_{j=1}^{k} x_j [\mu_j + \sigma_j^2 (\delta - \mu) / \sigma^2] = M_y
$$
\n(3.b.43)

$$
Var[y/S = \delta, \underline{T} = \underline{t}] = \sum_{j=1}^{k} \sigma_j^2 [x_j - \sum_{j=1}^{k} x_j \sigma_j^2 / \sigma^2]^{2} = V_y
$$

 $(3.b.44)$ 

Note-se que a distribuição da estatística

$$
y = \sum_{j=1}^{k} x_j s_j
$$

é tomada condicionalmente, não somente sobre os totais marginais de cada tabela 2x2, mas também sobre uma condição adicional e limitante que é

$$
\sum_{j=1}^{k} S_j = s
$$

Assim, é possível através de uma transformação linear sobre a variável *Y*, utilizar a distribuição normal padronizada com média zero e variância um, isto é,

$$
Z = \frac{V - M_y}{\sqrt{V_y}}
$$

tem distribuição N (0;1).

3.c \* INFERÊNCIA ACERCA DA "RAZÃO DOS PRODUTOS CRUZADOS" SOB A CONDIÇÃO DE CONSTÂNCIA EM TODAS AS TABELAS DE CONTINGÊNCIA

Considerando os resultados do tópico anterior, podem-se estudar dois tipos de inferência acerca da "RPC", sujeitos ao conhecimento, "a priori", de que é constante em totabelas de contingência 2x2, por meio de um teste das as sobre a hipótese:

$$
H_0 : Y_i = 0
$$

 $(3.c.1)$ 

Para todos os  $j = 1, 2, ..., k$ .

O primeiro seria relativamente à hipótese de que a "RPC" é igual à unidade para todas as tabelas, sob a suposi ção de "RPC" constante, e o outro seria relativo à hipótese de que as probabilidades de sucesso, na presença do fator

sejam em estudo, iguais todos os niveis j e si- $\rm{e\,m}$ multaneamente, que as probabilidades de sucesso, na ausência do fator, sejam também, iguais em todos os niveis j, on de  $j = 1, 2, ..., k$  sob a suposição de  $(3.c.1)$ .

3.c.l. Teste Relativo à Unidade da "Razão dos Produtos Cruzados"

Para testar a hipótese de unidade da "RPC", isto é;  $H_0$  :  $\alpha = 0$  ou  $\Omega = 1$  $(3.c.2)$ 

sob a suposição de (3.c.1) verdadeira, deve-se partir da dis tribuição conjunta de S =  $\sum_{j=1}^{n} S_j$  e I, condicionada a  $\sum_{j=1}^{n} T_j = t$ , expressa por:

$$
\begin{aligned}\n\zeta(s, t) & \sum_{j=1}^{k} t_j = t & = \frac{C(s, t) \exp(\alpha s + \beta' t)}{\sum \sum \sum C(s, t) \exp(\alpha s + \beta' t)} \\
& \qquad \qquad \qquad \xi \quad t \quad \qquad \xi\n\end{aligned}\n\tag{3.c.3}
$$

onde

$$
C (s, \pm) = \sum_{\oint_{\sigma} f = 1}^{R} C(s_j, \pm \pm) \qquad (3, c, 4)
$$

$$
= \left\{ \sum_{j=1}^{k} \delta_j = \delta, 0 \leq \delta_j \leq \min \left\{ n_j, t_j \right\}, j = 1, 2, \ldots k \right\}
$$
\n(3. c. 5)

Decompondo (3.c.3) em duas outras funções densidade de pro babilidade:

$$
\oint_{\alpha} \left\{ \delta, \frac{t}{2} \int_{j=1}^{k} t_j = t, \mu, \alpha, \beta \right\} = \oint_{\alpha} \left\{ \delta / t, \alpha \right\} \cdot \oint_{\alpha} \left\{ \frac{k}{2} \int_{j=1}^{k} t_j = t, \alpha, \beta \right\}
$$

onde

$$
\delta(s,\xi,\alpha) = C(s,\xi) e^{\alpha\delta}/\sum_{\xi} C(s,\xi) \cdot e^{\alpha\delta} \qquad (3.c.6)
$$

A expressão acima, (3.c.6), é o que permite testar (3.c.2), sob a suposição de (3.c.1) verdadeira. Assim o tes te exato é efetuado, utilizando-se de

$$
p = \sum_{\Theta} C(v, \underline{\tau}) / \sum_{\frac{\Delta}{2}} C(s, \underline{\tau})
$$
 (3.c.7)

onde

$$
\Theta = \{v : \n\begin{cases} \n\frac{1}{2} & \text{if } \n\end{cases} \quad \text{if } \n\begin{cases} \n\frac{1}{2} & \text{if } \n\end{cases} \quad \text{if } \n\begin{cases} \n\frac{1}{2} & \text{if } \n\end{cases} \tag{3.c.8}
$$

Uma forma assintótica também foi derivada por Zelen (1971) que afirmou ser uma aproximação normal para a distri buição condicional  $S = \prod_{i=1}^k S_i$ , quando  $\alpha = 0$ . Para desenvolve -la, será conveniente considerar Scomo uma variável aleatória com distribuição aproximadamente normal com

$$
E[S] = \sum_{j=1}^{k} \mu_j = \mu
$$
 (3.c.9)

$$
Var[S] = \sum_{j=1}^{k} \sigma_j^2 = \sigma^2
$$
 (3.c.10)

 $3. c. 11.$ Teste Relativo à Constância da Probabilidade de Sucesso na Pre sença e na Ausência do Fator em todas as Tabelas de Contingência.

Aqui, parte-se também da suposição (3.c.1) verdadeira e vai-se em busca do instrumental que permite testar:

$$
H_0
$$
 :  $\beta_1 = \beta_2 = \ldots = \beta_b = 0$  (3.c.11)

que é equivalente a

e

$$
H_0: p_{1j} = p_1 \cdot p_{2j} = p_2
$$
 (3.c.12)

para todos  $j = 1, 2, \ldots, k$ .

A fim de torna-lo exequível, considera-se a distribuição:

$$
\begin{array}{l}\n\delta(s,\xi/\mu,\alpha,\beta) = \delta(\xi/\sum_{j=1}^{k} t_j = t,s,\beta) \cdot \delta(t,s/\mu,\alpha,\beta) \\
(3.c.13)\n\end{array}
$$

onde a função decomposta:

$$
\begin{array}{l}\n\zeta(\underline{t}) \sum_{j=1}^{k} t_{j} = t, \delta, \underline{\beta} = \frac{C(s, \underline{t}) e^{-\underline{\beta}^{T} \underline{t}}}{\sum_{\Gamma} C(s, \underline{t}) e^{-\underline{\beta}^{T} \underline{t}}}. \n\end{array}
$$
\n(3.c.14)

$$
C(s, t) = \sum_{T} \prod_{j=1}^{k} C(s_j, t_j)
$$
 (3.c.15)

$$
\Gamma = \{ \underline{t} : \sum_{j=1}^{R} t_j = t, 0 \leq t_j \leq \min\{N_j, t\} \} \tag{3.c.16}
$$

Quando a hipótese nula (3.c.11) for verdadeira, (3. simplifica-se como  $c.14)$ 

 $-127-$ 

$$
\delta_o \left( \frac{t}{z'} \sum_{j=1}^k t_j = t, s \right) = \frac{C(s, t)}{\sum_{\Sigma} C(s, t)} \qquad (3.c.17)
$$

a qual permite fazer inferências acerca de (3.c.11), ou sim plesmente:  $H_0$  :  $\underline{\beta} = 0$ , lembrando que é novamente condiciona da a  $\gamma = 0$ .

A probabilidade P, para o teste exato de (3.c.11) contra

$$
H_a : \underline{\beta} \neq 0
$$

é expressa por:

$$
P = \sum_{\Lambda} \delta_{\Omega} \left\{ \underline{u}, \lambda, \lambda \right\} \tag{3.c.18}
$$

onde

 $\Lambda = \{ \underline{u} = (u_1, u_2, \dots, u_k) : \delta_0(\underline{u}/\sum_{i=1}^k u_j = t, s) \leq \delta_0(\underline{t}/\sum_{i=1}^k t_i = t, s) \}$ 

 $-128 -$ 

O procedimento assintótico geral para testar hipóteses deste tipo, para situações onde poderia haver mais de dois tratamentos, foi desenvolvido por Armitage (1966).

3.d. INFLUENCIA DAS VARIÁVEIS INTERVENIENTES NA "RAZÃO DOS **PRODUTOS** , CRUZADOS"

Nos estudos do tipo caso-controle, a amostra consi derada pode e, geralmente, é aconselhável ser estratificada em vários níveis do fator controle em estudo relacionado  $com$ a doença e/ou exposição. [Mantel e Haenszel (1959)]

Nestas circunstâncias, as "RPC" podem ser estimadas para cada nível do fator em estudo e, para obter a "RPC" global, ha várias maneiras e métodos propostos por Cochran, por Mantel e Haenszel [citados em Fleiss (1970)], por Gart  $(1971)$ , entre outros.

Porém, pouca atenção tem sido dada para o problema de influência das variáveis utilizadas para a formação de es tratos nos cálculos das "RPC". Estes tipos de variáveis são comumente chamadas de variaveis intervenientes ou explanatorias ("explanatory.variables").

· O uso do modelo de regressão log-linear, segundo Zelen (1971), permite considerar na análise essa influência,

e ainda, segundo Prentice (1976), possibilita detectar se a variável é do tipo eseito-modisicante ("essect modisying variable") e/ou interferente.

Os conceitos destes fatores, de efeito-modifican te ede interferente, atualmente utilizados com grande assiduidade por epidemiologistas, foram recentemente discutidos por Miettinem (1974) e Fisher e Patil (1974).

Smith et al. (1975) em um estudo caso-controle, on de procuram detectar a relação entre exposição a estrógenos exógenos e câncer do endométrio na pós-menopausa, são citados por Prentice (1976) para fins de ilustração destes fatores.

São apresentados os resultados das observações de 243 casos de câncer e um mesmo número de controles, estrati ficados segundo pacientes do tipo A e B, como mostra a TABE-LA 3.d.A, onde paciente do tipo A é paciente clínica comum e paciente do tipo B é aquela possuidora de características que a classificam como paciente "padrão de referência" ("Re ferral Pattern").

TABELA 3.d.A Exposição a estrógeno para casos de câncer do endonétrio e controles estratificados segundo pacientes do tipo A e в.

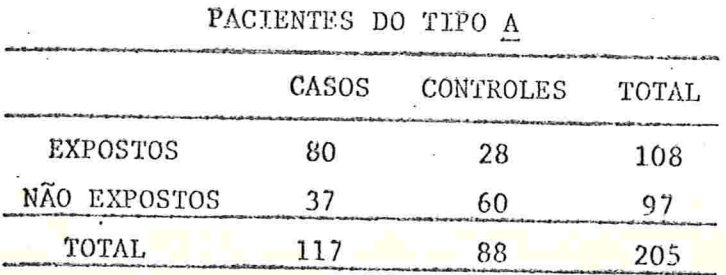

 $-129-$ 

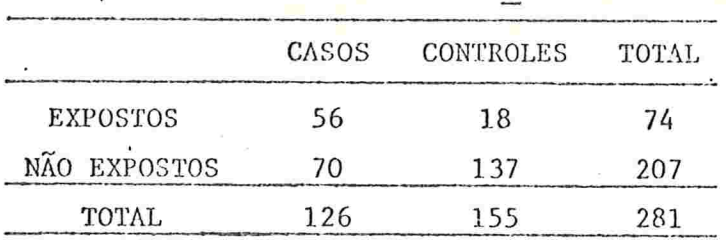

PACIENTES DO TIPO B

Fonte: Smith et al. (1975)

Da tabela citada extraímos que

.(i) Das pacientes do tipo A, 53% foram expostas e das pacientes do tipo B, somente 26%

Aqui a exposição nas pacientes do tipo <u>A</u> é mais do dobro que nas pacientes do tipo B.

(ii) Dos casos 48% e dos controles 36% são pacientes do tipo A. Consequentemente, dos casos 52% e dos controles 64% são pacientes do tipo B.

Por (i) e (ii) pode-se verificar que, apesar da pro porção de.expostos nas pacientes do tipo A ser mais do dobro que nas pacientes do tipo  $\underline{B}$ , a proporção de casos é menor nas pacientes do tipo A quando comparadas com as pacientes do tipo B. Isso leva a concluir que possivelmente o conjunto de características que levam a classificar as pacientes como sendo do tipo B sera um fator interferente ("Confounding factor").

Agora, como a "RPC" nas pacientes do tipo B é maior que nas pacientes do tipo A, possivelmente poder-se-ia con-

cluir novamente que o mesmo conjunto de características definidoras da paciente "padrão de referência" será um fator efeito-modificante (''effect modifving factor'') , se a diferem ça não for devida a variação aleatória

A fim de determinar se a "RPC" é influenciada por cada variável e se estas podem ter importantes implicações para a natureza do processo da doença, Breslow (1976) reana lisóu os dados apresentados por Stewart e Kneale (1970). Es tes buscavam saber se a distribuição por idade de cân cer na infância causado pela ação do Raio X, "in-utero", di feria da distribuição por idade, dos casos de câncer na infância nas crianças que não sofreram a ação do raio X. Os dados de Gart (1971) também serão apresentados aqui.

Os dados de Kneale (1971) tem como propósito mostrar que a "RPC" de câncer na infância varia de acordo com a idade dos casos e controles, descritos acima. Entretanto, esta conclusão foi questionada por Gehan (1972) que, por si nal, sugeriu o uso do modelo de regressão logístico de Cox (1970), dizendo que este poderia analisar melhor os dados. Porém, Breslow (1976) utilizou o modelo de regressão linear para o logaritmo da "RPC", proposto por Zelen (1971) em vez de seguir a sugestão de Gehan

Considera-se que os dados obtidos serão distribuídos numa tabela 2x2, como a TABELA 3.a.A, que representa resultado do j-ésimo estrato do fator B.

Para cada uma das k-tabelas, um vetor de ordem p .:

$$
Z_j = \begin{pmatrix} z_{j1}, & z_{j2}, & \dots, & z_{j_p} \end{pmatrix}
$$
 (3.4.1)  
 
$$
j = 1, 2, \dots, k.
$$

de variaveis intervenientes é útil de se considerar.

Como o objetivo principal é o enfoque sobre a"RPC", é apropriado tomar a distribuição condicional em cada uma das, tabelas, com os valores dos totais marginais,  $t_i, n_i$  $-e$  $m_j$ , fixados:

$$
P_{\mathcal{L}}\{S_{j} = s_{j}/t_{j}, n_{j}, m_{j}\} = \frac{C[s_{j}, t_{j}] \Omega_{j}^{s_{j}}}{t_{j}} \qquad (3. d. 2)
$$

$$
\sum_{v=0}^{j} C(v, t_{j}) \Omega_{j}^{v}
$$

onde

$$
C(s_j, t_j) = \begin{bmatrix} n_j \\ s_j \end{bmatrix} \begin{bmatrix} m_j \\ t_j \end{bmatrix} = \begin{bmatrix} n_j \\ s_j \end{bmatrix} \begin{bmatrix} m_j \\ t_j - s_j \end{bmatrix}
$$
 (3.d.3)

Note-se que (3.d.2) é válida sob quaisquer tipos de esquemas conhecidos de amostragem, apresentados pela TABELA 3.a.A, sendo que  $\Omega_i$  é a "RPC" do estrato j, com j = 1, 2, ..., k. Zelen (1971) propôs o modelo de regressão do tipo:

$$
\Omega_j \quad (\underline{\beta}) = exp \quad (\underline{\beta}' \underline{z}_j) \tag{3. d. 4}
$$

O logaritmo neperiano de  $\Omega_i$  ( $\beta$ ) é linearmente rela cionado às variáveis intervenientes  $\mathbb{Z}_{j,i}$  (j = 1,2,...,k;  $i$ 1, 2,..., p) através do vetor de parâmetros de ordem p,

 $\beta = (\beta_1, \beta_2, \ldots, \beta_p)$ .

Como o objetivo é obter o estimador de  $\beta$ , utilizando os métodos convencionais de inferência baseada nas distribuições condicionais (3.d.2), a introdução do modelo (3.d.4), proposto por Zelen (1971), torna bastante simplificado o cál culo do logarítmo da função de verossimilhança e suas derivadas, haja visto que o termo ß ficará bem explícito na den sidade condicional (3.d.2). Ao reescrever essa probabilidade, tem-se:

$$
P \kappa \{S_j = s_j / t_j, m_j, n_j\} = \frac{C(s_j, t_j) \exp(s_j \underline{\beta}^{\prime} \underline{z}_j)}{t_j}
$$
(3.d.5)  

$$
\sum_{v=0}^{j} C(v, t_j) \exp(v \underline{\beta}^{\prime} \underline{z}_j)
$$

para  $j = 1, 2, 3, ..., k$ .

Assim, as equações de verossimilhança são escritas como:

$$
\sum_{j=1}^{k} \delta_j^2 j h = \sum_{j=1}^{k} \mu_j (\underline{\beta}) \quad z_{jh}
$$
 (3.d.6)

com  $h = 1, 2, ..., p$ .

onde  $\mu_{i}$  ( $\underline{\beta}$ ) é a média da distribuição condicional discreta  $(3.d.5)$ 

A matriz de informação I(g) tem componentes:

$$
I_{h\ell} \left( \underline{\beta} \right) = \sum_{j=1}^{k} Z_{jh} Z_{j\ell} \delta_j^2 \left( \underline{\beta} \right)
$$
 (3.d.7)

com h,  $l = 1, 2, ..., p$ ,

de tal sorte que a inversa, I<sup>-1</sup>( $\beta$ ), fornece a matriz de variância - covariância das estatísticas "estimadoras" dos pa râmetros componentes do vetor  $\beta$ .

 $-134 -$ 

As equações (3.d.6) podem ser resolvidas por métodos'iterativos como por exemplo de Newton-Raphson, partindo de um valor inicial conveniente, por exemplo  $\beta = 0$ . Pode-se, porém, fazer inferências utilizando a própria função de pro babilidade  $(3.d.5)$ .

Se ocorrer que os estratos individuais sejam grandes, encontraremos dificuldades e, até, será impossível compu tar os valores exatos dos momentos condicionais. Assim, nes tas circunstâncias, a forma de contorná-las é substituí-los por momentos aproximados, levando a obter uma distribuição assintótica de (3.d.5) que, segundo Hannan. e Harkness (1963), será aproximadamente normal de média assintótica µ (0) e variância assintótica  $\sigma_j^2$  ( $\beta$ ) que serão obtidas de:

> $\frac{\tilde{\mu}_j(\underline{\beta}) [\underline{m}_j - \underline{\dot{\tau}}_j + \tilde{\underline{\mu}}_j(\underline{\beta})]}{[\underline{\dot{\tau}}_j - \tilde{\underline{\mu}}_j(\underline{\beta})] \cdot [\underline{n}_j - \tilde{\underline{\mu}}_j(\underline{\beta})]} = \Omega_j(\underline{\beta}) = \exp (\underline{\beta}' \underline{\zeta}_j)$  (3.d.8) para  $j = 1, 2, ..., k$ .

$$
\sigma_j^2(\underline{\beta}) = \left[ \frac{1}{\tilde{\mu}_j(\underline{\beta})} + \frac{1}{m_j - t_j + \tilde{\mu}_j(\underline{\beta})} + \frac{1}{t_j - \tilde{\mu}_j(\underline{\beta})} + \frac{1}{n_j - \tilde{\mu}_j(\underline{\beta})} \right]^{-1}
$$
(3.4.9)

Vê-se facilmente que considerando  $\Omega_i(\underline{\beta}) = 1$ , verdadeira,

$$
\tilde{\mu}_j(\underline{\beta}) = t_j n_j / N_j \qquad j = 1, 2, \ldots k.
$$

Levando os resultados de (3.d.8) e (3.d.9) para (3.d,6) e (3.d.7), proporcionam-se aproximações para as  $e$ quações de verossimilhança e matriz de informação desejáveis para se aplicar quando os estratos são grandes.

Para efeito de ilustração são apresentados os  $da$ dos de Gart (1971) sobre os efeitos carcinogênicos de um certo fungicida em ratos, classificados segundo raça, sexo e tratamento, como mostra a TABELA 3.d.B., apresentada por Breslow  $(1976)$ .

Vê-se, neste caso, que foram consideradas três variaveis intervenientes:  $z_j$ =  $(z_{j1}, z_{j2}, z_{j3})$ , usadas para expressar o logaritmo da "RPC" relacionando tratamento e tumor por meio de uma constante, mais a contribuição aditiva de raça e sexo.

A TABELA 3.d.C apresenta resultados de ajustamento do modelo pelos métodos exato e assintótico, utilizando os valores da TABELA 3.d.B.
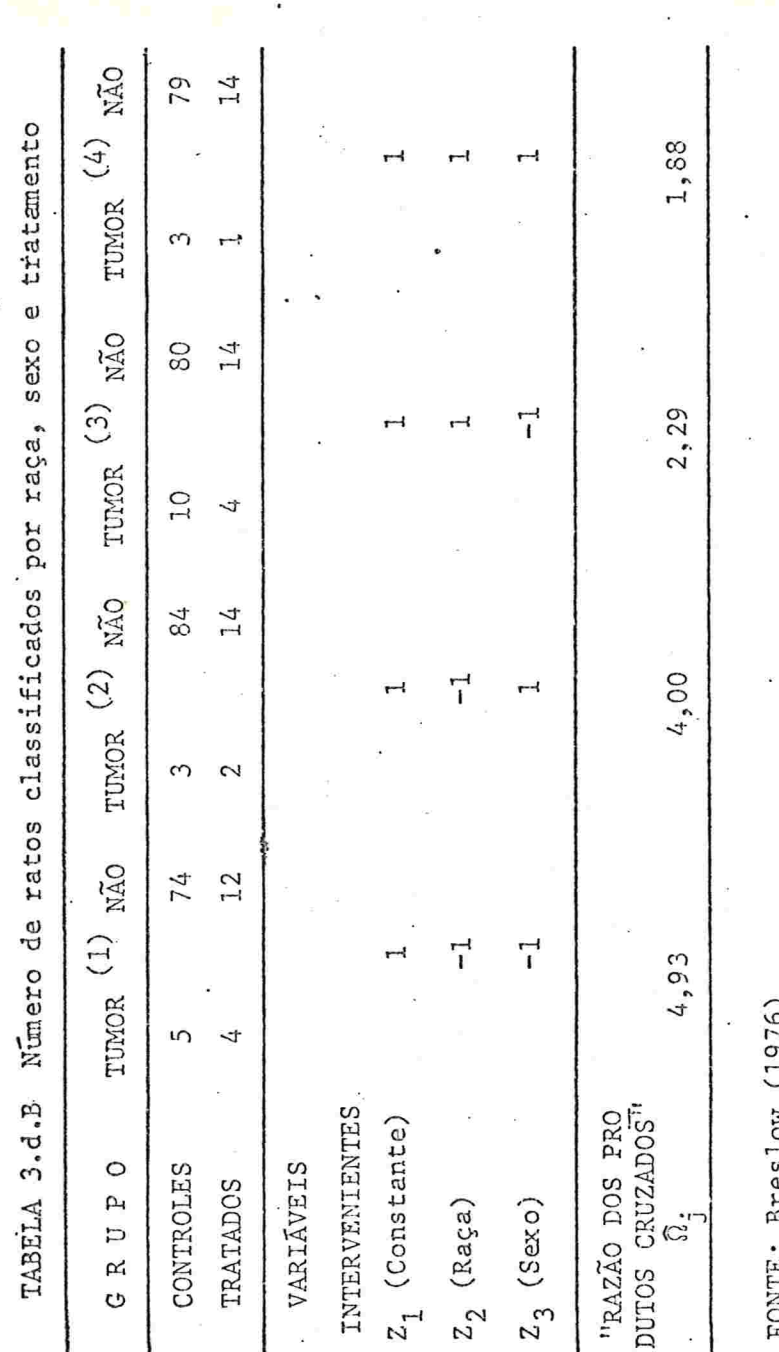

 $-136-$ 

Resultados do ajustamento do modelo de regressão do log TABELA 3.d.C da "RPC" para os dados da TABELA 3.d.B

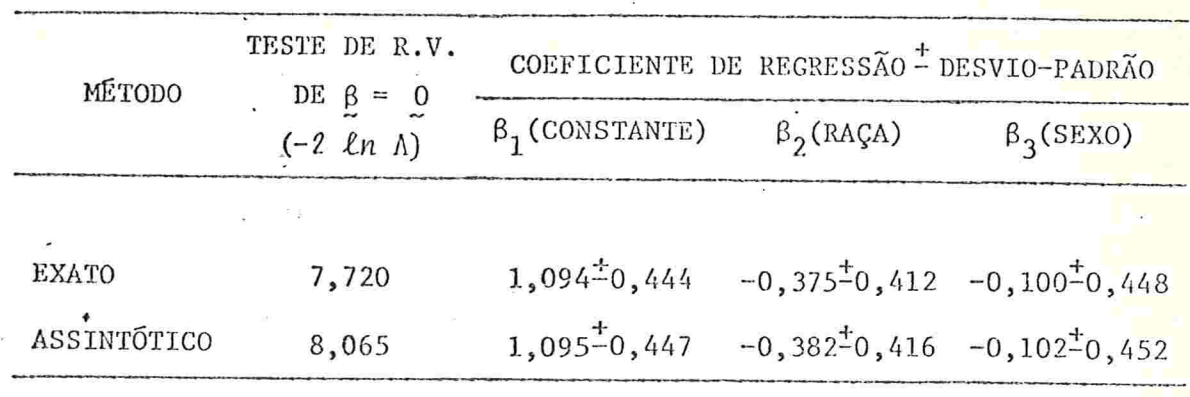

FONTE: Breslow  $(1976)$ 

Com estes resultados, exatos e assintóticos, poderemos obter as "razões dos produtos cruzados" estimadas segundo um modelo log-linear considerando a influência das va riaveis intervenientes.

Sabemos que a "razão dos produtos cruzados" no modelo log-linear (3.d.4), é dada por:

$$
\Omega_j(\underline{\beta}) = \exp\left[\underline{\beta}^i \underline{z}_j\right]
$$

Para o nosso caso cnde k=4 e p=3, o vetor dos para metros é:

 $\hat{\beta} = \begin{cases} (1,094; -0,375; -0,100)^t$ , para o exato<br>  $(1,095; -0,382; -0,102)^t$ , para o assintótico e os vetores das variáveis intervenientes são:

 $Z_1 = (1,-1,-1)$ :  $Z_2 = (1,-1,1)$ :  $Z_3 = (1,1,-1)$  e  $Z_4 = (1,1,1)$ resultando a TABELA 3.d.D, das "RPC" ajustadas pelo modelo (3.d.4):

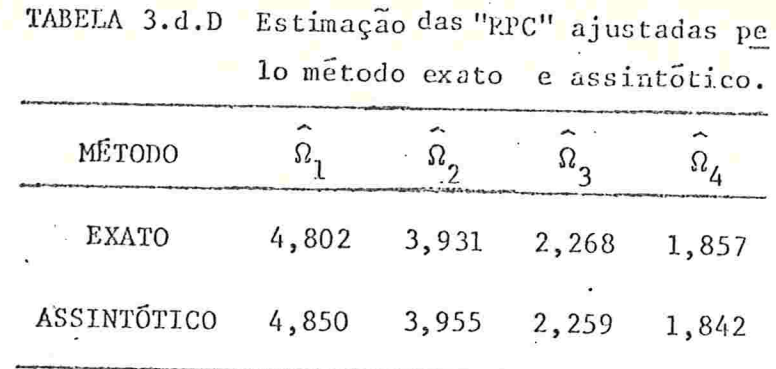

Mesmo com o número pequeno de observações que aparecem em cada cela, o modelo de três covariáveis aqui utili zado parece adequar-se quase que perfeitamente a estes dádos particulares, pois tanto o método exato quanto o assinto tico fornecem "RPC" estimadas inteiramente comparáveis.

É interessante notar que, ao observar os dados  $d$ a TABELA 3.d.B, e se os reclassificar quanto ao sexo e quanto à raça, há uma ligeira diferença entre as relações. Porém ne nhuma rejeita a hipótese de igualdade, embora o efeito global do tratamento sobre o tumor certamente rejeitará, como se reflete pelo coeficiente do termo constante.

Vejamos, pois, em primeiro lugar a variável raça:

 $Z_2 = \begin{cases} -1 & \text{para } 1a. & \text{raça} \\ 1 & \text{para } 2a. & \text{raça} \end{cases}$ 

 $138 -$ 

TABELA 3.d.E Distribuição dos dados quando estratificados segundo a raça dos ratos

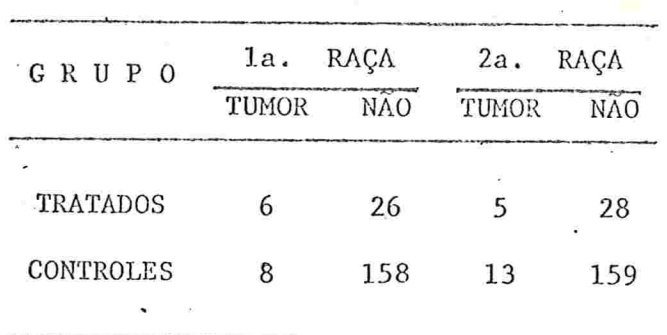

"RPC" (la. raça) =  $\hat{n}_{R1}$  = 4,56 e "RPC" (2a. raça) =  $\hat{n}_{R2}$  = 2,18 Portanto., é menos pronunciada para a 2a. raça. Para o caso de sexo, consideremos

$$
Z_3 = \begin{cases} 1, & \text{fêmea} \\ -1, & \text{macho} \end{cases}
$$

TABELA 3.d.F Distribuição dos .dados quando estratificados segundo o sexo dos ratos

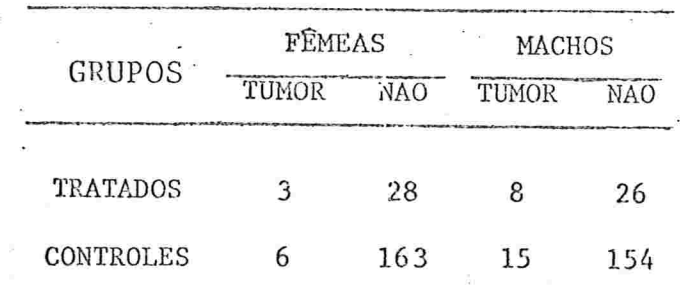

"RPC" (fêmea) =  $\hat{\Omega}_{\text{F}}$  = 2,91 e "RPC" (macho) =  $\hat{\Omega}_{\text{M}}$  = 3,16

Observa-se que a relação entre tratamento e tumor é ligeiramente menor nas fêmeas.

## $-139 -$

Outro éxemplo citado por Breslow (1976), a fim de aplicar o modelo de Zelen (1971) para descrever a influência das variáveis concomitantes sobre a "RPC", - é a reanálise que efetuou em 5.926 casos de mortes de crianças por doenças malignas no período de 1954 a 1964, dentre os 6.347 casos apresentados por Kneale (1971), para análise da relação entre as mortes de câncer na infância e a exposição das mães ao raio-X durante a gestação (\*). O autor cita que as mães foram procuradas e concordaram em ser entrevistadas. Os resultados desta pesquisa, estratificados segundo o ano de nas cimento e idade ao morrer, resultaram em 120 tabelas 2x2, com as entradas

Casos: Mortes por câncer infantil

Controles: Mortes por outras doenças malignas

e

Expostos: Mães com irradiação obstétrica ("in utero") Não Expostos: Mães sem irradiação obstétrica ("in útero").

Utilizando variáveis intervenientes como o ano de nascimento (coorte de nascimento), a idade ao morrer e as variáveis que são funções destas citadas, efetuou-se o cálculo dos parâmetros que melhor descrevessem as "RPC", como

(\*) Por conveniência utilizaremos as expressões: Câncer infantil e irradiação obstétrica ("in utero").

 $-140-$ 

mostra a TABELA 3.d.G, onde são especificadas quantas equais variaveis que foram consideradas. (Ver Tabela 3.d.G. na pági na seguinte)

A TABELA 3.d.G mostra evidência de que ha uma rela ção significante entre exposição e doença, através da compa ração das duas primeiras linhas

Crianças com irradiação obstétrica tem um risco re latívo global de câncer estimado por:  $\hat{\Omega}$  = exp (0,5102) = 1,67 vezes maior quando comparadas com as crianças sem irradiação obstétrica ("in utero").

O fato de introduzir a variável, ano de nascimento, acarreta um decréscimo linear significante do logaritmo da ''RPC'' com

 $\chi_0^2$  = 118,75 - 112,53 = 6,22

e

 $-2\ell n$   $\Lambda = -2[-221,22 - (217,66)] = 7,12$ comparado com o valor tabelado  $x^2$ <sub>(1):0,10</sub> = 2,706 (3.d.10)

Agora, adicionando um termo quadrático em ano de nascimento, melhorará ainda mais o ajustamento, pois resulta:

$$
\chi_0^2 = 112,53 - 108,74 = 3,79
$$
  
-2ln  $\Lambda = -2[214,89 - (-217,66)] = 5,54$ 

 $comparado$  com  $(3.d.10)$ .

Verifica-se, ao comparar a 5a. linha com a 3a. , que houve pouca melhora ao introduzir um termo linear de idade

TABELA 3.d.G Resultado do ajustamento de vários modelos de regressão do log das "RPC" pelo mêtodo da máxima verossimi- $L_2$  $\overline{\mathbf{x}}$  $\overline{r}$  $z_2^2 - 33$ CORFICIENTE DE REGRESSÃO 1 DESVIO PADRÃO  $z<sub>2</sub>$ lhança assintótica para os dados apresentados por Kneale (1971)  $z_1^2 - z_2$  $\kappa_1^{-1}$ CONSTANTE  $\begin{array}{|l|} \hline \text{PME} & \text{DO} & \text{AJUS} \\ \hline \text{TAVEND} & \text{I} \end{array} \bigg| \, .$ NTAERO DE COGARITAS QUI-QUADRADO (ADEQUABILI- $-262, 83$ n<br>A VARIAVEIS

 $\frac{1}{3}$ 0,4738<sup>±</sup>0,1308  $\left[-0.0411^{+}0.0182\right]$ 0,0029<sup>±</sup>0,0057  $\left]$ 0,0069<sup>±</sup>0,00254 $\left[-0.0058^{+}0.0058^{+}0.0058^{+}$ 0,0105-0,0133  $|0,5707^20,0611|$  -0,0450<sup>2</sup>0,0150 0,0068<sup>2</sup>0,0030 0,5218-0,0567 -0,0390-0,0145  $0,529720,0576 - 0,051220,0176$ 0,5102-0,0564 118,75 196,74 112,53 108,74 112,25 107,32 INCLUIDAS VEROSSIMI  $-221,22$  $-217,66$  $-217, 41$  $-214,11$  $-214.89$ 

FONTZ: Breslow (1976)

142 14

ao morrer e na comparação da 6a. linha com a 4a., nota-se que, apesar de ter incluído termos lineares e quadráticos de idade e, ainda, uma interação linear de ano de nascimento e idade ao morrer, praticamente em nada melhorou.

Breslow (1976) comenta ainda que a inclusão de ter mos quadrático, cúbico e quártico de idade ao morrer não produziu aperfeiçoamento sobre a 5a. linha da TABELA 3.d.G.

A Figura 3.d.1 citada em Breslow (1976) ilustra o delineamento das "RPC" ajustadas por idade versus coorte de nascimento, e, além disso, as linhas de ajuste, tanto linear quanto quadrático, para uma tentativa de interpretação. Pode-se concluir que os valores dos riscos relativos tem dimi nuído desde meados da década de 40, mas parecem ter aumenta do um pouco, novamente, no início da década de 60.

Isso parece contradizer a situação descrita anteriornente, dos ajustes por ano de nascimento. Assim, esta análise confirma as dúvidas de Gehan (1972) sobre se a distribuição por idade de casos radiogênicos e idiopáticos diferem verdadeiramente

e

Enquanto os resultados de Kneale (1971) são aparen temente contrariados, é bom ressaltar que Breslow (1976) con siderou câncer ocorrendo em todas as localizações e usou a idade ao morrer em vez de idade ao início da doença que parece mais relevante. No entanto, é provável que a dependência entre log da "RPC" e idade de início da doença se veri-

 $-143 -$ 

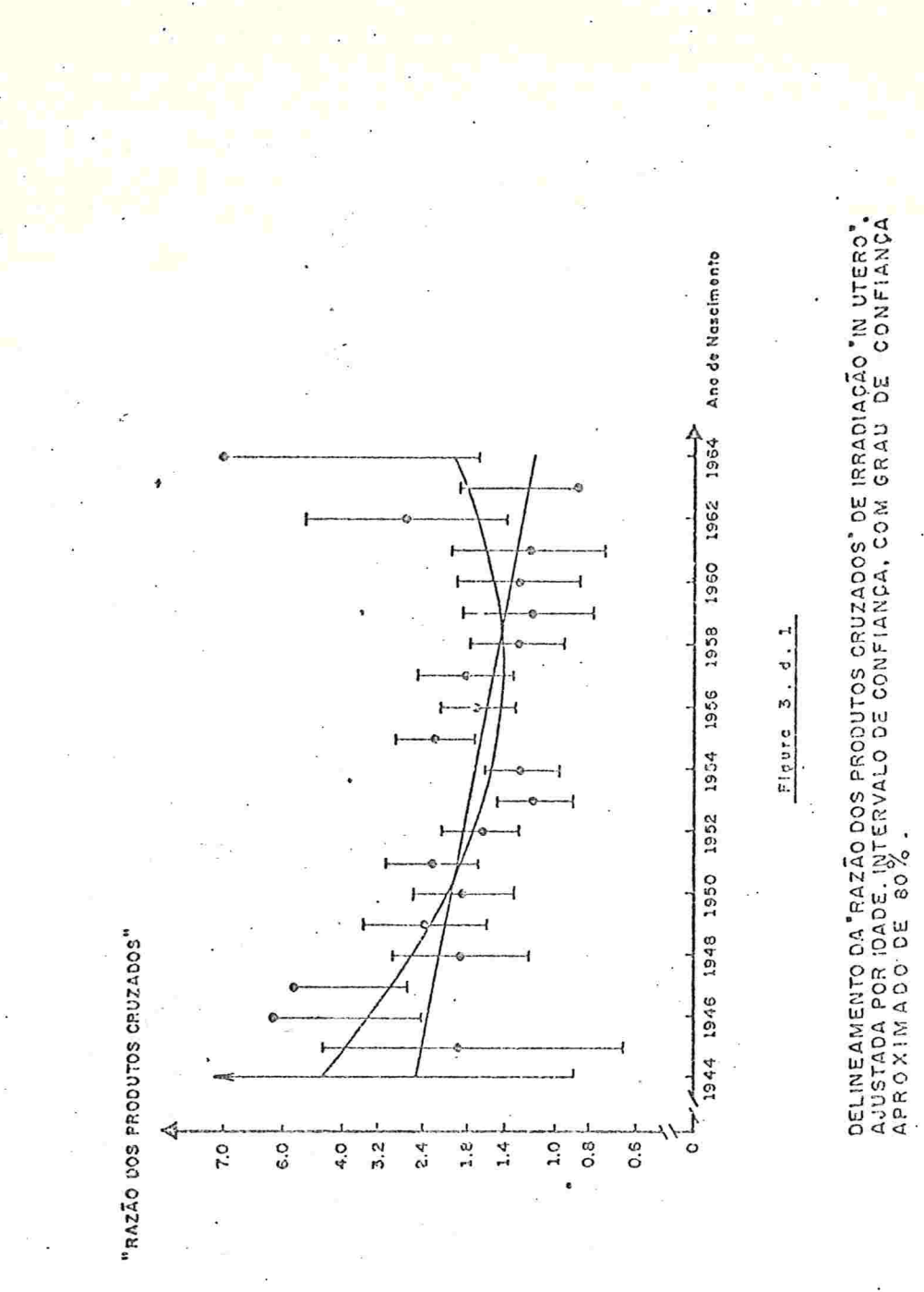

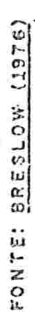

fique para alguns tipos particulares de câncer na infância, como é o caso da leucemia linfocítica aguda, por exemplo.

Um outro procedimento que completa as idéias de Ze len (1971), levando a uma extensão do seu procedimento, por tanto permitindo uma aplicabilidade mais ampla, foi descrito por Prentice (1976).

Relembramos aqui que o modelo exposto por  $Ze1en$ (1971), onde os dados eram distribuídos convenientemente em k tabelas 2x2, permite testar se a "RPC" é constante nestas tabelas e, ainda mais, é útil para testar a igualdade de pro babilidade de exposição sobre as k tabelas, condicionada ao fato de que a "RPC" é constante.

Na terminologia empregada por Prentice (1976),  $\circ$ primeiro teste é o que permite detectar se a variável inter veniente é uma variável indicadora do fator como não sendo efeito-modificante, ao passo que o segundo teste serve para verificar a não presença de fator interferente na "RPC" estimada.

O método que Prentice (1976) descreveu, permite uma extensão no sentido de que é possível também o emprego de va riavels continuas como variáveis interferentes ou efeito-mo dificantes, permitindo um estudo quantitativo da influência destes fatores na "RPC" calculada. A extensão vai mais além, pois permite estudar estes fatores embora permaneçam mantidos os pareamentos, contrastando com o método de Mantel e

 $-145 -$ 

Haenszel (1959) e seus refinamentos, onde era necessário aban donar o parcamento se os fatores não incluídos no parcamento fossem usados para formar os estratos.

Ele construiu o modelo tomando um vetor de variaveis intervenientes para um indivíduo sob estudo:

$$
Z = (Z_1, Z_2, \dots, Z_p) \tag{3.1.1}
$$

Pará contribuir na descrição da "RPC" relativa à exposição a um fator suspeito (F: 1, presente e 0, ausente) e doença em estudo (D: 1, presente e 0, ausente).

No caso do exemplo citado na TABELA 3.d.A, o vetor Z poderia ser tomado como a variável indicadora de se o paciente é do tipo A  $(Z=0)$  ou se o paciente é do tipo B  $(Z=1)$ .

A não variação da "razão dos produtos cruzados", pa ra quaisquer Z fixados, será descrita através de:

 $\label{eq:3.1} \begin{array}{lll} P\mathcal{H}\{ \mathcal{D}=1/F=1 \; , \; \underline{Z} \} \; / \; P\mathcal{H}\{ \mathcal{D}=1/F=0 \; , \; Z \} & \hspace{0.3cm} P\mathcal{H}\{ \; F=1/\mathcal{D}=1 \; , \; \underline{Z} \} \; / \; P\mathcal{H}\{ \; F=0 \; / \mathcal{D}=1 \; , \; \underline{Z} \} \end{array}$  $P\Lambda\{\mathcal{D}=0/F=1,\underline{Z}\}/P\Lambda\{\mathcal{D}=0/F=0,\underline{Z}\}$   $P\Lambda\{F=1/\mathcal{D}=0,\underline{Z}\}/P\Lambda\{F=0/\mathcal{D}=0,\underline{Z}\}$  $(3.d.12)$ 

. Analisando (3.d.12), verificamos que:

(i) O numerador do termo do primeiro membro é orisco re lativo da doença para aquele valor de Z fixado;

(ii) O denominador da mesma fração, no caso de doenças de baixa incidência, tenderá à unidade;

(iii) O termo do segundo membro pode ser facilmente estima do em um estudo caso-controle ao tomar a probabilidade  $de$ exposição descrita através do modelo de regressão logística binária de Cox (1970):

$$
P\hbar\{F/D, Z\} = \exp\left[(\delta + \alpha D + Z' \underline{\beta})F\right] / \left[1 + \exp(\delta + \alpha D + Z' \underline{\beta})\right]
$$
\n(3.d.1)

 $3)$ 

onde, por exemplo:

- 6 descreve a frequência de exposição ao estrógeno  $nos$ . controles:
- α descreve a "exposição adicional" nos casos e
- B no nosso caso particular é o vetor dos coeficientes que permitem descrever a dependência das variáveis intervenientes expressas por Z na exposição ao estrógeno co mo fator suspeito na ocorrência de câncer do endométrio.

Note-se que no caso particular, Z\*possui apenas um componente.

Por aplicação da expressão (3.d.13) sobre (3.d.12), resulta no segundo membro uma "RPC", como é fácil verificar:

$$
\Omega = \exp (\alpha) \tag{3.d.14}
$$

Sendo a "RPC" e<sup>a</sup> constante, concluímos que uma análise baseada em (3.d.13). leva a inferência acercada "RPC", assumindo que a influência das variáveis intervenientes  $\mathbf{Z}$  na probabilidade de exposição é comum tanto aos casos quanto aos controles.

Modificando (3.d.13), consegue-se atenuar esta res trição:

 $P\iota\{F/D, Z\}$  =  $exp\left[(\delta + \alpha D + Z' \underline{\beta} + DZ' \underline{\gamma})\overline{F}\right] / \left[1 + exp(\delta + \alpha D + Z' \underline{\beta} + DZ' \underline{\gamma})\right]$ 

 $(3.d.15)$ 

onde γ descreve uma "dependência adicional" a Z na probabilidade de exposição dos casos, quando comparada  $com$ a dos controles.

A substituição da expressão (3.d.15) em (3.d.12), como foi feito com (3.d.13), resulta na "RPC"

$$
\Omega = \exp(\alpha + Z' \gamma) \tag{3.d.16}
$$

As conclusões possíveis de serem obtidas acerca do vetor Z serão delineadas abaixo:

(i) Os componentes de Z que tiverem seus correspondentes com ponentes de  $\beta$ , quando rejeitada a hipótese:  $\beta = 0$ , serão potencialmente variaveis indicadoras de fatores interferentes

(ii) Os componentes de Z, com os correspondentes componen tes de γ, quando rejeitada a hipótese γ = 0, serão considera dos variáveis efeito-modificantes.

O que se pode extrair daqui é que um fator poderá ser interferente sem ser efeito-modificante, ou vice-versa, como assinalam Fisher e Patil (1974). Assim, seria útil ten tar analisar separadamente, em vez de descrever por um único vetor aleatório como foi feito com a aplicação de  $(3,d.$  $15$ ).

Designar de Z e M, os vetores que incluam as varia veis indicadores de fatores interferentes e efeito-modifican tes, respectivamente, foi a medida sugerida por Prentice  $(1976)$ .

A probabilidade (3.d.15) fica sendo:

 $P\mathcal{H}\{F/\mathcal{D}, \underline{Z}, \underline{\omega}\} = \exp\left[(\delta + \alpha \mathcal{D} + \underline{Z}' \underline{\beta} + \mathcal{D}\underline{\omega}' \underline{\gamma})F\right] / \left[1 + \exp(\delta + \alpha \mathcal{D} + \underline{Z}' \underline{\beta} + \mathcal{D}\underline{\omega}' \underline{\gamma})\right]$  $(3.d.17)$ Levando esta expressão em (3.d.12), resulta:  $\Omega = \exp (\alpha + \frac{1}{2} \gamma)$  $(3.d.18)$ 

Com o método de Mantel e Haenszel (1959), os dados poderiam ser agrupados em estratos para controlar os fatores interferentes.

Então, o vetor Z pode consistir de variáveis indicadoras dos estratos, embora W inclua as variáveis quantitativas re ais utilizadas na formação destes estratos.

A extensão do método será tal que aqueles fatores  $CO$ muns a um par serão considerados pelo vetor de variáveis in tervenientes Z e/ou W. Efetua-se a análise utilizando a expressão (3.d.17); porém, se for considerado que 6 pode variar, de par a par, o modelo será:

$$
P_{\lambda}^{i}\lbrace F/D, \underline{z}, \underline{w}\rbrace = exp\left[ \left( \delta_{\lambda}^{i} + \alpha D + \underline{z}^{i} \underline{\beta} + D \underline{w}^{i} \underline{\gamma} \right) F \right] / \left[ 1 + exp\left( \delta_{\lambda}^{i} + \alpha D + \underline{z}^{i} \underline{\beta} + D \underline{w}^{i} \underline{\gamma} \right) \right]
$$
  
com  $\lambda = 1, 2, ..., n$  (3. d. 19)

mas a "RPC" não se altera, isto é, será como antes:

 $\Omega = \exp\left( \alpha + \frac{1}{2} \vec{v}^{\, \dagger} \gamma \right)$ 

Ha um outro refinamento no modelo. É o caso em que se con sidera mais de um tipo de controle, como por exemplo, pacientes com doenças outras que não aquelas sob estudo.

Nestas circunstâncias, a "RPC" pode ser analisada em re lação a um tipo de controle desejado. Assim, isto consiste em alterar  $\alpha$  D para:

> $\alpha' D = \sum_{i=1}^{\ell} \alpha_i D_j$  $(3.d.20)$

 $D_j = \begin{cases} 1 & \text{para} \space o & j-\epsilon \text{simo tipo de controle} \\ 0 & \text{para os outros.} \end{cases}$ onde

A transformação (3.d.20) pode ser aplicada tanto em (3.d. 17) quanto em (3.d.19), resultando uma mesma "RPC" como cra de se esperar:

$$
\Omega_{j} = \exp \left( \alpha_{j} + \frac{W}{2} \right) \qquad (3. d. 21)
$$
\n
$$
j = 1, 2, 3, \dots, \ell
$$

É possível, e em algumas vezes útil, fazer generalizações sobre ß e y, também, dependendo do tipo de controle empregado.

A inferência acerca dos parâmetros da expressão (3.d.17), surge diretamente dos procedimentos de máxima verossimilhan ça e razão de verossimilhança descritos por Cox (1970).  $\overline{O}$ mesmo processo pode ser aplicado a (3.d.19) para eliminar os parâmetros de pareamento 6.

O método de máxima verossimilhança, descrito por Cox(1970), proporciona-nos os estimadores dos parâmetros de regressão, os erros-padrão assintóticos destes estimadores e, portanto, seus intervalos de confiança.

Partindo da probabilidade de um esquema Bernoulli, te $mos:$ 

$$
p_{\lambda}\lbrace y_{\lambda} = y_{\lambda}\rbrace = p_{y_{\lambda}} \quad |y_{\lambda}\rbrace = \left[\frac{e^{\alpha} \lambda}{1 + e^{\alpha} \lambda \xi}\right]^{y} \lambda \left[\frac{1}{1 + e^{\alpha} \lambda \xi}\right]^{1 - y_{\lambda}}
$$

com  $i = 1, 2, ..., n$  $y_j = 0, 1$ e

Consequentemente, a função de verossimilhança é:

$$
V[\beta] = \prod_{i=1}^{n} p_{Y_i} (y_i) = \frac{\exp\left[\sum_{i=1}^{n} a_i \beta y_i\right]}{\prod_{i=1}^{n} [1 + e^{-2i} \beta]}\right]
$$
  
onde  $a_i \beta = \sum_{s=1}^{p} a_{is} \beta_s$  e portanto com  $\sum_{i=1}^{n} a_{is}y_i = t$   
resulta que  $\sum_{i=1}^{n} a_{is} \beta y_i = \sum_{i=1}^{n} \sum_{s=1}^{p} a_{is} \beta_s y_i = \sum_{s=1}^{p} \beta_s t_s$ 

A função de verossimilhança então será:

$$
V[\beta] = \exp\left[\sum_{s=1}^{p} \beta_{s} t_{s}\right] / \prod_{i=1}^{n} \left[1 + \exp\left(a_{i} \beta\right)\right]
$$

Para obter os estimadores e matriz de variância-covariância devem-se calcular as derivadas parciais de primeira e segunda ordens da função de verossimilhança. Resultado equiva lente se obtém, utilizando-se o logaritmo da função de veros similhança em vez da própria função de verossimilhança. Fazse essa transformação por facilidade operacional na estimação dos parâmetros desejados. Assim, o logaritmo da função de verossimilhança será:

$$
L\left(\beta\right) = \sum_{s=1}^{p} \beta_s t_s - \sum_{i=1}^{n} \log \left[1 + \exp\left(a_i \beta\right)\right]
$$
 (3.4.22)

Resultando que:

$$
\frac{\partial L(\beta)}{\partial \beta_S} = t_S - \sum_{i=1}^n \frac{a_{is} \exp(a_{i} \beta)}{1 + \exp(a_{i} \beta)}
$$
(3.4.23)

 $com S = 1, 2, ..., p$ 

E os elementos I<sub>S1S2</sub> (B) da matriz de informação cuja inver sa é a matriz de variância-covariância, são:

$$
I_{S_1S_2}(\underline{\beta}) = E\left\{ -\frac{\partial^2 L(\underline{\beta})}{\partial \beta_{S_1} \partial \beta_{S_2}} \right\} = \sum_{i=1}^n \frac{a_{is_1} a_{is_2} \exp(\underline{a}_i \underline{\beta})}{\left[1 + \exp(\underline{a}_i \underline{\beta})\right]^2}
$$
(3. d. 24)

Os estimadores de máxima verossimilhança de ß que serão representados por  $\hat{\beta}$  satisfazem as equações:

$$
\left[\begin{array}{c}\n\frac{\partial L}{\partial \beta_S}\n\end{array}\right] = 0
$$
\n(3.d.25)

Há muitos meios de resolver o sistema (3.d.25): segundo Beale (1967), há a programação não linear e, segundo Draper e Smith (1966), ha o procedimento de regressão" passo a passo" ("step-wise"). Ha também um procedimento bastante útilizado que é o método iterativo de Newton-Raphson.

Exemplificaremos supondo duas situações hipotéticas:

(I) todas as probabilidades de sucesso  $(p_i)$  são pequenas; (II) nenhuma das probabilidades é próxima de zero ou um.

SITUAÇÃO I:

Supondo que:

(i) a probabilidade de sucesso,  $p_i = e^{\lambda_i} / (1 + e^{\lambda_i})$  é peque na;

 $-153 -$ 

(ii) a variância nos  $\lambda_j$  e pequena;

## (iii) o modelo considerado contém um termo constante, ou se

ja:

$$
\lambda_i = \alpha + \beta (x_i - \overline{x})
$$

Assim:

$$
P_{i} = \frac{e^{\lambda_{i}}}{1 + e^{\lambda_{i}}} = \frac{\exp[\alpha + \beta (x_{i} - \overline{x})]}{1 + \exp[\alpha + \beta (x_{i} - \overline{x})]}
$$

$$
P_{Y_i}(y_i) = \left\{ \begin{array}{c} \exp\left[\alpha + \beta\left(x_i - \overline{x}\right)\right] & 1\\ \left[1 + \exp\left[\alpha + \beta\left(x_i - \overline{x}\right)\right]\right] & \left[1 + \exp\left[\alpha + \beta\left(x_i - \overline{x}\right)\right]^{2}\right] & 1\\ \text{node } i = 1, 2, \dots, n \quad \text{e} \quad \text{com } y_i = 0, 1. \end{array} \right\}
$$

 $\beta = \begin{bmatrix} \alpha \\ \beta \end{bmatrix}$  e a função de verossimilhança é Ve-se que

$$
V\begin{bmatrix} \beta \end{bmatrix} = \frac{\exp\begin{bmatrix} n & n & n \\ \alpha & \sum_{i=1}^{n} y_i + \beta & \sum_{i=1}^{n} (x_i - \overline{x}) y_i \end{bmatrix}}{\frac{n}{i!} \prod_{i=1}^{n} (1 + \exp\begin{bmatrix} \alpha + \beta & (x_i - \overline{x}) \end{bmatrix}}
$$

ou seu logaritmo:

L 
$$
(\beta) = \alpha \sum_{i=1}^{n} y_i + \beta \sum_{i=1}^{n} (x_i - \bar{x})y_i - \sum_{i=1}^{n} \ln(1 + \exp[\alpha + \beta (x_i - \bar{x})])
$$
  
(3, d.26)

Por  $(i)$ 

$$
p_{i} = e^{\lambda i} / [i + e^{\lambda i}]
$$
  $\epsilon$  pequena, isto  $\epsilon$ ,  
 $e^{\lambda i} = \exp[\alpha + \beta(x_{i} - \bar{x})]$   $\epsilon$  pequena.

Resulta que,  $1+\exp[\alpha+\beta(x_1-\bar{x})] \approx 1$  ou  $\ln(1+\exp[\alpha+\beta(x_1-\bar{x})])$  $\ddot{e}$ pequeno, ou seja, poderemos considerar

$$
\sum_{i=1}^{n} \ln\{1 + \exp\left[\alpha + \beta\left(x_i - \bar{x}\right)\right]\} = e^{\alpha} \quad \sum_{i=1}^{n} \exp\left[\beta\left(x_i - \bar{x}\right)\right]
$$

A expressão (3.d.26) tornar-se-á

L 
$$
(\beta)
$$
 =  $\alpha \sum_{i=1}^{n} y_i + \beta \sum_{i=1}^{n} (x_i - \bar{x}) y_i - e^{\alpha} \sum_{i=1}^{n} \exp [\beta (x_i - \bar{x})](3.4.27)$ 

Mas desenvolvendo a última parcela de (3.d.27) por uma série de potência particular ·

$$
e^{\theta} = \sum_{x=0}^{\infty} \frac{\theta^x}{x!}
$$
 resulta que

 $\exp[\beta(x_i-\bar{x})]-1+\beta(x_i-\bar{x})+\frac{1}{2}\beta^2(x_i-\bar{x})^2+\frac{1}{6}\beta^3(x_i-\bar{x})^3$  $\mathbf{e}$  $\text{to}$ mando as três primeiras parcelas, teremos:

$$
e^{\alpha} \sum_{i=1}^{n} \exp[\beta(x_i - \bar{x})] = e^{\alpha} \left[ n + \beta \sum_{i=1}^{n} (x_i - \bar{x}) + \frac{1}{2} \beta^2 (x_i - \bar{x})^2 \right]
$$
  
notando que  $\sum_{i=1}^{n} (x_i - \bar{x}) = 0$ , substituindo em (3.d.26), obtém-se:  

$$
L (\beta) = \alpha \sum_{i=1}^{n} y_i + \sum_{i=1}^{n} (x_i - \bar{x}) y_i - e^{\alpha} \left[ n + \frac{1}{2} \beta \sum_{i=1}^{n} (x_i - x)^2 \right]
$$

$$
\frac{\partial L(\beta)}{\partial \alpha} = \sum_{i=1}^{n} y_i - e^{\alpha} n
$$
 (3.d.28)

$$
\frac{\partial L(\beta)}{\partial \beta} = \sum_{i=1}^{n} (x_i - \bar{x}) y_i - e^{\alpha} \beta \sum_{i=1}^{n} (x_i - \bar{x})^2
$$
 (3. d. 29)

Igualando a zero estas duas expressões, (3.d.28) e (3.d.29), forma-se o sistema de equações para estimadores de máxima verossimilhança, cujas raízes são:

 $-156 -$ 

$$
\hat{\alpha} = \sum_{i=1}^{n} y_i/n
$$
  

$$
\hat{\beta} = \frac{n}{\sum_{i=1}^{n} y_i} \cdot \frac{\sum_{i=1}^{n} (x_i - \bar{x}) y_i}{\sum_{i=1}^{n} y_i \sum_{i=1}^{n} (x_i - \bar{x})^2}
$$

Var  $\left[\hat{\alpha}\right]$  =  $e^{-\alpha}/n$ Cov  $[\hat{\alpha}, \hat{\beta}] = 0$ Var  $[\hat{\beta}] = e^{-\alpha} / \sum_{i=1}^{n} (x_i - \bar{x})^2$ 

pois os elementos da matriz de informação, obtidos por (3.d. 24), são:

$$
I_{11} (\beta) = E \left\{ - \frac{\partial^2 L(\beta)}{\Gamma \partial \alpha^2} \right\} E \left[ n e^{\alpha} \right] = n e^{\alpha}
$$

e

$$
I_{12} (\beta) = I_{21} (\beta) = E \left\{ -\frac{\partial^2 L(\beta)}{\partial \beta \partial \alpha} \right\} = E \{0\} = 0
$$
  

$$
I_{22} (\beta) = E \left\{ -\frac{\partial^2 L(\beta)}{\partial \beta \partial \beta^2} \right\} = E \left\{ e^{\alpha} \sum_{i=1}^n (x_i - \bar{x})^2 \right\} = e^{\alpha} \sum_{i=1}^n (x_i - \bar{x})^2
$$

O sistema de equações de estimadores de máxima verossimilhança (3.d.25) poderá ser resolvido pelo método bem conhecido de Newton-Raphson, quando o número de parâmetros é reduzido, resultando em soluções razoavelmente eficientes. SITUAÇÃO II:

Quando, porém, nenhuma das probabilidades é próxima de zero ou um, é possível fazer uma aproximação do tipo:

$$
\frac{e^{t}}{1 + e^{t}} = \begin{cases} 1 & \text{se } t > 3 \\ \frac{1}{2} + \frac{1}{6} t & \text{se } |t| \le 3 \\ 0 & \text{se } t < -3 \end{cases}
$$
 (3. d. 30)

tendo como erro máximo 0,07. Ao se aplicar (3.d.30) às equa ções de verossimilhança (3.d.25) quando  $|a_i| \hat{B}| < 3$  para  $too$ dos os i, pode-se reescrever (3.d.23) como:

$$
\frac{\partial L(\beta)}{\partial \beta_{s}} = \frac{n}{i-1} a_{is} y_{i} - \frac{n}{i-1} a_{is} \left(-\frac{1}{2} + \frac{1}{6} a_{is} \beta\right)
$$

$$
157 -
$$

igualando a zero, resulta:

$$
\frac{1}{6} \sum_{i=1}^{n} a_{is} a_{it} \hat{\beta}_{t} = \sum_{i=1}^{n} a_{is} (y_i - \frac{1}{2})
$$

No caso particular do modelo, para a situação I  $\lambda_i = \alpha + \beta(x_i - \bar{x})$ , tem-se os estimadores:

 $\hat{\alpha} = \frac{6}{n} \sum_{i=1}^{n} (y_i - \frac{1}{2})$ 

$$
\hat{\beta} = 6 \cdot \frac{\sum\limits_{i=1}^{n} (x_i - \bar{x}) y_i}{\sum\limits_{i=1}^{n} (x_i - \bar{x})^2}
$$

Estimados os parâmetros e sua matriz de variância-covariância, podem-se obter os intervalos de confiança para cada parâmetro $\beta_s$ , a um nivel de confiança (1-a). Então, esse intervalo é expresso por:

$$
(\hat{\beta}_s - Z_{\alpha \over 2} \hat{\sigma}_s, \hat{\beta}_s + Z_{\alpha \over 2} \hat{\sigma}_s)
$$
 (3.d.31)

onde

 $\mathbf e$ 

e o ponto limite da distribuição normal,  $\phi(-Z_{\frac{\alpha}{2}}) = \frac{\alpha}{2}$  $z_{\alpha}$ <sup>2</sup> $\frac{\alpha}{2}$ e  $\hat{\sigma}_{s}$  é o desvio padrão estimado da variavel  $\hat{\beta}_{s}$ .

Uma maneira alternativa de encontrar região de con fiança aproximada para alguns parâmetros particulares B<sub>S</sub>

tomar um subespaço q-dimensional B\*, onde somente uns q parâmetros especificados são não zero. Assim, o logaritmo  $-da$ função de verossimilhança maximizada é:

$$
L \left(\widehat{\beta}\right) - L \left(\widehat{\beta}^* \; ; \; \widehat{\beta}^* \in B^*\right) \tag{3. d. 32}
$$

onde o segundo elemento é o logaritmo da função de verossimilhança maximizada sujeita à restrição anterior. Sob a con dição da hipótese citada ser verdadeira, (3.d.32) é distribuido assintoticamente como  $\frac{1}{2}$   $x^2$  com (p-q) graus de liberdade.

Exemplifica-se para um particular parâmetro  $\beta_s$ , sob a hipótese Ho:  $\beta_s = \beta_s$ <sup>(0)</sup>

isto é, maximizando somente com relação aos outros (p-1) com ponentes de B. Assim, a região de confiança é o conjunto de finido por:

 $C = {\beta_S^{(o)}}$ ; L  $(\hat{\beta}) - L (\hat{\beta}^*$ ;  $\beta_S^* = \beta_S^{(o)} \le \frac{1}{2} \chi^2$  (1);  $\frac{\alpha}{2}$  (3.d.33) onde  $x^2$  (1);  $\frac{\alpha}{2}$  é o ponto limite superior para  $\frac{\alpha}{2}$ , da distribui ção qui-quadrado com 1 grau de liberdade.

As regiões (3.d.31) e (3.d.33) são assintoticamente equivalentes, porém há uma certa vantagem em utilizar segunda, visto que independe de uma particular parametrização adotada.

Foram citados aqui alguns processos de estimação dos parâmetros de regressão. Porém, na prática o problema prin-

é o de maximização de (3.d.22). Desde que <sub>e</sub> seja encipal contrado, os passos seguintes para a estimação da região de confiança, tornam-se uma sequências de rotina.

Em um par especificado de elementos em observação, utilizando os subscritos 1 para os casos e 2 para os contro les, podem-se obter as probabilidades condiconais ao número de expostos no par, isto  $\tilde{e}$ ,  $F_1 + F_2 = f$ ,  $f = 0,1,2$ .

Para o caso de pares discordantes:  $F_1 + F_2 = 1$ , tem-se:  $\Pr\{\mathbf{F_1} = \mathbf{f_1}/\mathbf{F_1} + \mathbf{F_2} = 1, \underbrace{\mathbf{Z_1}}, \mathbf{W_1}, \mathbf{Z_2}, \mathbf{W_2}\} = \frac{\exp\{\left[\alpha + \left(\underbrace{\mathbf{Z}_1^\prime - \mathbf{Z}_2^\prime}\right)\underline{\beta} + \mathbf{W_1^\prime}\gamma\right]\mathbf{f_1}\}}{\left\{1 + \exp\left[\alpha + \left(\mathbf{Z_1^\prime} - \mathbf{Z_2^\prime}\right)\underline{\beta} + \mathbf{W_1^\prime}\gamma\right]\right\}}$ com  $f_1 = 0$  ou 1.  $(3,d,34)$ Para o caso de pares concordantes,  $F_1 + F_2 = 0$  ou  $F_1$ + +  $F_2$  = 2, a probabilidade condicional  $\tilde{e}$  1 ou zero, isto  $\tilde{e}$ : Pr  $\{F_1 = f_1 / F_1 + F_2 = 0, Z_1, W_1, Z_2, W_2\} = \begin{cases} 0 & \text{se } f_1 = 1 \\ 1 & \text{se } f_1 = 0 \end{cases}$ Pr  ${F_1 = f_1 / F_1 + F_2 = 2, Z_1, W_1, Z_2, W_2} = \begin{cases} 0 & \text{se } f_1 = 0 \\ 1 & \text{se } f_1 = 1 \end{cases}$ 

. Assim a função de verossimilhança condicional, para casos expostos, dado o número de expostos em cada par, é o produto das expressões (3.d.34) nos pares expostos discor dantes (F<sub>1</sub>+F<sub>2</sub> = 1). Para eliminar o parâmetro de disturbio ("nuisance") 8; utiliza-se a distribuição condicionada ao número de expostos em cada par, o que resulta em uma probabilidade lo

 $-160 -$ 

gística binária (3.d.34), análoga a (3.d.17), de cada par expos .to discordante. E, para a inferência de (3.d.19), pode-se utilizar o método de máxima verossimilhança descrito por Cox  $(1970)$ .

Note-se que, como  $z_1$ e $z_2$  em (3.d.34) aparecem sob a forma de (Z<sup>1</sup> - Z<sup>1</sup>), as variáveis usadas no pareamento não poderão ser estudadas como fatores interferentes, na analise por pares. Contudo, as variáveis de pareamento poderão ser estudadas como fatores efeito-modificantes, pois  $\frac{W}{a}$  e  $\frac{W}{a}$  são expressas somente através de  $W_1'$ .

Prentice (1976), a fim de ilustrar o seu método, apresentou o estudo da influência da exposição a estrógenos (F) no câncer do endométrio (D) na pós-menopausa. Os casos foram pareados, segundo ano de diagnóstico e idade no ano do diagnóstico, e os controles eram mulheres com outros tipos de câncer ginecológico. As variáveis intervenientes utilizadas, além das pacientes do tipo  $A(0)$  e das do tipo  $B(1)$ , foram a hipertensão (presença=1, ausência=0) e a obesidade (sim  $=1$ ,  $n\hat{a}o = 0$ ).

O modelo expresso por (3.d.17) foi aplicado aos 486 elementos, sem guardar o pareamento, pois os membros pareados não eram intrinsecamente similares com respeito a outras variáveis que não aquelas indicadas como variáveis de pareamen to. Considerou-se o vetor Zconsistindo de 5 componentes:

- (i) idade no ano do diagnóstico
- (ii) ano do diagnóstico
- (iii) pacientes do tipo A ou do tipo B
	- (iv) hipertensão
		- $(v)$  obesidade

Por conveniência computacional e para obter ortogo nalidade novetor Z, 64 foi subtraído da idade e 1967 foi subtraído do ano do diagnóstico.

As estimativas de máxima verossimilhança com seus respectivos desvios-padrão assintóticos, correspondendo ao modelo (3.d.17) ou, mais explicitamente, (3.d.13) são apresentadas na TABELA 3.d.H, na página seguinte. Desta, extrai se a "razão dos produtos cruzados" estimada, que é:

 $\hat{\Omega} = \exp (\hat{\alpha}) = \exp (2,166) = 8,72$ 

e um teste para o log da "razão dos produtos cruzados" (o  $\Omega = 1$ ) é significante.

Ano do diagnóstico, idade no ano do diagnóstico, pa ciente do tipo B e obesidade são todos incluídos na obtenção da ''RPC'' e suas exclusões do modelo podem''viciar'' a estimativa. O logaritmo da verossimilhança maximizada tem va  $10r - 221,51$ .

Tomando todas as cinco variáveis intervenientes. também como efeito-modificantes, isto é, considerando Z = em (3.d.17) obtém-se a (3.d.15), o que leva ao logaritmo da

 $-162 -$ 

TABELA 3.d.H

Ajustamento do modelo (3.d.13) aos dados de câncer do endométrio por máxima veros milhança

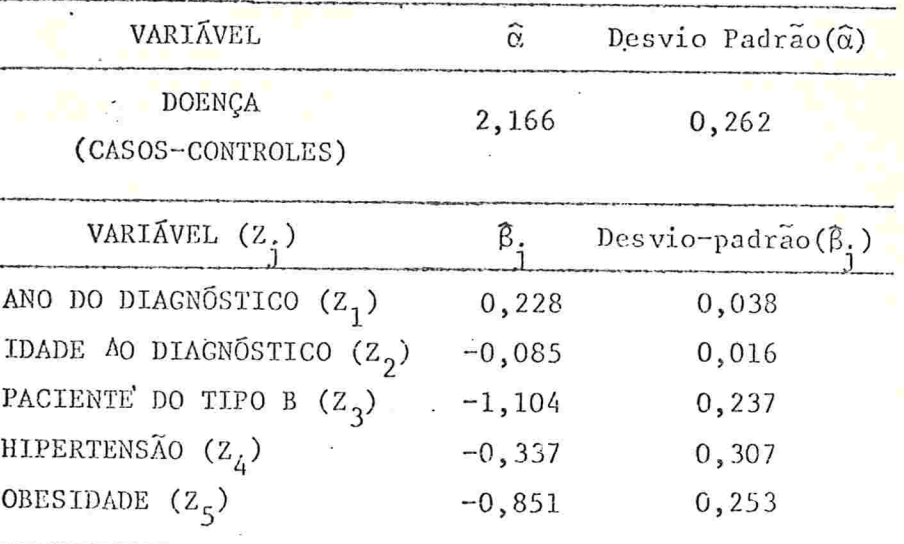

FONTE: Prentice (1976)

Com os dois valores obtidos do log da verossimilhança maximizada, pode-se utilizar a razão de verossimilhança para lestar a hipótese de inexistência do fator efeito-modi ficante:

 $X_0^2 = -2$  (-221, 51 + 212, 73) = 17, 56

que, comparado com  $\chi^2$ (5):0.05<sup>=</sup> 11.07, conclui-se ser signifi cante, dando uma evidência da existência do fator efeito-mo dificante.

Os estimadores de máxima-verossimilhança de  $(3,d.$ 15) com seus respectivos desvios-padrão são apresentados na TABELA 3.d.I.

| VARIAVEL                             | $\widehat{\alpha}$  |                                 | DESVIO PADRÃO<br>$(\alpha)$ |                                                       |
|--------------------------------------|---------------------|---------------------------------|-----------------------------|-------------------------------------------------------|
| DOENÇA (CASOS <<<<<<<<<> CONTROLES)  | 2,292               |                                 | 0,464                       |                                                       |
| VARIAVEL $(z_i)$                     | $\widehat{\beta}$ ; | DESVIO<br>PADRÃO<br>$(\beta_i)$ | $\hat{\gamma}_{\mathbf{i}}$ | DESVIO<br>PADRÃO<br>$(\widehat{\gamma}_{\mathbf{i}})$ |
|                                      |                     |                                 |                             |                                                       |
| ANO DO DIAGNÓSTICO (Z <sub>1</sub> ) | 0,132               | 0,057                           | 0,194                       | 0,080                                                 |
| IDADE AO DIAGNÓSTICO $(Z_2)$         | $-0,085$            | 0,024                           | $-0,012$                    | 0,033                                                 |
| PACIENTE DO TIPO B $(Z_3)$           | $-1,413$            | 0,361                           | 0,609                       | 0,490                                                 |
| HIPERTENSÃO $(Z_A)$                  | 0,564               | 0,456                           | $-1,549$                    | 0,611                                                 |
| OBESIDADE $(Z_5)$                    | $-0,471$            | 0,392                           | $-0,771$                    | 0,522                                                 |

TABELA 3.d.I. Ajustamento do modelo (3.d.15) aos dados de câncer do endométrio por máxima verossimilhança

FONTE: Prentice (1976)

A"razão dos produtos cruzados",  $\Omega$  = exp  $(\alpha + \frac{1}{2}, \gamma)$ , depende, aparentemente, do ano do diagnóstico, hipertensão e obesidade, pois  $\hat{\gamma}_1 = 0.194$ ,  $\hat{\gamma}_4 = 1.549$  e.  $\hat{\gamma}_5 = 0.771$ , são significantes sob a hipótese nula, Ho:  $\gamma_1 = \gamma_4 = \gamma_5 = 0$ .

Assim a estimativa obtida da "RPC" pela TABELA 3. d.I

 $\hat{\Omega} = \exp(\hat{\alpha}) = \exp(2, 292) = 9, 89$ 

é a estimativa para pessoas não hipertensas, não obesas  $e<sub>n</sub>$ 1967. Deste resultado, partir para outros valores de variavel interveniente é imediato. Assim, a "RPC" estimada de uma mulher obesa, não hipertensa em 1967 é:

 $\hat{\Omega}_{0} = \exp\left(\hat{\alpha} + \hat{\gamma}_{5}\right) = 9,89$  x exp (-0,771) = 4,57, associada com exposição a estrógeno.

Os riscos são crescentes com o tempo, pois o coefi ciente  $\hat{\gamma}_1 = 0,194$  é positivo. Ao mesmo tempo, pode-se concluir que a "RPC" é elevada numa mulher não possuidora de fatores como hipertensão e obesidade, fatores estes normal mente considerados de risco quando associados com incidência de câncer do endométrio.

Hipertensão é um fator efeito-modificante, pelos resultados da TABELA 3.d.I, mas parece não ser fator interferente, ao passo que idade é associada com exposição a estrógenos, sem ser efeito-modificante. Nestas situações, Mie ttinen (1974) cita que realmente a idade pode afetar a "RPC" porém às vezes pode não aparecer diretamente, desde que outras variaveis que se relacionem com idade sejam incluídas simultaneamente no modelo como fatores efeito-modificantes.

Para justificar isso, o modelo (3.d.17) foi aplica do como na TABELA 3.d.I, excluindo hipertensão e obesidade, que são variáveis correlacionadas com a idade, do vetor W deno tador do fator efeito-modificante. O estimador de máxima ve rossimilhança,  $\hat{\gamma}_2$ , coeficiente para idade, resultou em-0,012 com desvio-padrão 0,033, o que leva a concluir que idade não parece ser um fator efeito-modificante. Isso se verifica mesmo que não esteja destituida de variáveis a ela corre

 $-165 -$ 

lacionadas.

Foi ilustrado também o caso em que se considera vá rios tipos de controles, isto é, substituir aD por  $\sum_{i=1}^{\infty} \frac{\alpha_i D_i}{i}$ em (3.d.17). Para o caso, verificou-se que das 243 pacientes controles, 153 tinham câncer cervical, 77 tinham câncer ovariano e 13 câncer vulvar. Assim, αD foi trocado por a<sub>1</sub>D<sub>1</sub>\* +  $\frac{9}{2}$   $2^{12}$   $\frac{10}{2}$   $3^{13}$   $\frac{1}{2}$ 

Utilizando as mesmas variáveis, efeito-modificante e interferente, como na TABELA 3.d.I, obteve-se:

 $\hat{\alpha}_1 = 2,624$ ;  $\hat{\alpha}_2 = 2,149$  e  $\hat{\alpha}_3 = 1,320$ ,

com os desvios-padrão 0,513, 0,527 e 0,727 correspondentes e onde os subscritos 1, 2 e 3 referem-se a controles cervi cal, ovariano e vulvar, respectivamente.

Aqui, o logaritmo da verossimilhança maximizada re sulta em -210,77 e, comparando com o anterior, -212,73, obtém-se um  $\chi^2$  = -2 (-212,73+210,77) = 3,92.

Interessante aqui é que o teste de hipótese de igualdade da "RPC" global sobre os vários tipos de controles não detecta diferença ao nível de significância de  $10<sup>o</sup>$ ,  $x^2$ (2);0,10 =4,605, embora o valor de  $\hat{\alpha}_3$  baseado na comparação dos casos ao controle câncer vulvar seja completamente diferente dos outros.

Este aspecto da análise sugere estudos adicionais de

uma possível associação entre exposição a estrógenos e câncer vulvar.

Como este estudo utilizou um planejamento pareado, ilustrou-se a aplicação do modelo (3.d.19), considerando ain da as mesmas variaveis efeito-modificante e interferentes co mo na Tabela 3.d.I. As variáveis utilizadas para o pareamen to, idade no ano do diagnóstico e ano do diagnóstico, foram excluídas dos componentes do vetor indicador do fator inter ferente, Z. ' E fácil perceber que o modelo (3.d.19) é mais geral que (3.d.17) e, portanto, permite fazer uma melhor in ferência, apesar de que há uma perda considerável da eficiência pelo fato de eliminar os parâmetros  $\delta i$ ,  $i = 1, 2, \ldots n$ .

Essa análise baseia-se em 486 observações onde 182 são elementos expostos ao fator F (denotados por 1) e 304 são não expostos (denotados por 0). Agora, ao tomarmos para análise os casos de pares discordantes como em (3.d.22) este número chega a 110, dos quais 10 são controles(0) expostos e 100 são cases(1) expostos., o que leva a uma estimati va da "RPC"

 $\hat{\Omega}$ =100/10=10, que foi ajustada por ano do diagnóstico e idade no ano do diagnóstico.

A análise de dados pareados, apesar de partir de um conjunto razoavelmente grande, fica restrita a 10 observações somente, mas estas fornecem as informações adequadas para a obtenção de resultados significativos do estudo, como a'RPC"

 $-167 -$ 

consideravelmente grande, maior que um e que cresce com os anos. Há, porém, uma restrição imposta para um estudo preci so do efeito-modificante e interferente, como se pode obser var comparando os desvios-padrão apresentados na Tabela 3. d.J, da página seguinte, que são consideravelmente maiores que aqueles da Tabela 3, d. I.

Prentice (1976) faz ainda alguns comentários acerca dos modelos expostos e analisados, tais como a generalização dos modelos expressos por (3.d.17) e (3.d.19):

- generalização é no sentido de que (3.d.19) pode  $(i)$  uma também ser aplicado mesmo quando vários casos e con troles estão agrupados em um estrato, sem necessitar um pareamento um a um, embora os cálculos para esti mação sejam mais complicados;
- (ii) outra, é que o modelo logístico de Mantel (1966), pa ra respostas multinomiais, pode ser usado na genera lização de (3.d.17) e (3.d.19), quando a exposição é em vários níveis.

3.e. CONSIDERAÇÕES FINAIS

Com esse trabalho, procuramos descrever um meio abrangente de analisar e estimar o Risco Relativo nos estudos epidemiológicos do tipo caso-controle, querpela inclusão de fatores utilizados no pareamento ou na subclassificação, quer pela abordagem incluindo o conceito de fator interveni

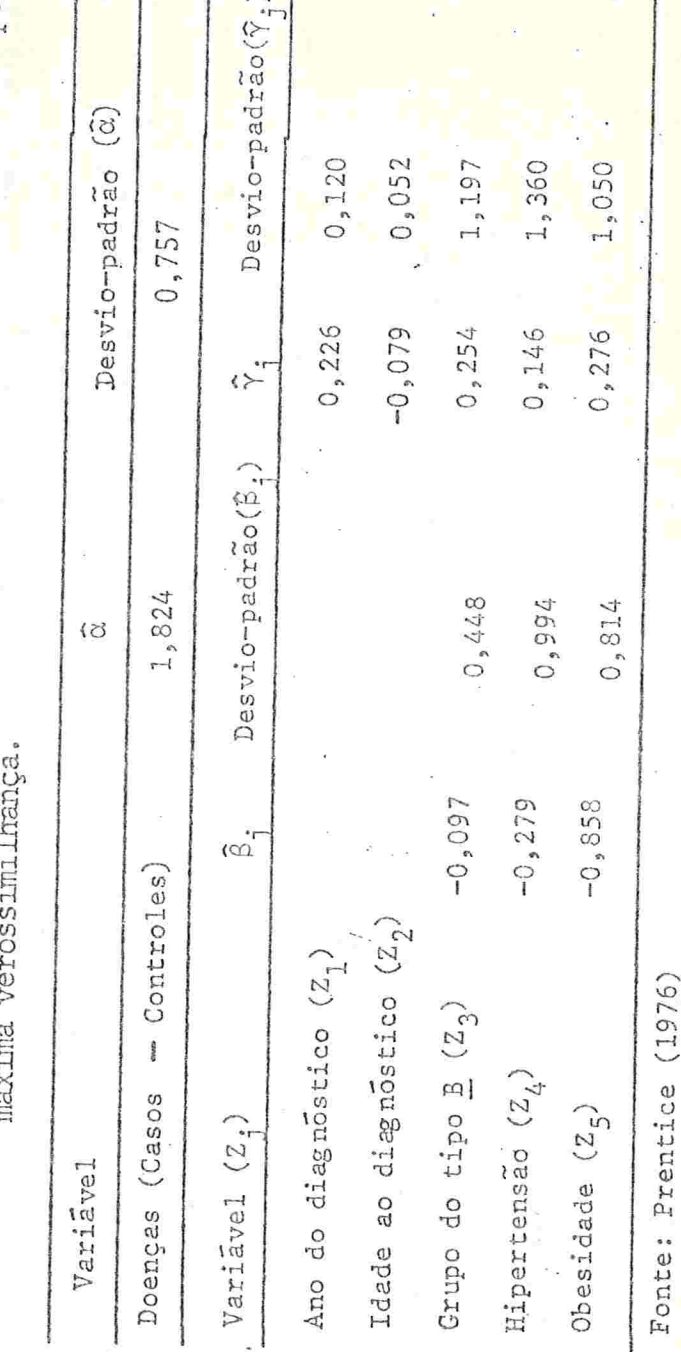

TABELA 3.d.J Ajustamento do modelo (3.d.17) aos dados de câncer do endométrio por

 $169 -$ 

ente.

Os .resultados desta metodologi.a apresentados aqui. estão baseados, essencialmente, nos trabalhos de Mantel e Haensel (1959), Cox (1970), Zelen (1971) e Fleiss (1973), com apli cações de Breslow (1976) e Prentice (1976). Embora. essas tõg nicas de estimação do Risco Relativo em estudos caso-contro-1e por meio do modelo log-linear proposto por Zelen (1971) tenham sido utilizadas, estão sujeitas a críticas, conforme citam Gehan (1972) e Halperin et al. (1977). Assim, sentimos que deverão ser objeto de pesquisas detalhadas os seguintes tõpicos:

- (i) como contornar o problema da distribuição condicional do tipo apresentado por (3.b.5), sob a hipótese de  $(3.d.3)$  apresentado por Zelen  $(1971)$ ;
- (ii) abordagem da problemática através de procedimentos alternativos

## REFERENCIAS BIBLIOGRAFICAS

- $[1]$  Armitage, P. (1966), The chi-square test for heterogeneity of pro portions after adjustment for stratification, J.Roy.Statist.  $Soc.$ , B. 28: 150-163.
- [2] Bartlett M.S. (1935), Contingency table interations, J. Roy. Statist. Soc., B. 11: 248-252.
- [3] Beale, E.M.L. (1967), "Numerical Methods" in nonlinear programming, J. Abadie - N. Holland, Amsterdam, (§6.4).
- [4] Berkson, J. (1958), Smoking and lung cancer. Some observations on two recent reports, J.Am. Statist. Ass., 53: 28-38.
- [5] Breslow, N. (1976), Regression analysis of the log odds ratio: A method for retrospective studies, Biomethics, 32: 409-416.
- $[6]$  Breslow, L., Hoaglin, L., Rasmussen, G. and Abrams, H.K. (1954), Occupations and cigarrette smoking as factors in lung cancer,  $A$ mer. J. Pub. Health, 44: 171-181.
	- [7] Cochran, W.G. (1950), The comparison of percentages in matched samples, Biometrika, 37: 256-266.
	- [8] Cochran, W.G. (1954), Some of strengthening the comon  $\chi^2$  tests, Biometrics, 10: 417-451.
- [9] Cornfield, J. (1951), A method of estimating comparative rates from clinical data. Applications to cancer of the lung, breast and cervix, J. Nat. Cancer Inst., 11: 1269-1275.
- [10] Cornfield, J. (1956), A statistical problem arising from retrospective studies, Proc. Third Berkeley Symp. - Math. Statist. Prob., 4: 135-148.
- [11] Cornfield, J. and Haenszel, W. (1960), Some Aspects of retrospective studies, J.Chron.Dis., 11: 523-534.

 $-171$  -
- [12] Cox, D.R. (1966), A simple example of a comparison involving quan tal data, Biometrika, 53: 215-220.
- $[13]$  Cox, D.R. (1970), The analysis of binary data, Methuen, London.
- [14] Cramer, H. (1946), Mathematical methods of statistics, Princeton University Press.
- [15] Dawber, T.R., Moore, F.E. and Mann, G.V. (1957), Coronary heart disease in the Framingham study, Amer. J. Pub. Health, 47(11):  $4 - 24$ .
- $[16]$  Doll, R. and Hill, A.B. (1952) A study of the etiology of carcinoma of the lung, Brit. Med. J., 2: 1271-1286.
- $[17]$  Dorn, H.F. (1954), The relationship of cancer of the lung and the use of tabacco, Amer. Statistician, 8: 7-13.
- [18] Draper, N.R. and Smith, H. (1966), Applied Regression analysis, Wiley, New York, (§6.4).
- [19] Fisher, L. and Patil, R. (1974), Mathching and unrelatedness, Amer.  $J.Epid.$ ,  $100(5):$  347-349.
- [20] Fleiss, J.L. (1970), On the asserted invariance of the odds ratio, Brit. J. Prev. Soc. Med., 24: 45-46.
- [21] Fleiss, J.L. (1973), Statistical methods for rates and proportions, Wiley, New York.
- $[22]$  Gart, J.J. (1962), On the combination of relative risks, Biometrics,  $18:601-610$ .
- [23] Gart, J.J. (1970), Point and interval estimation of the comon odds ratio in the combination of 2×2 tables with fixed marginals, Biometrika, 57: 471-475.
- [24] Gart, J.J. (1971), The comparison of proportions: a review of sig nificance tests, confidence intervals and adjustments of stra tification, Int. Statist. Rev., 39: 148-149.
- [25] Gehan, E.A. (1972), Letter to the editor, Biometrics, 28: 239-243.
- [26] Goodman, L.A. and Kruskal, W.H. (1954), Measures of association for cross classifications, J.Am. Statist. Ass., 49: 732-764.
- [27] Goodman, L.A. and Kruskal, W.H. (1959), Measures of association for cross classifications, II: Further discussion and references, J.Am.Statist.Ass., 54: 123-163.

[28] - Guedes, M.B.L.S. (1976), A combinação de riscos relativos na medi da do grau comum de associação, Dissentação de Mestrado, Faculdade de Medicina de Ribeirão Preto, U.S.P., São Paulo,

[29] - Haenzel, E., Shimkin, M.B. and Mantel, N. (1958), A retrospective study of lung cancer in women, J. Nat. Cancel Inst., 21: 825-842.

- [30] Halperin, M., Ware, J.H., Byar, D.P., Mantel, N., Brown, C.C., Koziol, J., Gail, M. and Green, S.B. (1977), Testing for interation in a IxJxK contingency table, Biometrika, 64(2): 271-275.
- [31] Hannan, J. and Harkness, W. L. (1963), Normal approximation to the distribution of two independent binomials, conditional on fi xed sum, Ann: Math. Statist., 34: 1593-1595.
- [32] Kneale, G.W. (1971), Problems arising in estimating from retrospective survey data the latent period of juvenile cancers ini tiaded by obstetric radiography, Biometrics, 27: 563-590.
- [33] MacMahon, B. and Pugh, T. F. (1970), Epidemiology Principles and methods, Little, Brown and Company, Boston.
- [34] Mantel, N. (1963), Chi-square tests with one degree of freedom: . Extension of the Mantel-Haenszel Procedure, J.Am. Statist. Ass., 58: 690-700.
- [35] Mantel, N. (1966), Models for complex contingency tables and poly chotomous dosage responses curves, Biometrics, 22: 83-95.
- [36] Mantel, N. and Haenszel, W. (1959), Statistical aspects of the ana lysis of data from restrospective studies of disease, J.Nat. Cancer Inst., 22: 719-748.
- [37] Medical Research Council (1948), Streptomycin treatment of pulmo nary tuberculosis, Brit.Med.J., 2: 769-782.
- [38] Miettinen, O. (1974), Confounding and effect-modification, Amer. J. Epid., 100(5): 350-353.
- [39] Naylor, A.F. (1967), Small sample considerations in combining  $2 \times 2$ tables, Biometrics, 23: 407-409.
- [40] Norton, H.W. (1945), Calculation of qui-square for complex contin gency tables, J.Am.Statist.Ass., 40: 251-258.
- [41] Plackett, R.L. (1974), The analysis of categorical data, Griffin, London.

[42] - Prentice, R.L. (1976), Use of the logistic model in retrospective studies, Biometrics, 32: 599-606.

[43] - Sheehe, P.R. (1966), Combination of log relative risk in retrospective studies of disease, Amer. J. Pub. Health, 56: 1745-1750.

[44] - Sheps, M.C. (1958), Shall we count the living or the dead? N. Engl. J. Med., 259: 1210-1214.

- [45] Sheps, M.C. (1959), An examination of some methods of comparing se veral rates or proportions, Biometrics, 15: 87-97.
- [46] Sheps, M.C. (1961), Marriage and mortality, Amer. J. Pub. Health. 51:  $547 - 555$ .
- [47] Smith, D.C., Prentice, R.L., Thompson, D.J. and Herrmann, W.L. (1975), Exogenous estrogen and endometrial carcinoma, N. Engl.J. Med., 293: 1164-1167.
- [48] Stewart, A. and Knealle, G.W. (1970), Age-distribution of cancers caused by obstetric X-rays and their relevance to cancer latent periods, Lancet, ii: 4-8.
- [49] Woolf, B. (1955), On estimating the relation between blood group and disease, Ann. Human. Genet., 19: 251-253.
- [50] Worcester, J. (1964), Matched samples in epidemiologic studies, Bio metrics, 20: 840-848.
- [51] Wynder, E.L. and Cornfield, J. (1953), Cancer of the lung in physi cians, N. Engl. J. Med., 248: 441-444.
- [52] Yates, F. (1955), The use of transformations and maximum likelihood in the analysis of quantal experiments involving two trea tments, Biometrika, 42: 382-403.
- [53] Zelen, M. (1971), The analysis of several 2×2 contingency tables, Biometrika, 58: 129-137.

## APENDICE I

SHEPS (1959) considerou alguns modelos de estudos epi demiológicos onde procura descrever o risco a um fator por meio de um modelo condicionado ao conhecimento "a priori" de algum fato que possa contribuir na sua descrição. Ela apre sentou o risco de fumantes e não fumantes, de ter câncer  $de$ pulmão, como foi descrito na Secção 2.d.II, através da Tabela 2.d.A. Obteve ainda os estimadores de máxima-verossimi lhança (2.d.12), e neste apêndice será apresentada a matriz de variancia e covariancia dos estimadores de  $p_o$  e  $p_f$ .

É de conhecimento geral que a matriz de variância(Ep) é o inverso da matriz de informações (I<sub>n</sub>), onde cada elemento é obtido por:

$$
= E \left[ \frac{\partial^2 L}{\partial p_{\lambda} \partial p_{\lambda}} \right]
$$
 (A.1.1)

sendo L, o logarítmo da função de verossimilhança-

No nosso caso particupar, ocorre que só temos dois pa râmetros a serem estimados:  $p_o e p_f$ . Assim:

$$
L = \ln \begin{pmatrix} n_0 \\ x_0 \end{pmatrix} \begin{pmatrix} n_f \\ x_f \end{pmatrix} + x_0 \ln p_0 + (n_0 - x_0) \ln (1 - p_0) +
$$
  
 
$$
\star \times \ln [p_0 + (1 - p_0) p] + (n_f - x_f) \ln [(1 - p_0) (1 - p_0)]
$$

Utilizando-se das expressões (2.d.10) e (2.d.11) temos:

$$
\frac{a^{2}L}{(a p_{0})^{2}} = \frac{x_{0}}{p_{0}^{2}} - \frac{n_{f}^{2}n_{0} - x_{f}^{2}x_{0}}{q_{0}^{2}} - \frac{x_{f}(1-p_{f})^{2}}{(1-q_{0}q_{f})^{2}}.
$$
 (A.1.2)

 $-175 -$ 

$$
\frac{\partial^2 L}{\partial p_0 \partial p_f} = \frac{x \dot{f}}{(1 - q_0 q_f)^2}
$$
 (A.1.3)

$$
\frac{a^{2}L}{(a p_{f})^{2}} = \frac{x_{f} (1-p_{0})^{2}}{(1-q_{0}q_{f})^{2}}
$$

Substituindo (A.I.2), (A.I.3) e (A.I.4) em (A.I.1) e consi derando  $\mathbf{r}$ 

resultam:

$$
E\left[X_{0}\right] = n_{0} p_{0}
$$
\n
$$
E\left[X_{0}\right] = n_{0} p_{0}
$$
\n
$$
= E\left[\frac{2^{2}L}{(2p_{0})^{2}}\right] = \frac{n_{0}^{2}n_{0}q_{0}}{n_{0}q_{0}} + \frac{n_{0}^{2}q_{0}}{1-q_{0}q_{0}}
$$
\n
$$
= E\left[\frac{2^{2}L}{(2p_{0})^{2}}\right] = \frac{n_{0}^{2}n_{0}}{1-q_{0}q_{0}}
$$
\n
$$
= E\left[\frac{2^{2}L}{(2p_{0})^{2}}\right] = \frac{n_{0}^{2}n_{0}}{1-q_{0}q_{0}}
$$

Assim a matriz de informação, Ip, será:  $\overline{r}$ 

$$
\underline{I}_{p} = \begin{bmatrix} \frac{n_{o} + n_{f} q_{f} p_{o}}{p_{o} q_{o}} + \frac{n_{f} q_{f}^{2}}{1 - q_{o} q_{f}} \\ \vdots \\ \frac{n_{f}}{1 - q_{o} q_{f}} \end{bmatrix}
$$

 $-176 -$ 

$$
\begin{array}{ll}\n\text{Prostatic:} & \sum_{p} = I_p^{-1} = \frac{1}{\det I_p} \\
\text{det } I_p\n\end{array}
$$

onde

$$
\frac{1}{\sum_{p} e^{-\frac{1}{\log T}}}
$$

$$
\frac{n_o^{4}n_f q_f q_o}{1 - q_o q_f} + \frac{n_p q_f q_f q_o}{1 - q_o q_f}
$$

ou

$$
\Sigma_{p} = \begin{bmatrix} \frac{p_{o}q_{o}}{n_{o}} & -\frac{p_{o}q_{f}}{n_{o}} \\ \frac{p_{o}q_{f}}{n_{o}} & \frac{q_{f}}{n_{o}} \frac{1 - q_{o}q_{f}}{n_{f}} + \frac{p_{o}p_{f}}{n_{o}} \end{bmatrix}
$$

Finalmente:

Var 
$$
\left\{\hat{p}_0\right\}
$$
 =  $\frac{p_0 q_0}{n_0}$   
\nCov  $\left\{\hat{p}_0 \div \hat{p}_f\right\}$  =  $\frac{-p_0 q_f}{n_0}$   
\nVar  $\left\{\hat{p}_1\right\}$  =  $\frac{q_f}{q_0} \left[\frac{1 - q_0 q_f}{n_f} + \frac{p_0 p_f}{n_0}\right]$ 

177  $\ddot{ }$ 

## APENDICE II

Neste segundo apêndice será apresentada, segundo o desenvolvimento de SHEPS(1959), a matriz de variâncias e co variâncias (  $\S_q$ ) dos estimadores dos componentes de sobrevida dos fumantes, em várias categorias de fumantes.

- Partindo da Tabela 2.d.D, da Secção 2d. e considerando o logaritmo da função de verosimilhança, sem as constan tes, teremos:

L = x 
$$
\ln a_1 + (n_1 - x_1) \ln(1 - q_1) + x_2 \ln q_1 q_2 + (n_2 - x_2) \ln(1 - q_1 q_2) + x_3 \ln q_1 q_2 q_3 + x_4 \ln q_2 q_3
$$

$$
f(n_{3}-x_{3}) \ln (1-q_{1}q_{2}q_{3}).
$$

Com as derivadas de primeira ordem:

$$
\frac{\partial L}{\partial q_1} = \frac{x_1}{q_1} - \frac{n_1 - x_1}{1 - q_1} + \frac{x_2}{q_1} - \frac{(n_2 - x_2) q_2}{1 - q_1 q_2} + \frac{x_3}{q_1} - \frac{(n_3 - x_3) q_2 q_3}{1 - q_1 q_2 q_3}
$$

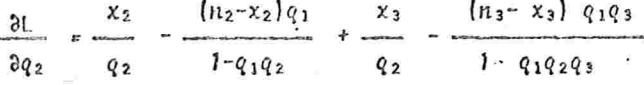

$$
\frac{\partial L}{\partial q_3} = \frac{x_3}{q_3} - \frac{(n_3 - x_3)q_1q_2}{1 - q_1q_2q_3}
$$

E as derivadas de segunda ordem:

$$
\frac{a^{2}L}{(aq_{1})^{2}} = \frac{(x_{1}+x_{2}+x_{3})}{q_{1}^{2}} - \frac{(n_{1}-x_{1})}{(1-q_{1})^{2}} - \frac{(n_{2}-x_{2})q_{2}^{2}}{(1-q_{1}q_{2})^{2}} - \frac{(n_{3}-x_{3})q_{2}^{2}q_{3}^{2}}{(1-q_{1}q_{2}q_{3})^{2}}
$$
\n(A.11.1)\n
$$
\frac{a^{2}L}{aq_{1}q_{2}} = \frac{(n_{2}-x_{2})}{(1-q_{1}q_{2})^{2}} - \frac{(n_{3}-x_{3})q_{3}}{(1-q_{1}q_{2}q_{3})^{2}}
$$
\n(A.11.2)

 $-178 -$ 

$$
\frac{a^{2}L}{\frac{a^{2}1}{2q_{1} \partial q_{3}}} = \frac{(n_{3}-x_{3})q_{2}}{(1-q_{1}q_{2}q_{3})^{2}}
$$
\n(A.II.3)\n
$$
\frac{a^{2}L}{(\frac{a^{2}}{2})^{2}} = \frac{-(x_{2}+x_{3})}{q_{2}^{2}} - \frac{(n_{2}-x_{2})q_{1}^{2}}{(1-q_{1}q_{2})^{2}} - \frac{(n_{3}-x_{3})q_{1}^{2}q_{3}^{2}}{(1-q_{1}q_{2}q_{3})^{2}}
$$
\n(A.II.4)\n
$$
\frac{a^{2}L}{\frac{a^{2}L}{
$$

$$
\frac{\partial^2 L}{(\partial q_a)^2} = \frac{-x_a}{q_a^2} - \frac{(n_a - x_a) q_1^2 q_2^2}{(1 - q_a q_a q_a)^2}
$$
 (A.11.6)

Mostra-se também que:

$$
E\left[X_{1}\right] = n_{1}q_{1}; \quad E\left[X_{2}\right] = n_{2}q_{1}q_{2}; \quad e \quad E\left[X_{3}\right] = n_{3}q_{1}q_{2}q_{3}. \quad (A.11.7)
$$

Igualando a zero as tres derivadas de primeira ordem e formando o sistema: **Controller** 

$$
\frac{x_1 + x_2 + x_3}{q_1} - \frac{n_1 - x_1}{1 - q_1} - \frac{(n_2 - x_2)q_2}{1 - q_1 q_2} - \frac{(n_3 - x_3)q_2 q_3}{1 - q_1 q_2 q_3} = 0
$$
 (A.II.8)

$$
\frac{x_{2}^{2}x_{3}}{q_{2}} - \frac{(n_{2}^{2}x_{2}^{2}q_{1})}{1-q_{1}q_{2}} - \frac{(n_{3}^{2}x_{3}^{2}q_{2})}{1-q_{1}q_{2}q_{3}} = 0
$$
\n(A.11.9)  
\n
$$
\frac{z_{3}}{q_{3}} - \frac{(n_{3}^{2}x_{3}^{2}q_{1}q_{2})}{1-q_{1}q_{2}q_{3}} = 0
$$
\n(A.11.9)  
\n
$$
\frac{z_{3}}{q_{3}} - \frac{(n_{3}^{2}x_{3}^{2}q_{1}q_{2})}{1-q_{1}q_{2}q_{3}}
$$

 $179 -$ 

De (A.II.10)

 $n_s - x_s$ .  $\frac{n_{s}^{2}x_{s}^{3}}{1-q_{1}q_{2}q_{3}}$   $\frac{x_{s}}{q_{1}q_{2}q_{3}}$ 

De (A.11.9) utilizando (A.ll.ll), resulta:

$$
\frac{n_2 - x_2}{1 - q_1 q_2}, \qquad \frac{x_2}{q_1 q_2}
$$
 (A.11.12)

De (A.II.8)<sub>l</sub>utílizando (A.II.11) e (A.II.12), resulta:

$$
\hat{q}_1 = \frac{X_1}{n_1} \tag{A.11.13}
$$

Levando (A:II.13) em (A.II.12), resulta:

$$
\hat{q}_2 = \frac{X_2 n_1}{X_1 n_2}
$$

 $(A, II, 14)$ 

Levando (A.II.13) e (A.II.14) em (A.II.11), resulta:

$$
\hat{q}_3 = \frac{X_{n_1 n_2}}{X_{12} X_{23}}
$$
 (A.II.15)

be (A.11.14), conclui-se  $\begin{bmatrix} x_2 \\ y_1 \\ z_2 \end{bmatrix}$   $\begin{bmatrix} x_1 \\ x_2 \\ x_1 \end{bmatrix}$ De (A.II.13), conclui-se E De (A.II.15), concluí-se E  $(A, II, 14)$ , conclui-se

$$
E\left[X_1\right] = n_1 q_1
$$
  
\n
$$
E\left[X_2\right] = n_2 q_1 q_2
$$
  
\n
$$
E\left[X_3\right] = n_3 q_1 q_2 q_3
$$

(A.ll. ll)

Assim, levando em conta (A.II.7), pode-se obter a matriz de informação Iq, cujos elementos são definidos por:

$$
\mathbf{E} \left[ \frac{\partial^2 L}{\partial q_{\lambda} \partial q_{\hat{j}}} \right]
$$
 na postção (1, j), onde 1, j=1,2,3.

Especificamente:

$$
\frac{1}{2}E\left[\frac{a^{2}L}{(aq_{1})^{2}}\right] = \frac{n_{1}}{q_{1}(1-q_{1})} + \frac{n_{2}q_{2}}{q_{1}(1-q_{1}q_{2})} + \frac{n_{3}q_{2}q_{3}}{q_{1}(1-q_{1}q_{2}q_{3})}
$$
\n
$$
-E\left[\frac{a^{2}L}{aq_{1}aq_{2}}\right] = \frac{n_{2}}{1-q_{1}q_{2}} + \frac{n_{3}q_{3}}{1-q_{1}q_{2}q_{3}}
$$
\n
$$
-E\left[\frac{a^{2}L}{aq_{1}aq_{3}}\right] = \frac{n_{3}q_{2}}{1-q_{1}q_{2}q_{3}}
$$
\n
$$
-E\left[\frac{a^{2}L}{(aq_{2})^{2}}\right] = \frac{n_{2}q_{1}}{q_{2}(1-q_{1}q_{2})} + \frac{n_{3}q_{1}q_{3}}{q_{2}(1-q_{1}q_{2}q_{3})}
$$
\n
$$
-E\left[\frac{a^{2}L}{aq_{2}aq_{3}}\right] = \frac{n_{3}q_{1}}{1-q_{1}q_{2}q_{3}}
$$
\n
$$
-E\left[\frac{a^{2}L}{aq_{2}q_{3}}\right] = \frac{n_{3}q_{1}}{1-q_{1}q_{2}q_{3}}
$$
\n
$$
-E\left[\frac{a^{2}L}{aq_{3}q_{2}}\right] = \frac{n_{3}q_{1}q_{2}}{q_{3}(1-q_{1}q_{2}q_{3})}
$$

O que resulta na matriz de informação, Iq :

$$
\frac{n_1}{q_1(1-q_1)} + \frac{n_2q_2}{q_1(1-q_1q_2)} + \frac{n_3q_2q_3}{q_1(1-q_1q_2q_3)} + \frac{n_2}{1-q_1q_2} + \frac{n_3q_3}{1-q_1q_2q_3} - \frac{n_3q_2}{1-q_1q_2q_3}
$$

Sabe-se que a matriz de variância é obtida, invertendo $be$   $\frac{1}{4}q$ . Assim,

$$
\sum_{q} q^{r} = \frac{1}{q} q^{r} = \frac{1}{\det I_q} \left[ \begin{array}{cc} \text{cof} & \underline{1} \\ \underline{1} & \underline{q} \end{array} \right].
$$

onde

$$
a^{n+1}a^{n} \left[ n_{1}n_{2}n_{3}q_{1}\right] \left[ q_{3}(1-q_{1})\left[1-q_{1}q_{2}\right] \left[1-q_{2}q_{2}q_{3}\right] \right]
$$

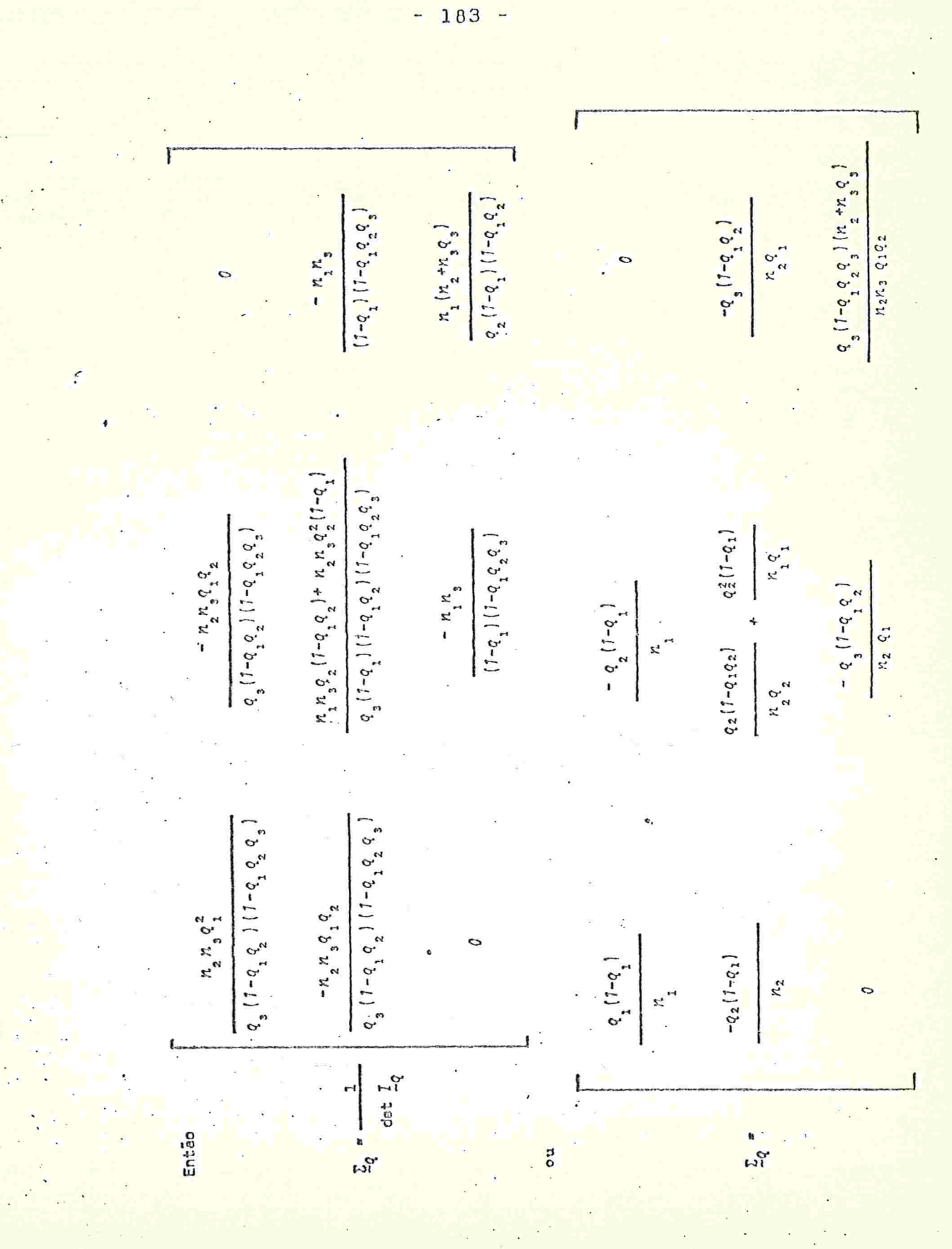

Consoquentemente:

$$
n_{2}q_{2} = n_{1}q_{1}
$$

$$
\text{Var} \left[ \left( \hat{q}_3 \right) \right] = \frac{q_3 \left( 1 - q_1 q_2 q_3 \right) \left( n_1 + n_3 q_3 \right)}{n_2 n_3 \left( q_1 q_2 \right)} \qquad \text{cov} \left( \hat{q}_2 \right) \hat{q}_3 \right] = \frac{-q_3 \left( 1 - q_1 q_2 \right)}{n_2 q_1}
$$

## APENDICE III

definiu um estimador do risco rela GART (1962) tivo, num esquema de estudo epidemiclógico que resulta em uma tabela 2xk, pois é composta de informações de k pares de amostras binomiais, como foi apresentado na Secção 2.c.III. Observando-se a Tabela 1.b.A, definiu-se

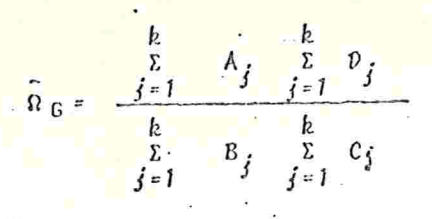

 $(A, 111, 1)$ 

que não é um estimador consistente.

Será mostrado agora que, somente num caso partícular, é possível se verificar a consistência.

Utilizando as notações da Tabela 1.b.A e da Tabela 2.b.C , pode se definir:

(a)  $\Lambda_j \circ N_{1j} \hat{p}_{1j}$  $B_j = N_{1j}$   $(1-\hat{p}_{1j})$   $\qquad \qquad$   $\begin{array}{ccc} p a r a j = 1, 2, ..., k \\ \downarrow & \downarrow & \downarrow \\ C_j & = N_{2j} & \hat{p}_{2j} & \end{array}$   $\qquad \qquad$   $\begin{array}{ccc} p a r a j = 1, 2, ..., k \\ \downarrow & \downarrow & \downarrow \\ \downarrow & \downarrow & \downarrow & \downarrow \\ I_{j+1} & N_{i,j} & \end{array}$   $\qquad \qquad$   $(0, \text{III.2})$  $\mathcal{V}_j = \mathcal{N}_{_2 \hat{\mathcal{J}}} - \left(1\text{-}\hat{\mathcal{P}}_{_2 \hat{\mathcal{J}}}\right)$ 

(b) O caso assintótico: para grandes amostras (isto é, N<sub>ie</sub> + m<sub>2</sub>ie 1,2) e sob as seguintes condições:

$$
\lim_{M \to \infty} \frac{N_{jj}}{N_{4n}} = \frac{c_{ij}}{2j} = \frac{c}{j-1} \sum_{i=1}^{k} c_{ij} = 1
$$
  $\text{Para } i=1,2$  (A.III.3)

Obtém-se, retomando (A.III.1) e utilizando (A.III.2):

$$
-186 -
$$

$$
\hat{n}_{6} = \frac{\sum_{j=1}^{k} N_{1j} \quad \hat{p}_{1j}}{\sum_{j=1}^{k} N_{2j} \quad (1-\hat{p}_{2j})}{\sum_{j=1}^{k} N_{1j} \quad (1-\hat{p}_{1j}) \sum_{j=1}^{k} N_{2j} \quad \hat{p}_{2j}}
$$

$$
\hat{p}_{G} = \frac{\sum_{i=1}^{k} \frac{N_{i,j}}{N_{1o}} - \hat{p}_{1j} - \sum_{j=1}^{k} \frac{N_{2j}}{N_{2o}} (1 - \hat{p}_{2j})}{\sum_{j=1}^{k} \frac{N_{1j}}{N_{1o}} \cdot (1 - \hat{p}_{1j}) - \sum_{j=1}^{k} \frac{N_{2j}}{N_{2o}} - \hat{p}_{2j}}
$$

 $(A.III,4)$ 

A expressão (A.III.4), sob as condições (A.III.3), **Research** converge em probabilidade (pela generalização de SLUTSKY, da lei fraca dos grandes números (\*)) para:

$$
\hat{n}_{\mathcal{G}} = \frac{\sum_{j=1}^{k} c_{j} \hat{p}_{1j} \sum_{j=1}^{k} c_{2j} (1-\hat{p}_{2j})}{\sum_{j=1}^{k} c_{1j} (1-\hat{p}_{1j}) \sum_{j=1}^{k} c_{2j} \hat{p}_{2j}}
$$
\n(A.III.5)

Que, de modo geral, não é igual ao estimador da "razão dos produtos cruzados" quando considerada a tabela formada com os valores totais:

$$
\hat{\Omega} = \frac{\hat{p}_1 - (1 - \hat{p}_2)}{\hat{p}_2 - (1 - \hat{p}_1)} \tag{A.III.6}
$$

Porém, se em (A.III.5) for considerado o caso particular onde:  $\sim$ 

$$
P_{ij} = P_i
$$
 
$$
P_{2j} = P_2
$$
 
$$
P_{2j} = P_{2j}
$$
 
$$
P_{2j} = P_{2j}
$$
 
$$
P_{2j} = P_{2j}
$$
 
$$
P_{2j} = P_{2j}
$$
 
$$
P_{2j} = P_{2j}
$$
 
$$
P_{2j} = P_{2j}
$$
 
$$
P_{2j} = P_{2j}
$$
 
$$
P_{2j} = P_{2j}
$$
 
$$
P_{2j} = P_{2j}
$$
 
$$
P_{2j} = P_{2j}
$$
 
$$
P_{2j} = P_{2j}
$$
 
$$
P_{2j} = P_{2j}
$$
 
$$
P_{2j} = P_{2j}
$$
 
$$
P_{2j} = P_{2j}
$$
 
$$
P_{2j} = P_{2j}
$$
 
$$
P_{2j} = P_{2j}
$$
 
$$
P_{2j} = P_{2j}
$$
 
$$
P_{2j} = P_{2j}
$$
 
$$
P_{2j} = P_{2j}
$$
 
$$
P_{2j} = P_{2j}
$$
 
$$
P_{2j} = P_{2j}
$$
 
$$
P_{2j} = P_{2j}
$$
 
$$
P_{2j} = P_{2j}
$$
 
$$
P_{2j} = P_{2j}
$$
 
$$
P_{2j} = P_{2j}
$$
 
$$
P_{2j} = P_{2j}
$$
 
$$
P_{2j} = P_{2j}
$$
 
$$
P_{2j} = P_{2j}
$$
 
$$
P_{2j} = P_{2j}
$$
 
$$
P_{2j} = P_{2j}
$$
 
$$
P_{2j} = P_{2j}
$$
 
$$
P_{2j} = P_{2j}
$$
 
$$
P_{2j} = P_{2j}
$$
 
$$
P_{2j} = P_{2j}
$$
 
$$
P_{2j} = P_{2j}
$$
 
$$
P_{2j} = P_{2j}
$$
 
$$
P_{2j} = P_{2j}
$$
 
$$
P_{2j} = P_{2j}
$$
 
$$
P_{2
$$

(\*) Ver CRAMER (1946), p. 255.

statente, razão pela qual no exemplo cítado através dos dados da Tobela 2.c.A, onde os pij são muito diferentes, houve a-<br>quela incoarência. A heterogeneidade dos pij reflete - se fortemente na disparidade do estimador.

 $187 -$